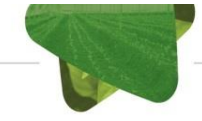

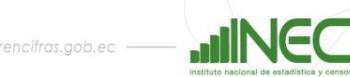

## **INSTITUTO NACIONAL DE ESTADÍSTICA Y CENSOS DIRECCIÓN DE ESTADÍSTICAS AGROPECUARIAS Y AMBIENTALES UNIDAD DE ESTADÍSTICAS AMBIENTALES**

## **DICCIONARIO DE VARIABLES**

#### **INFORMACIÓN MUESTRAL Y ECONÓMICA AGREGADA**

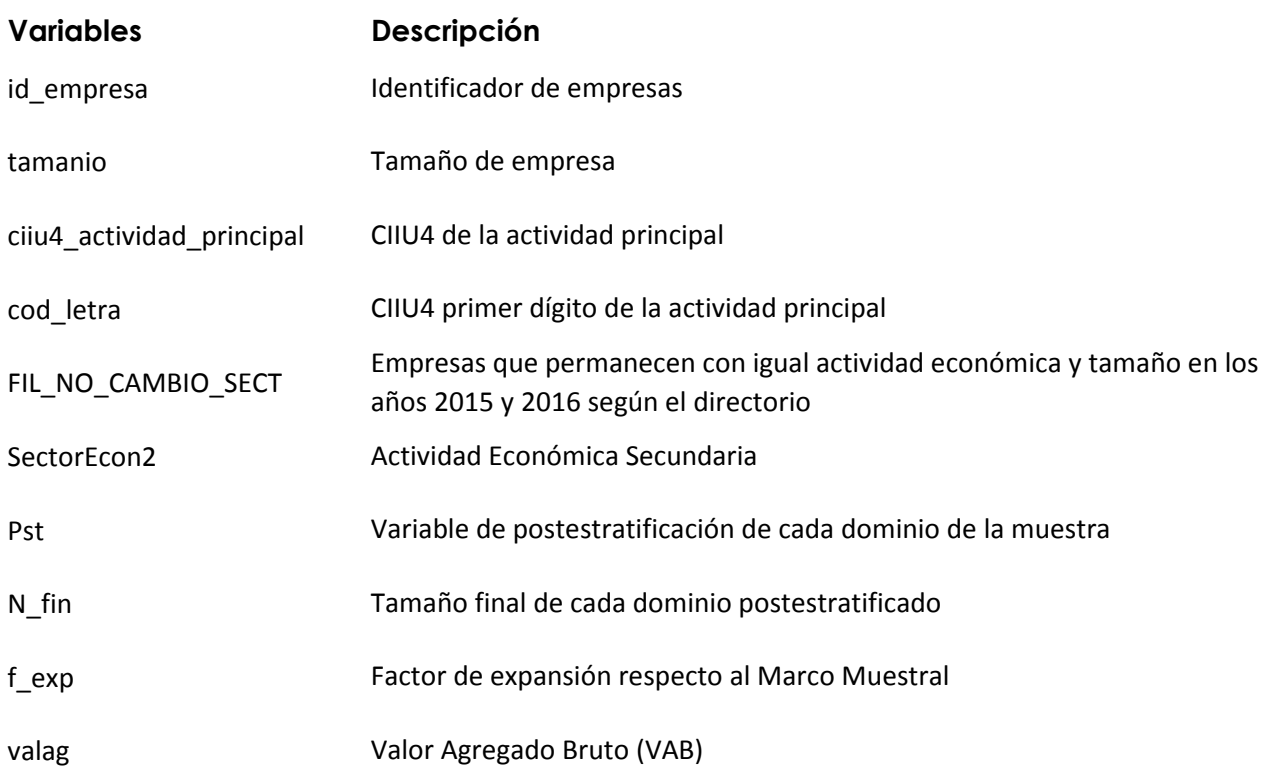

## **CAPÍTULO 7. GESTIÓN AMBIENTAL**

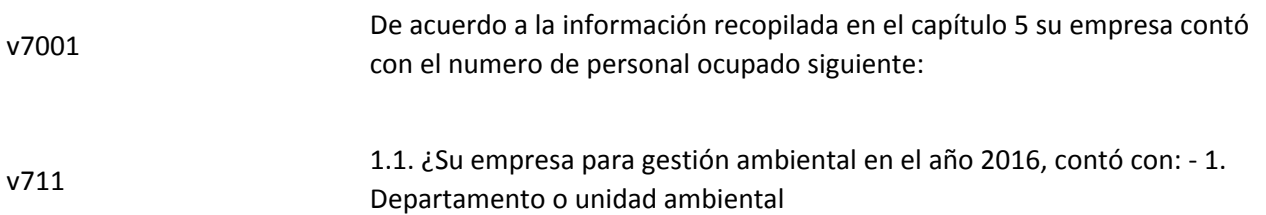

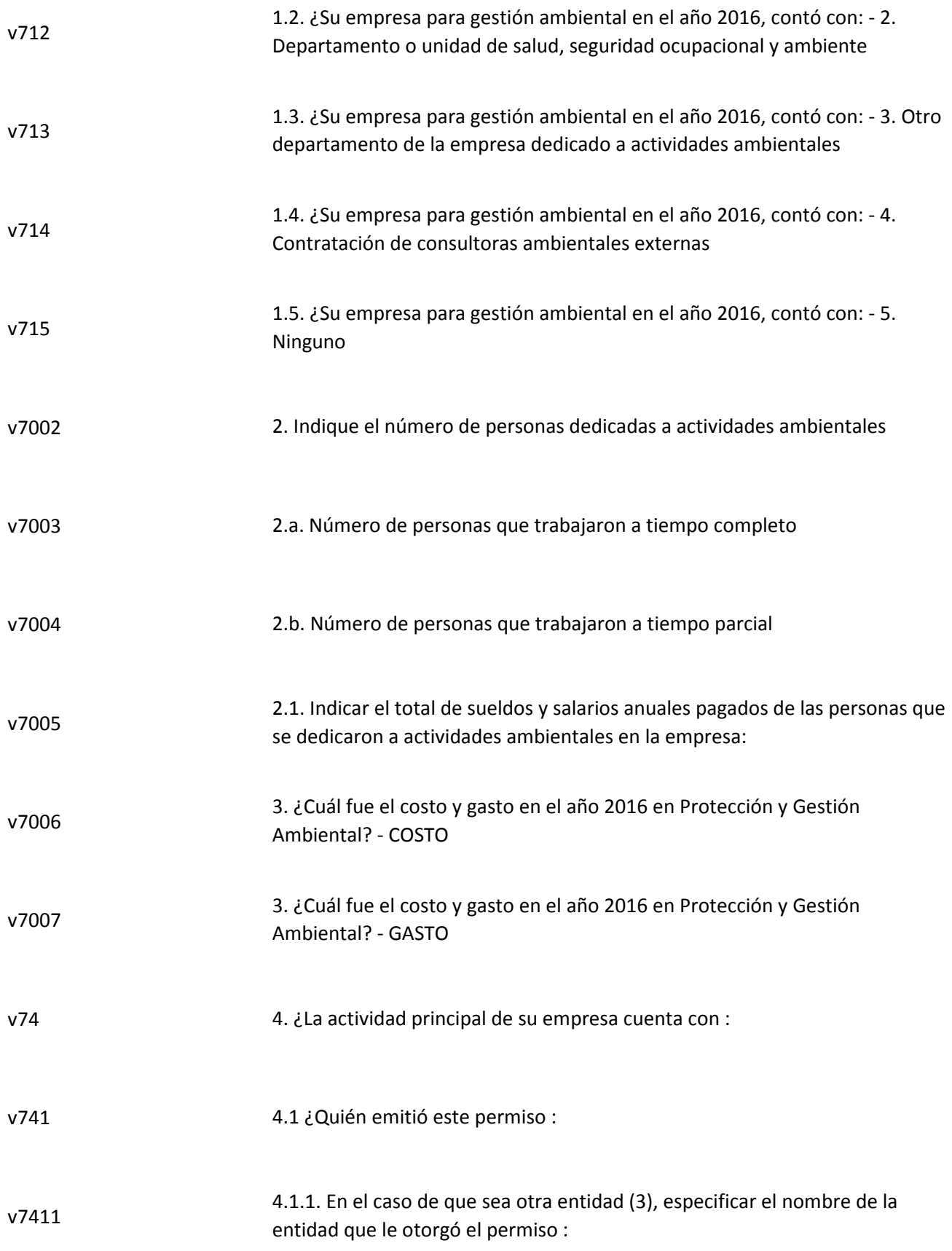

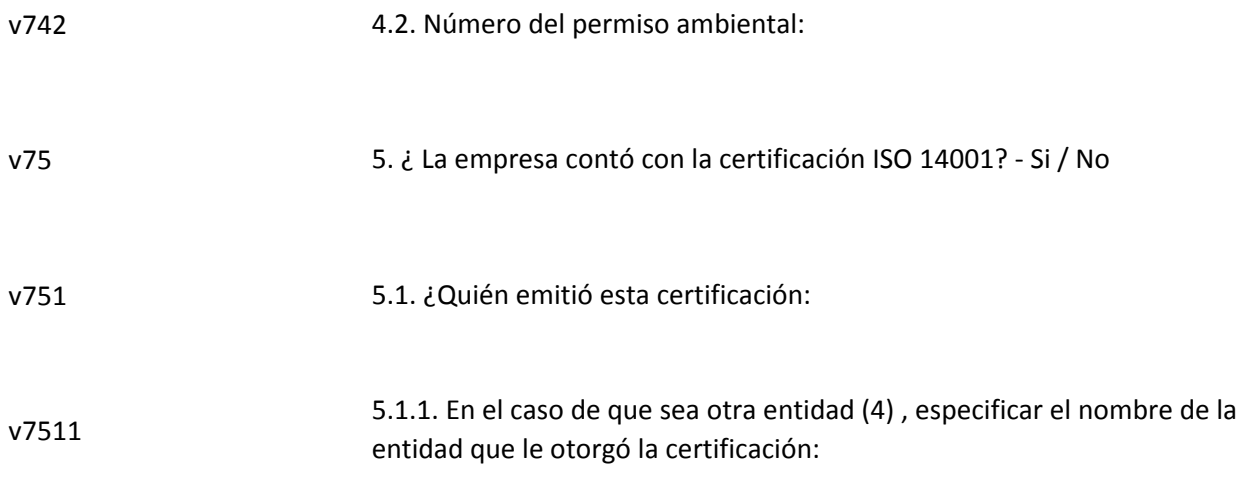

## **CAPÍTULO 8. OFERTA Y UTILIZACIÓN DE BIENES Y SERVICIOS AMBIENTALES**

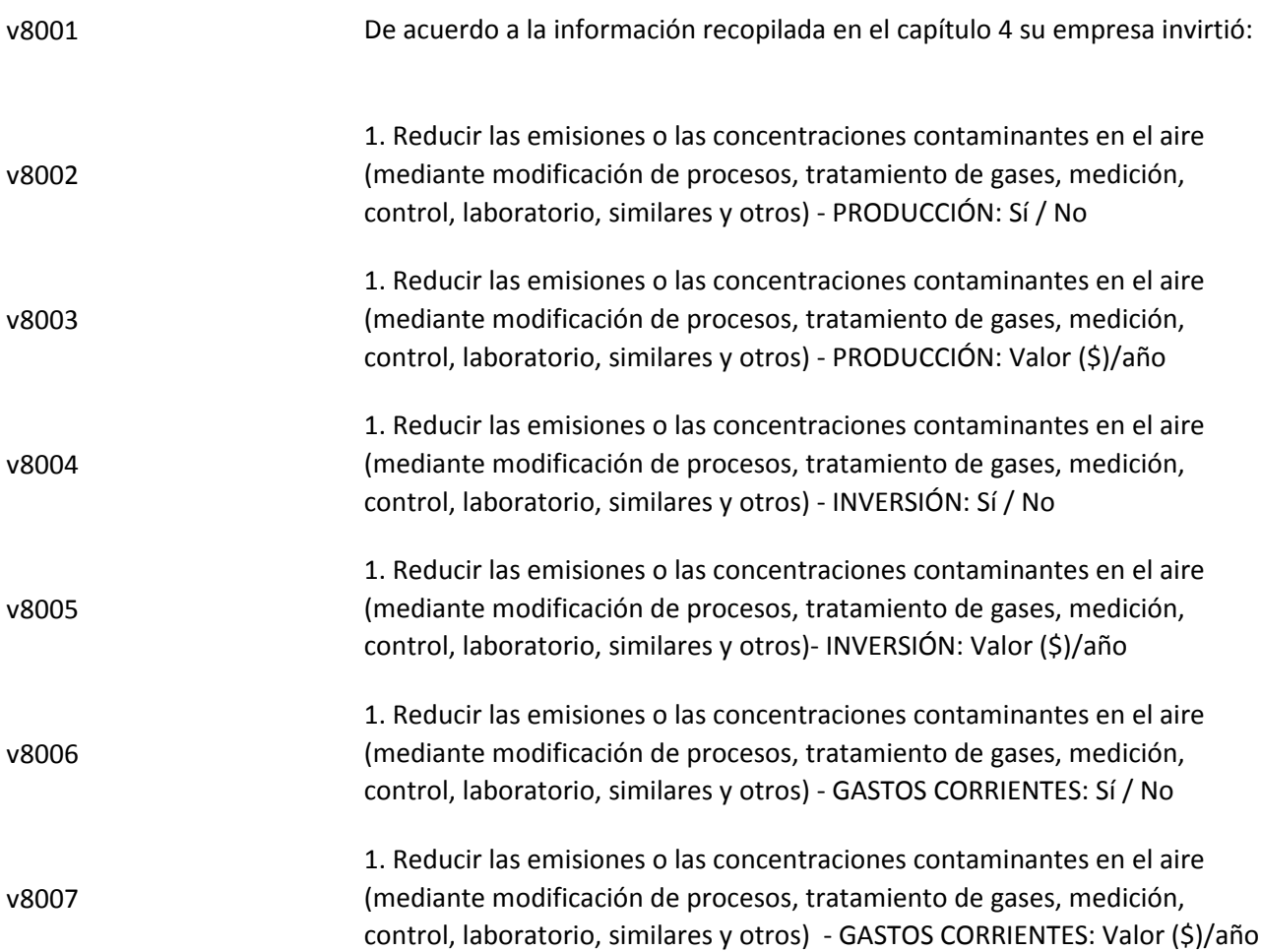

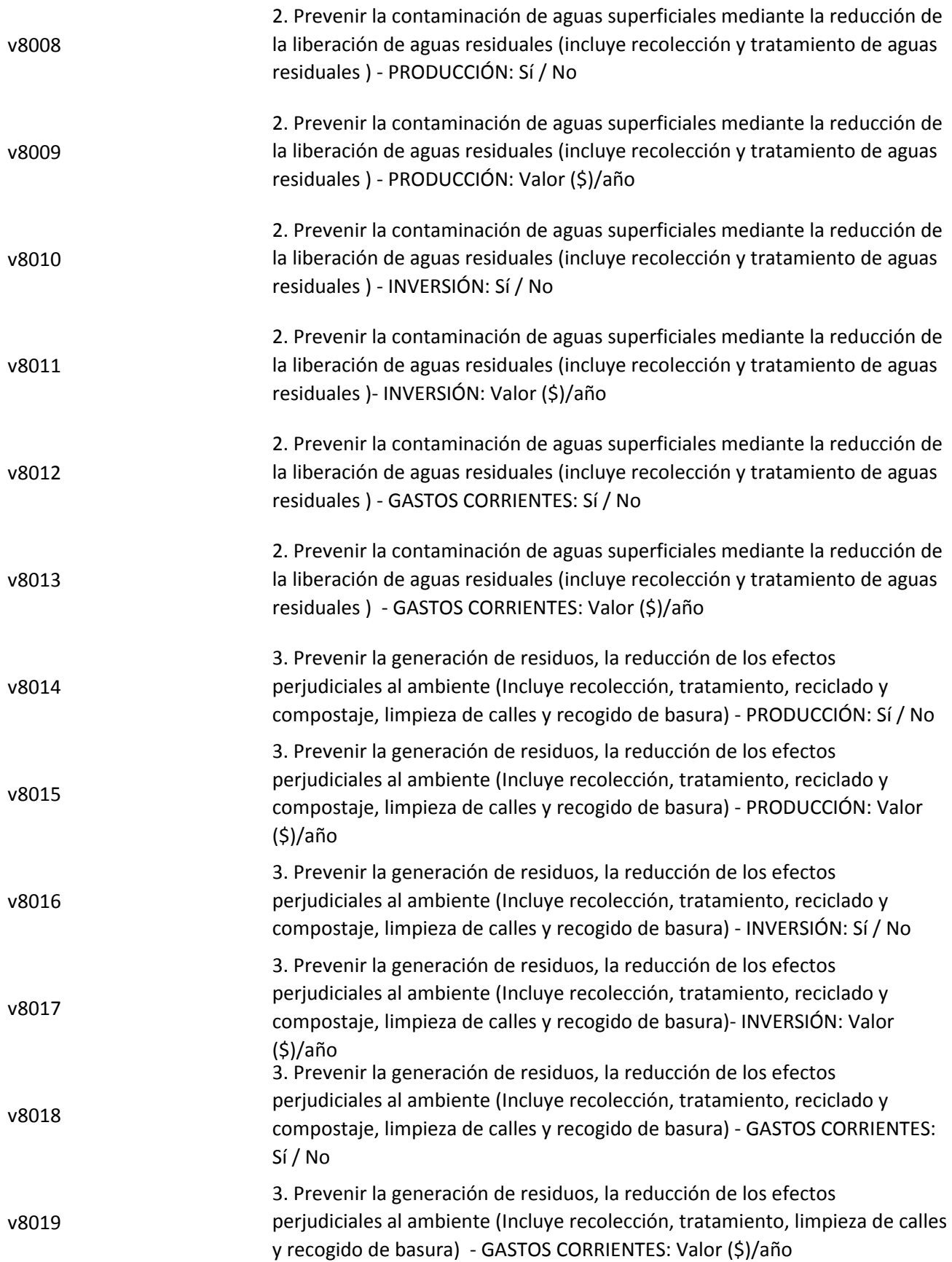

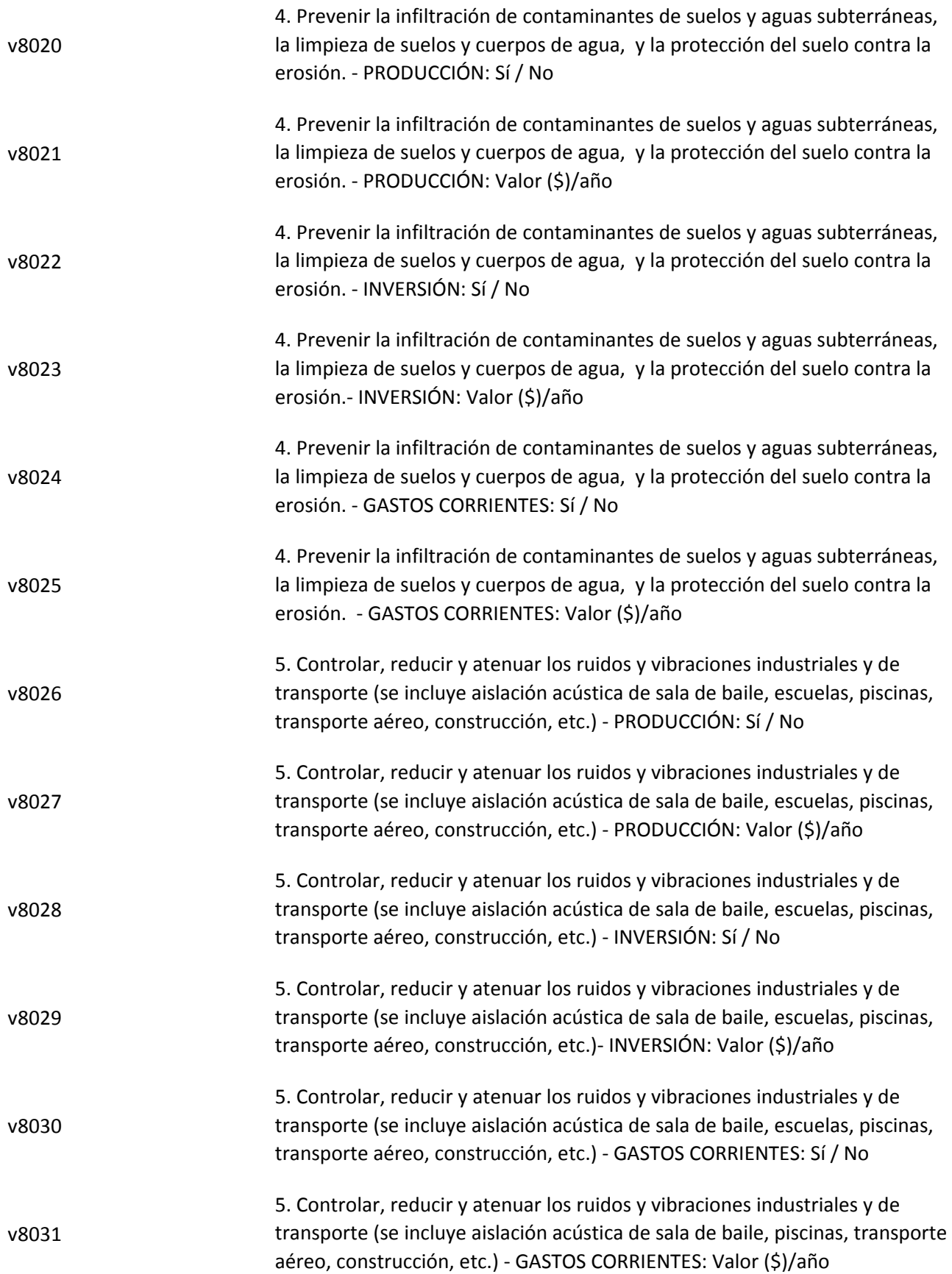

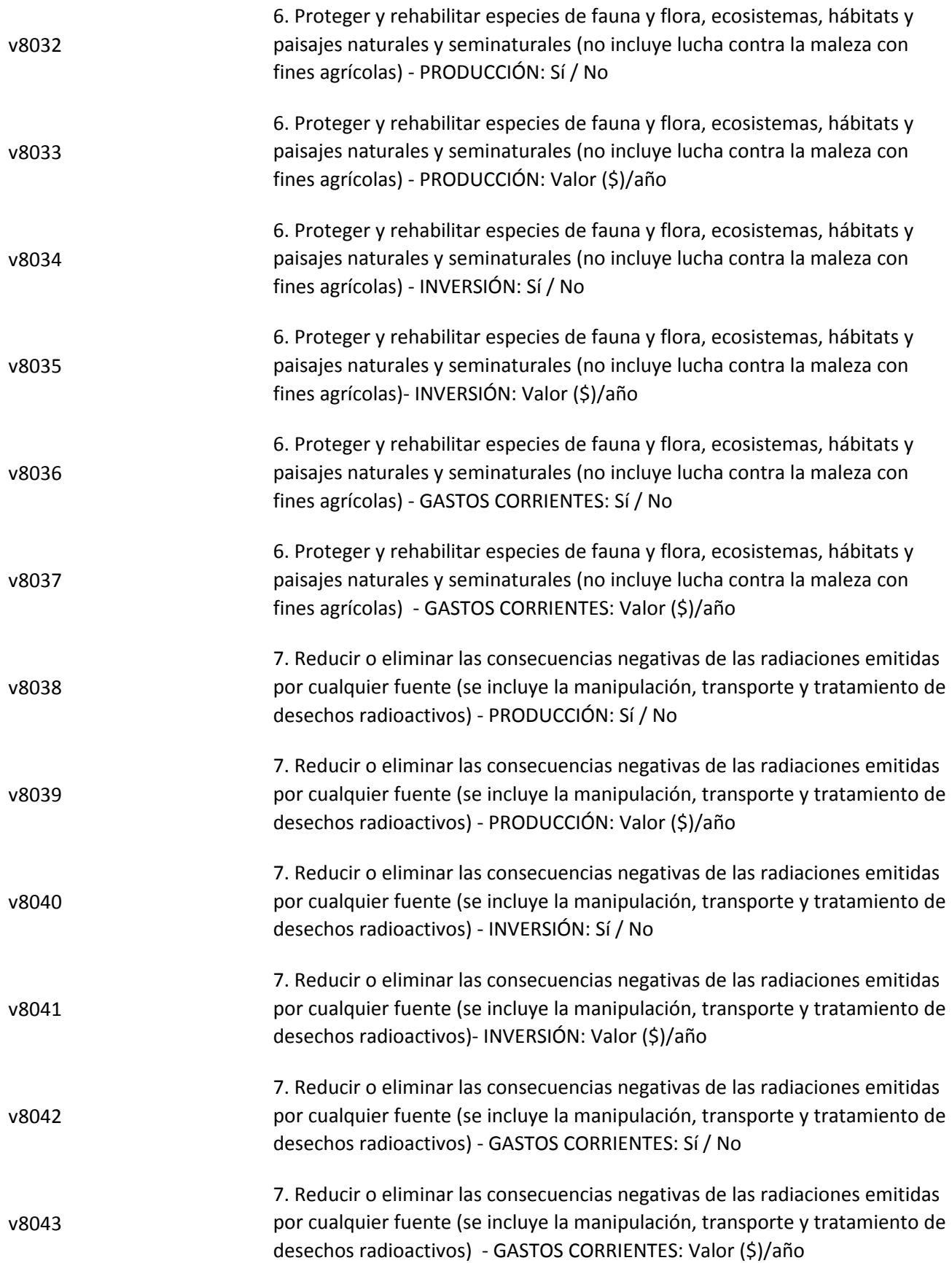

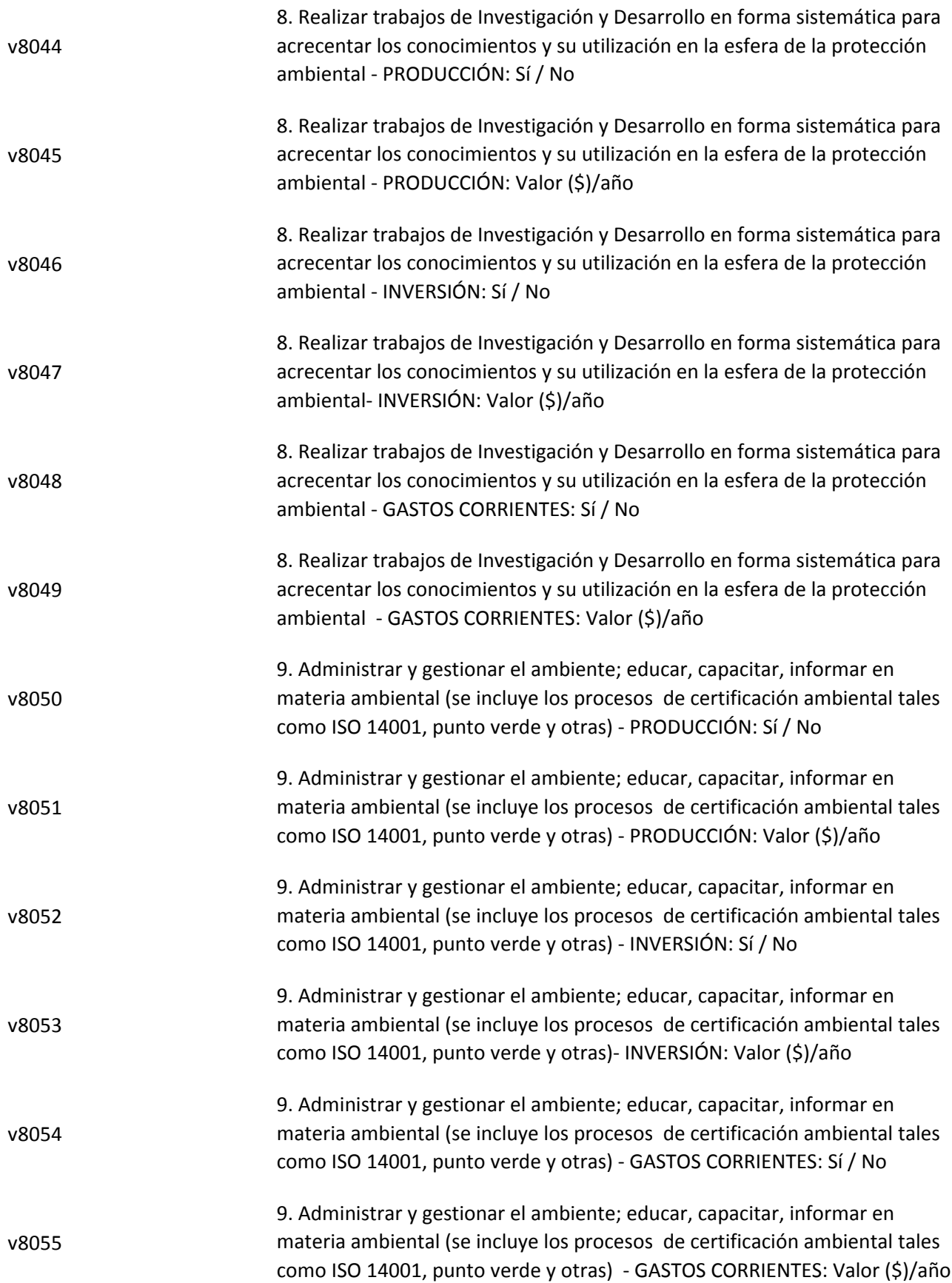

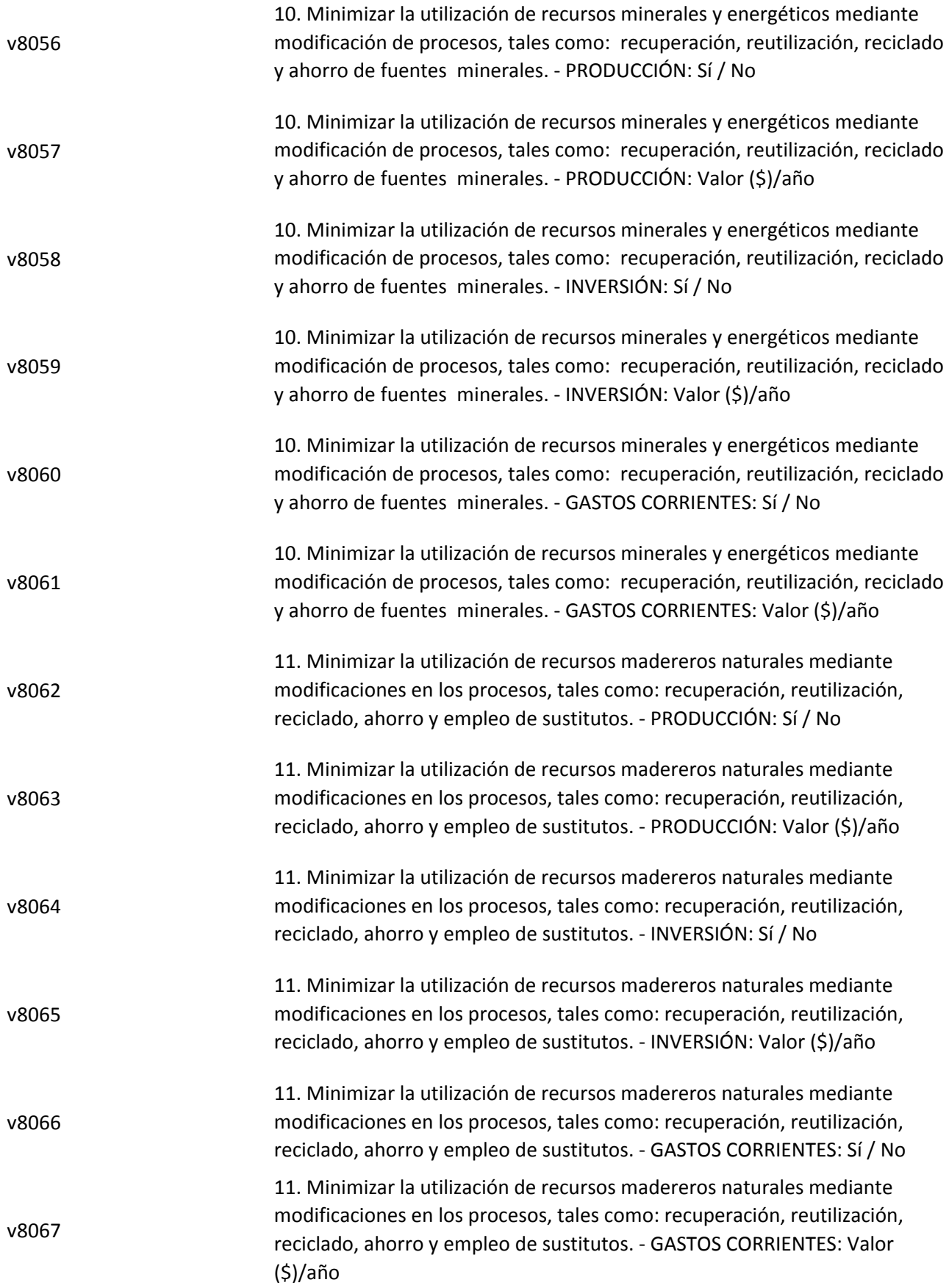

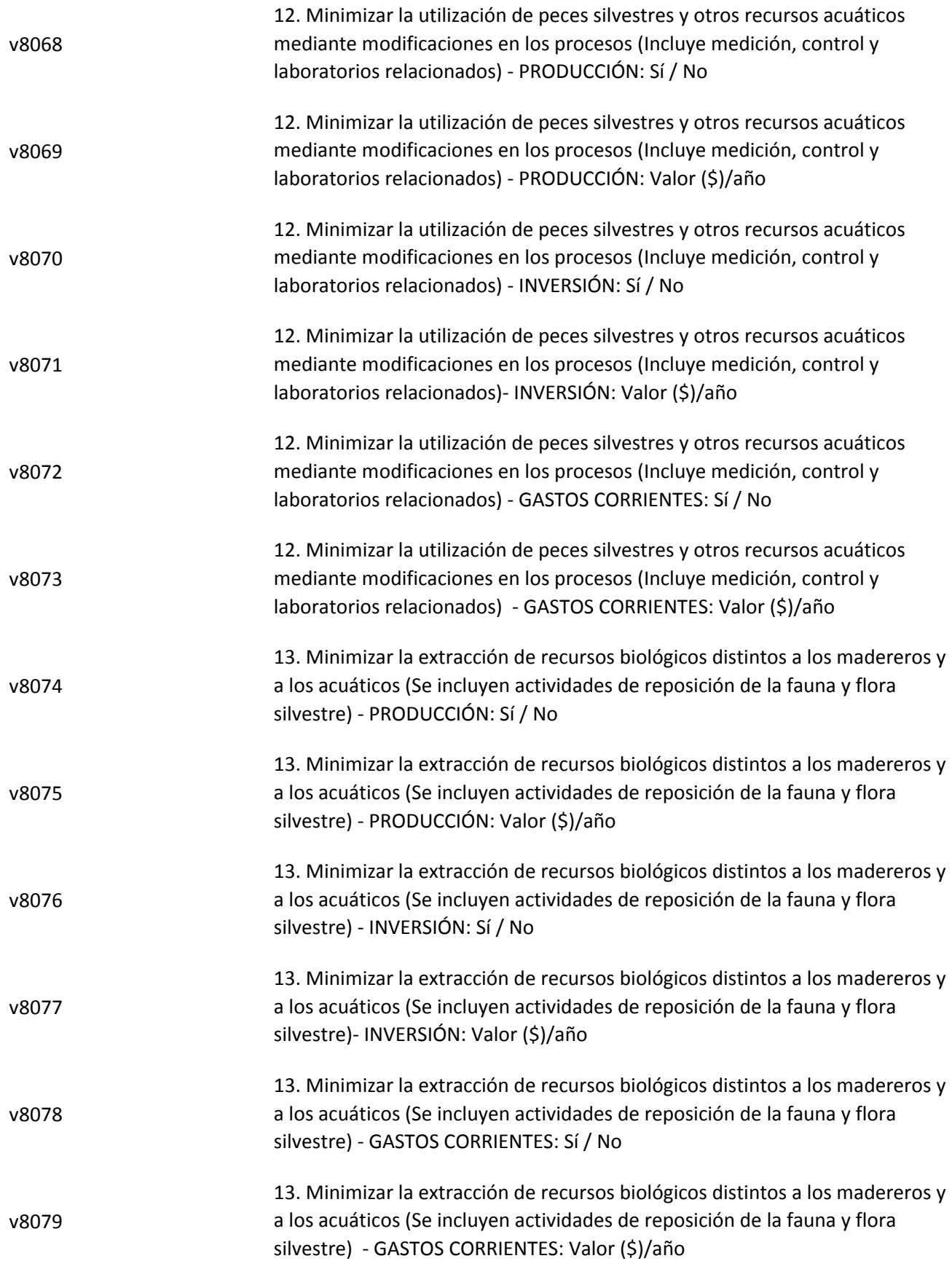

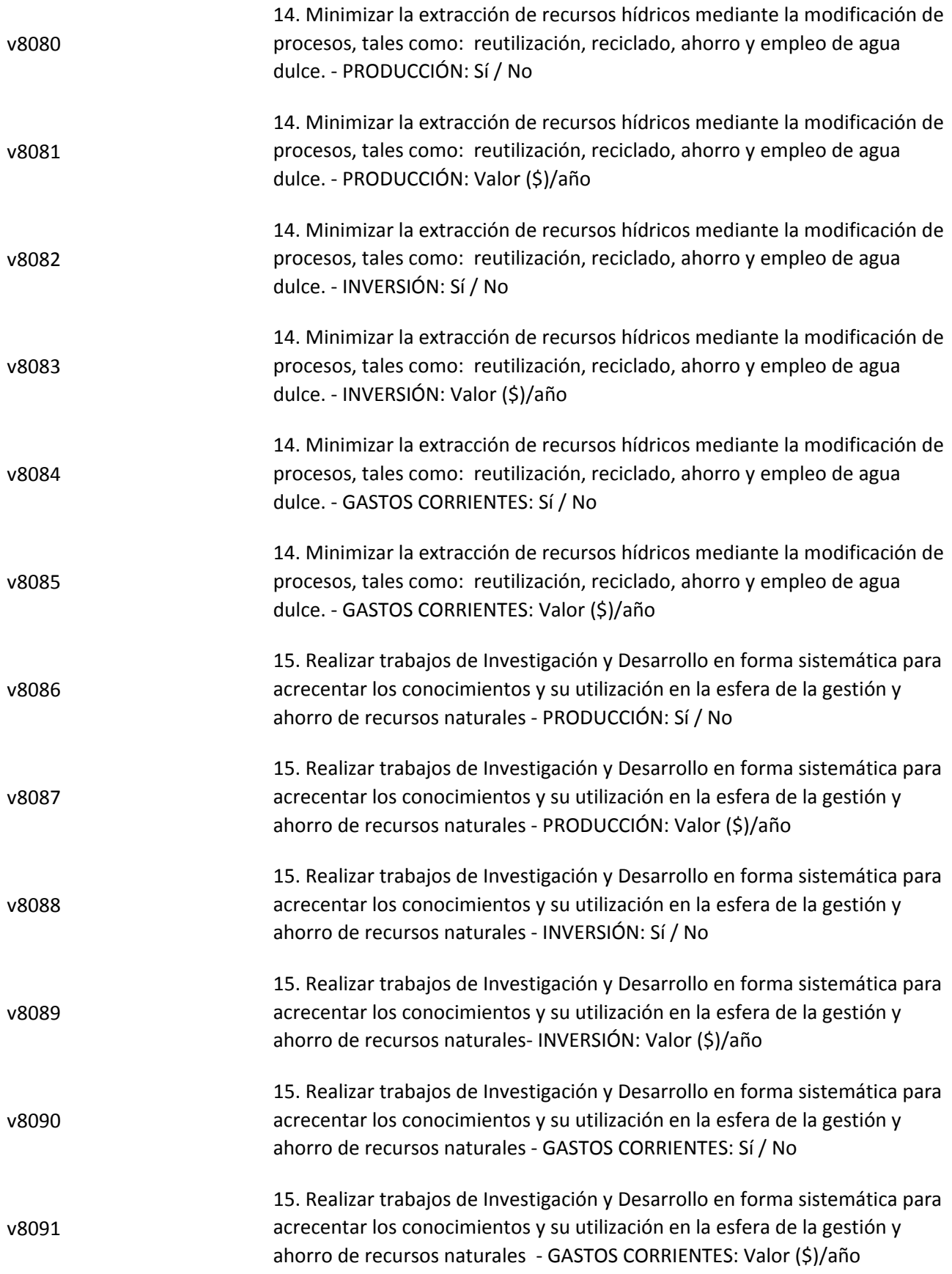

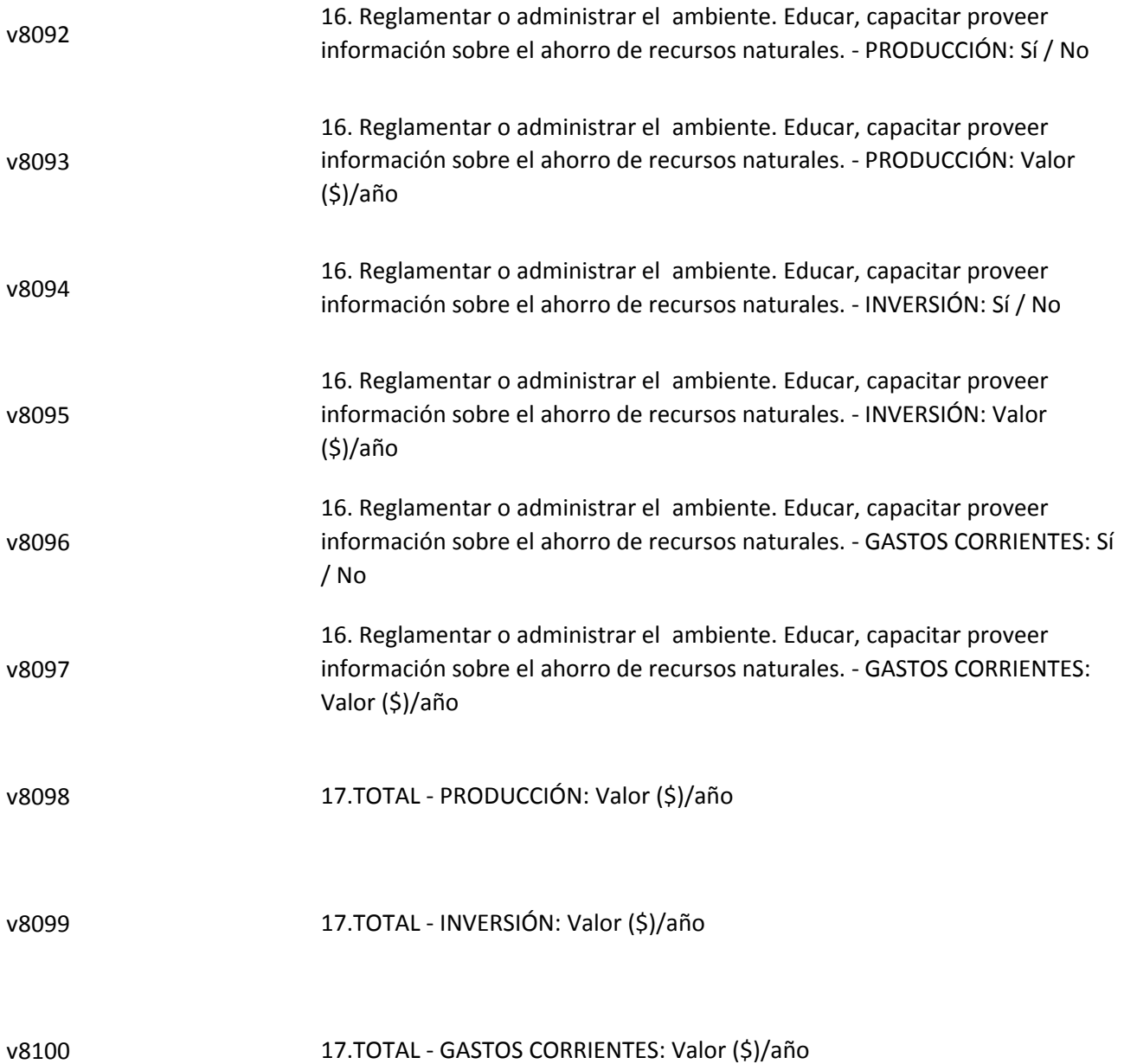

# **CAPÍTULO 9. ENERGÍA, COMBUSTIBLES Y LUBRICANTES**

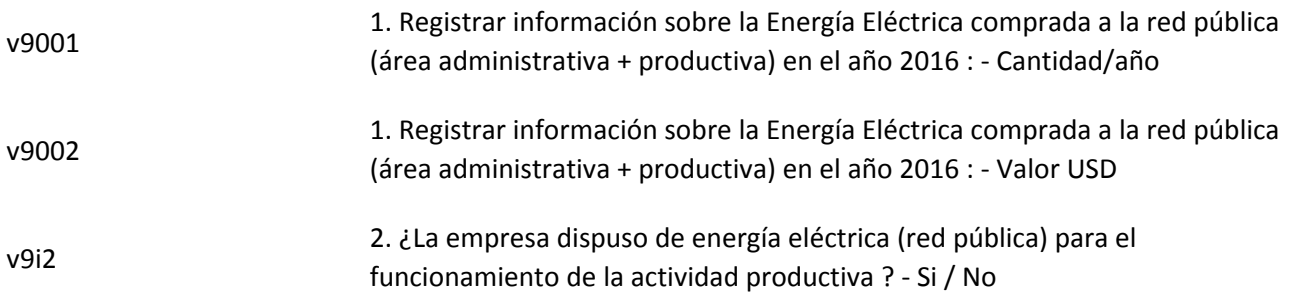

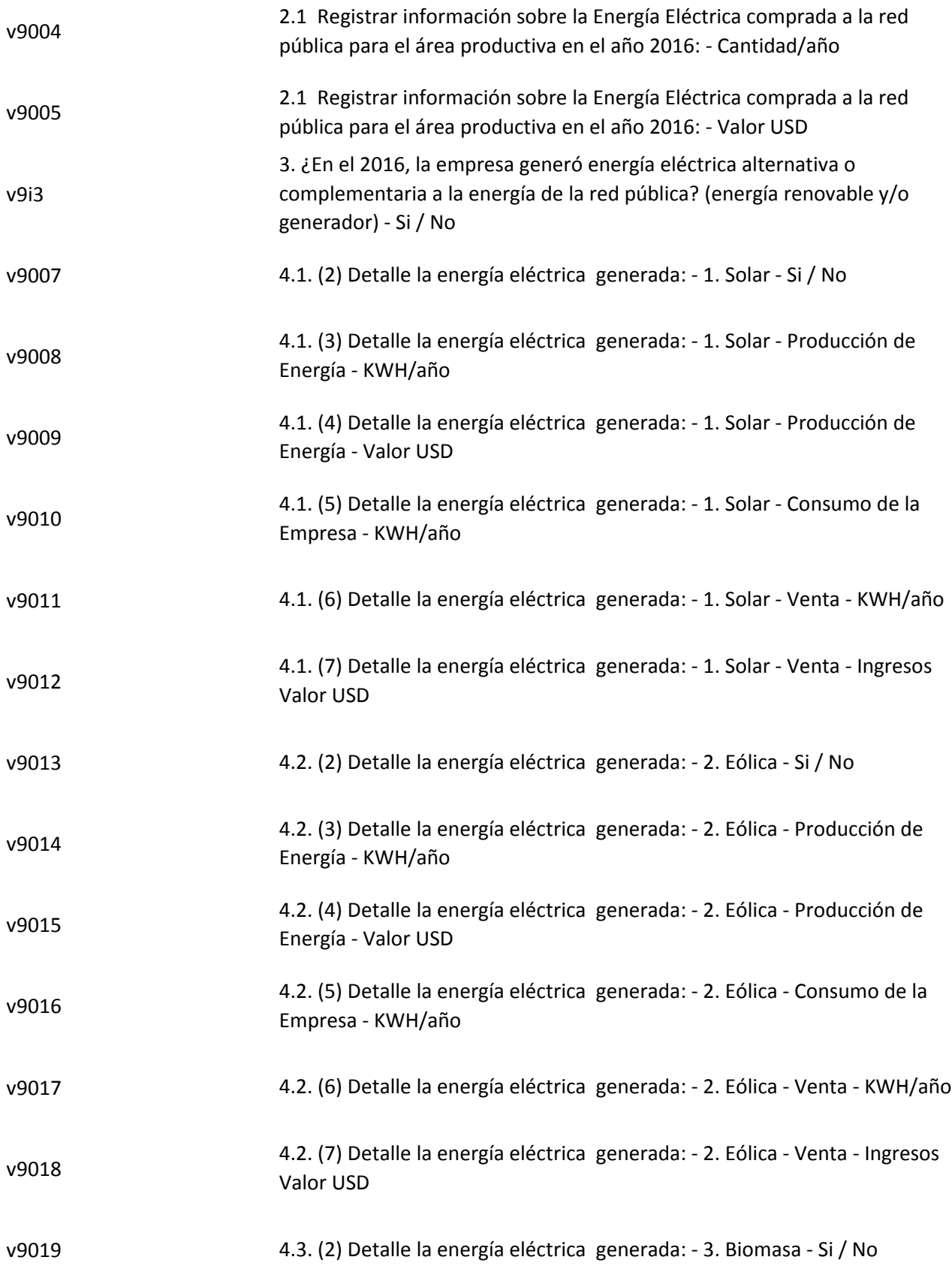

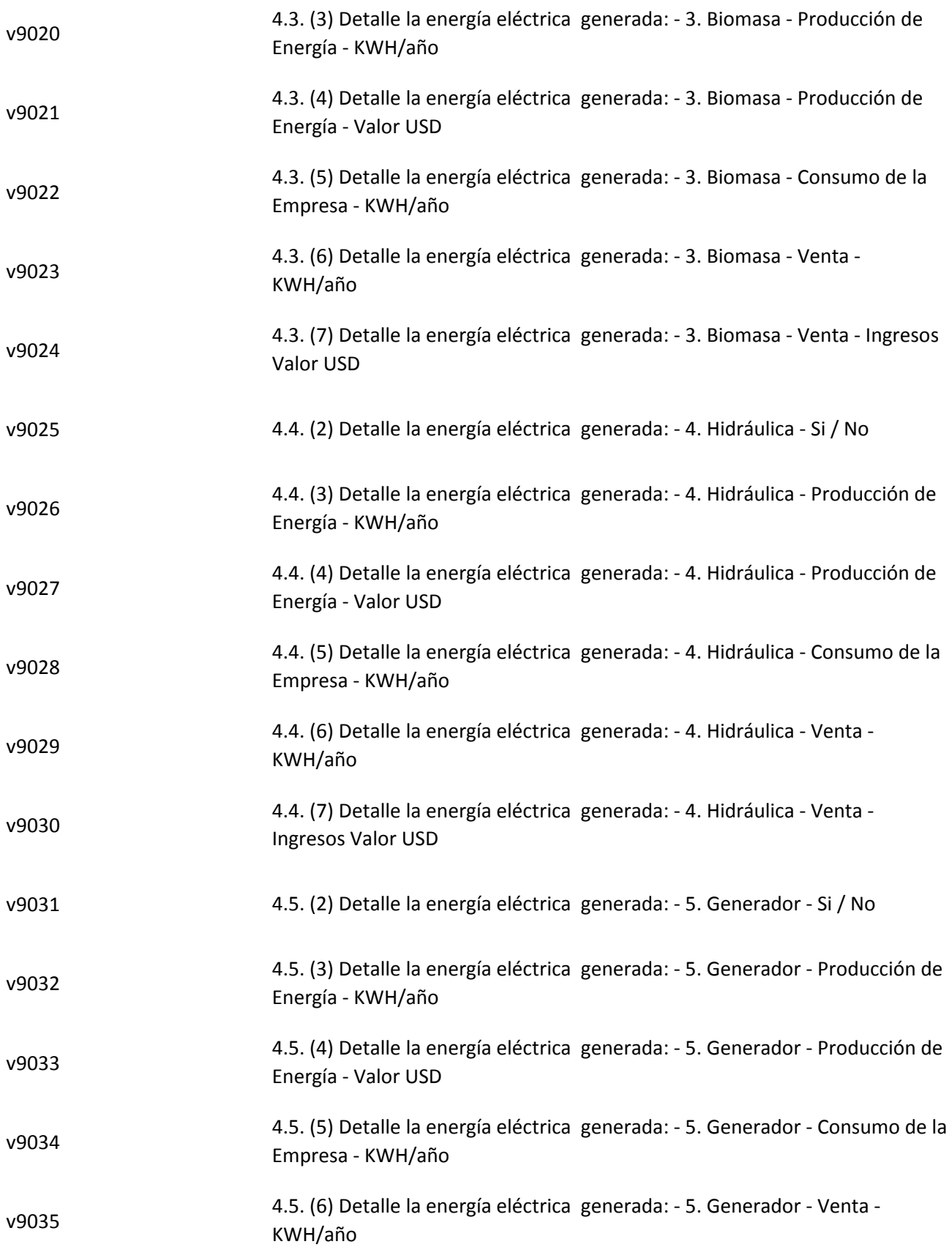

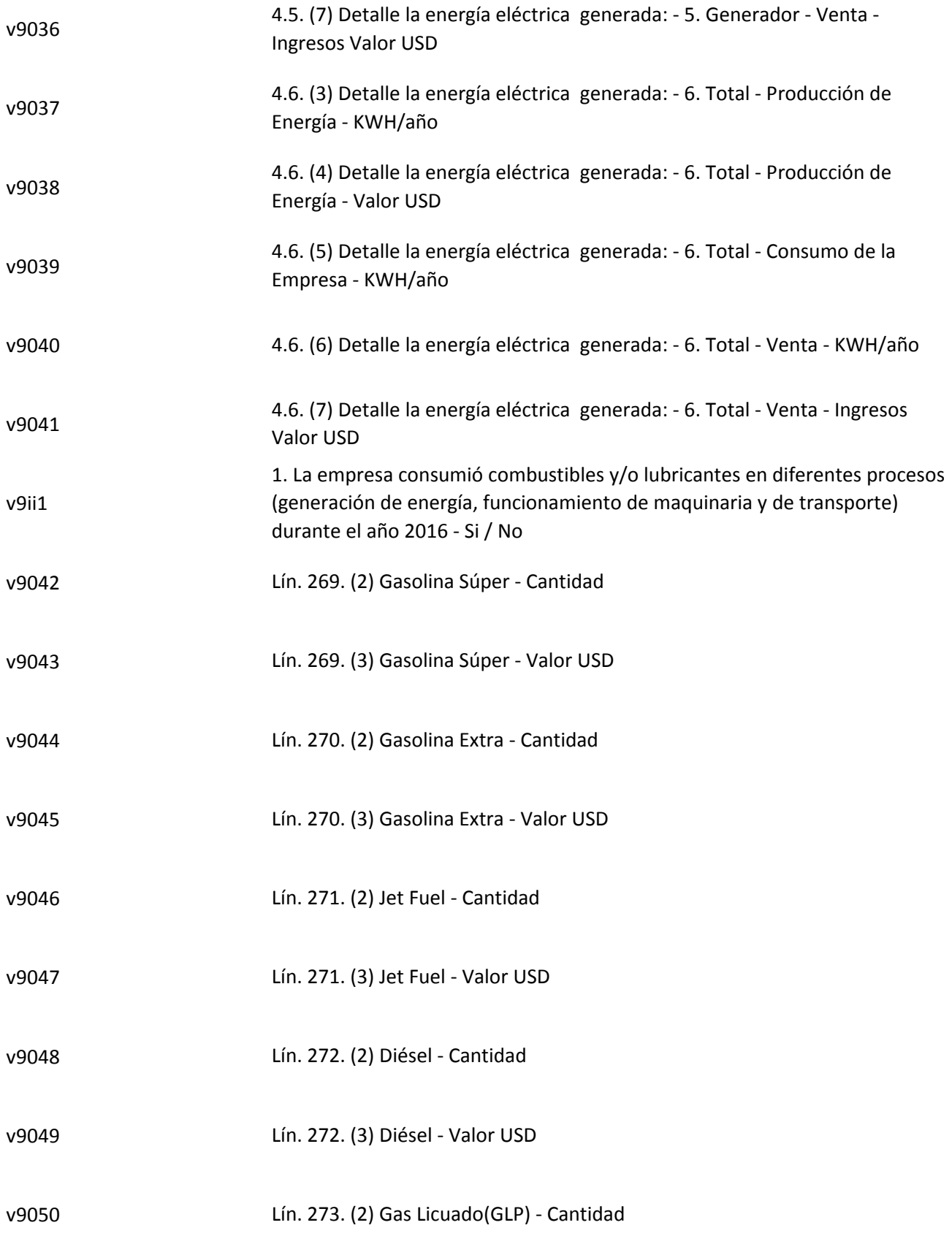

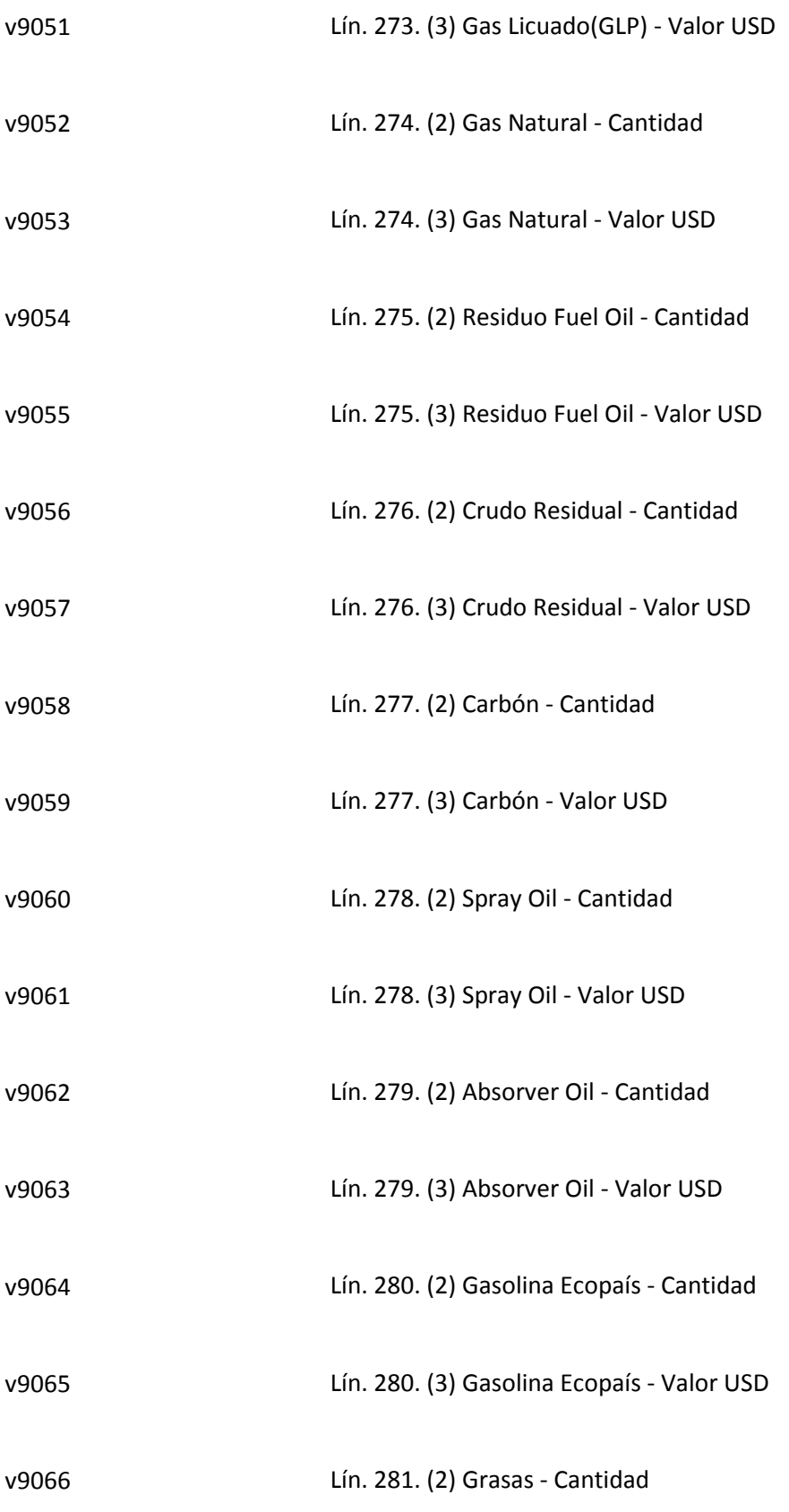

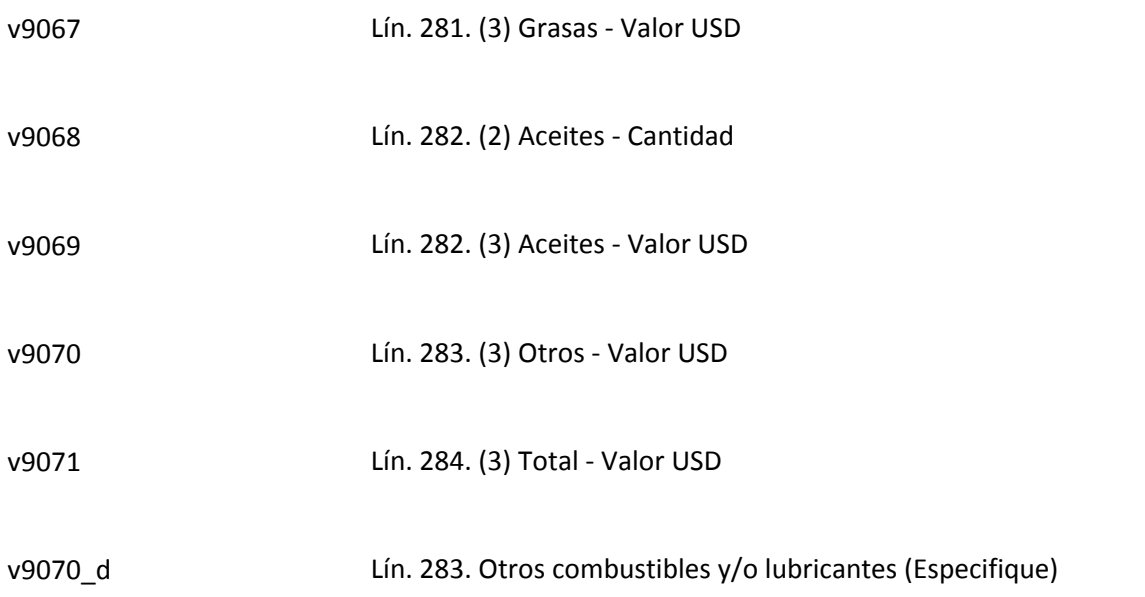

## **CAPÍTULO 10. AGUA, MANEJO DE AGUAS RESIDUALES Y OTROS RESIDUOS**

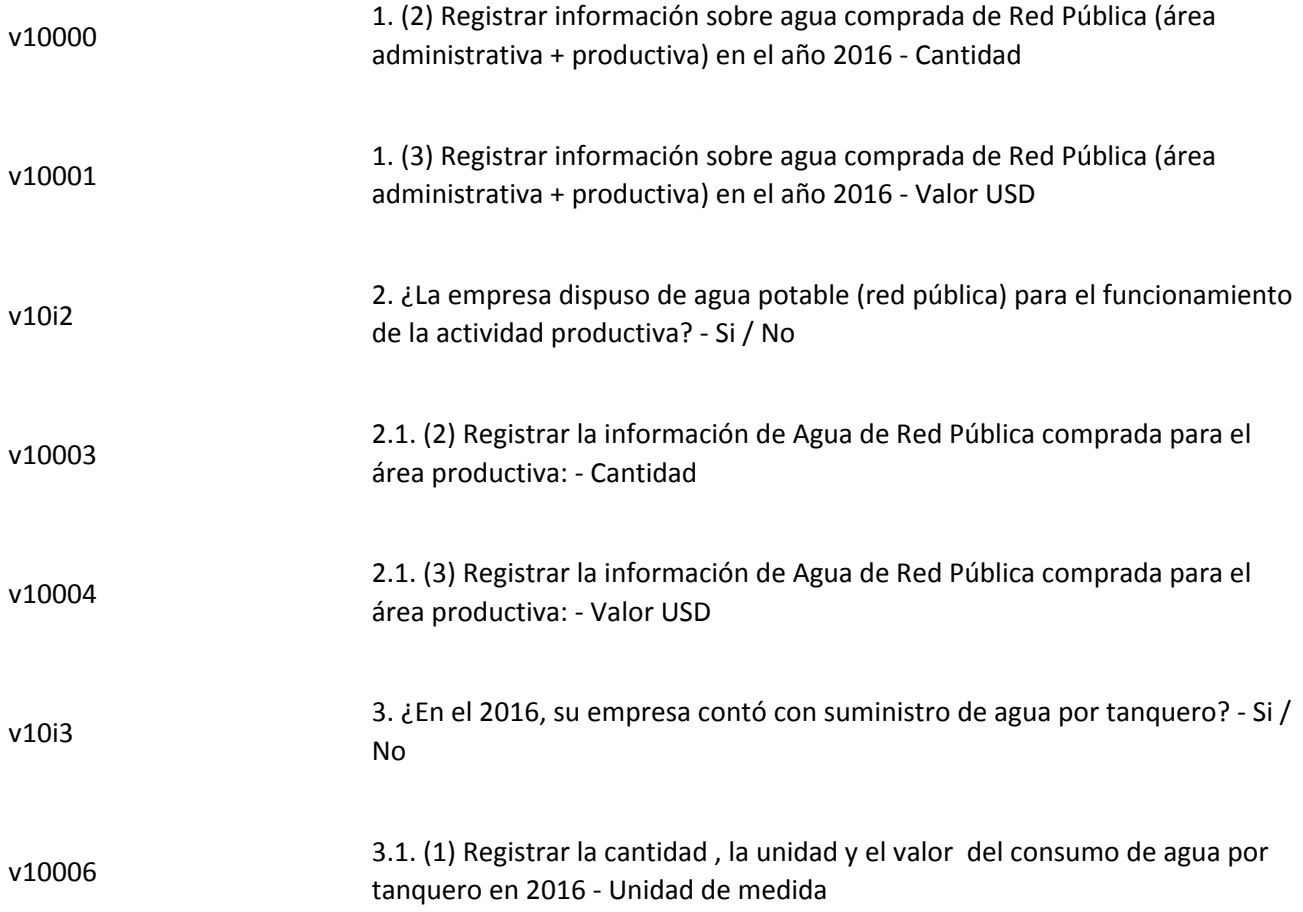

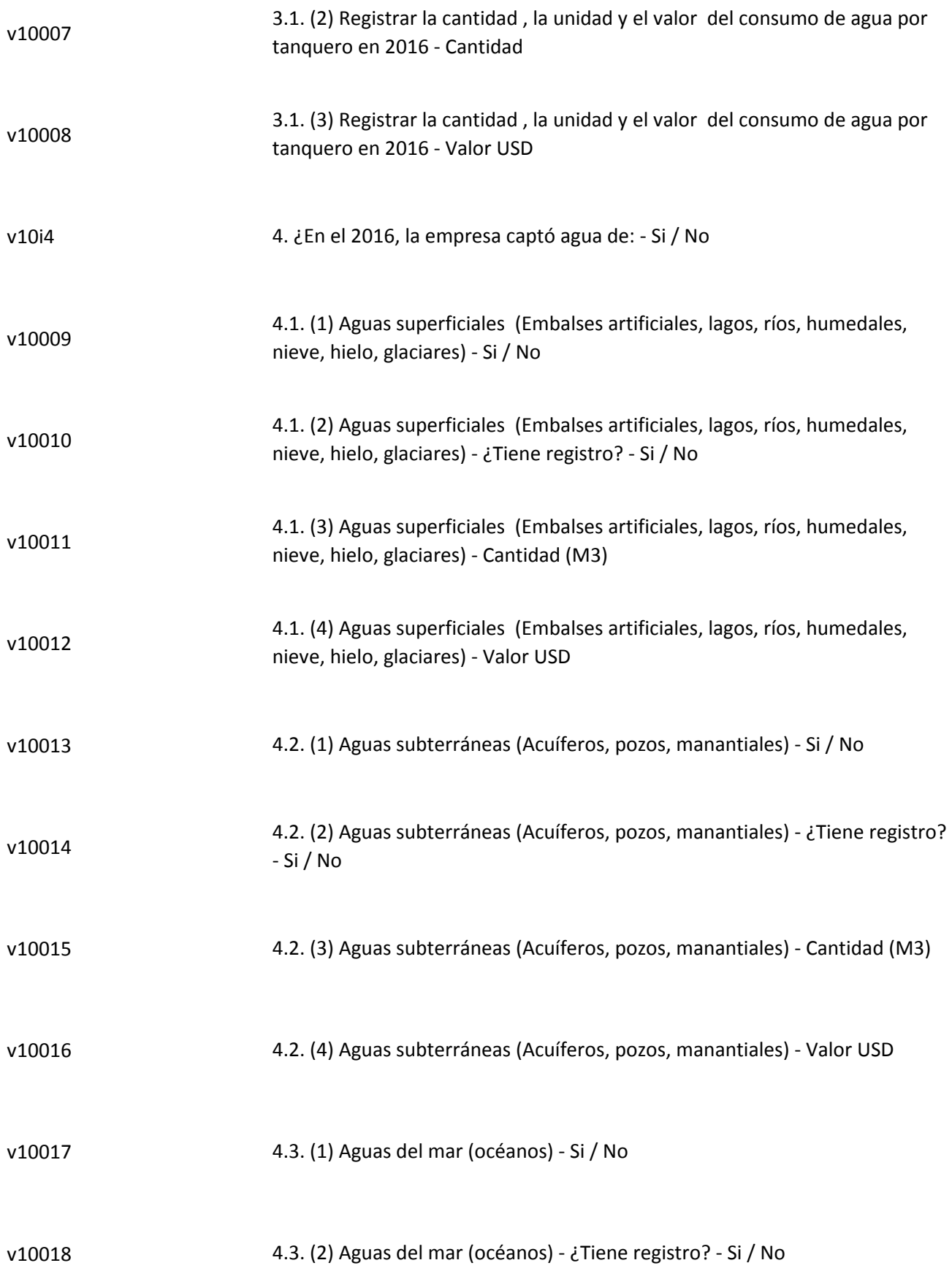

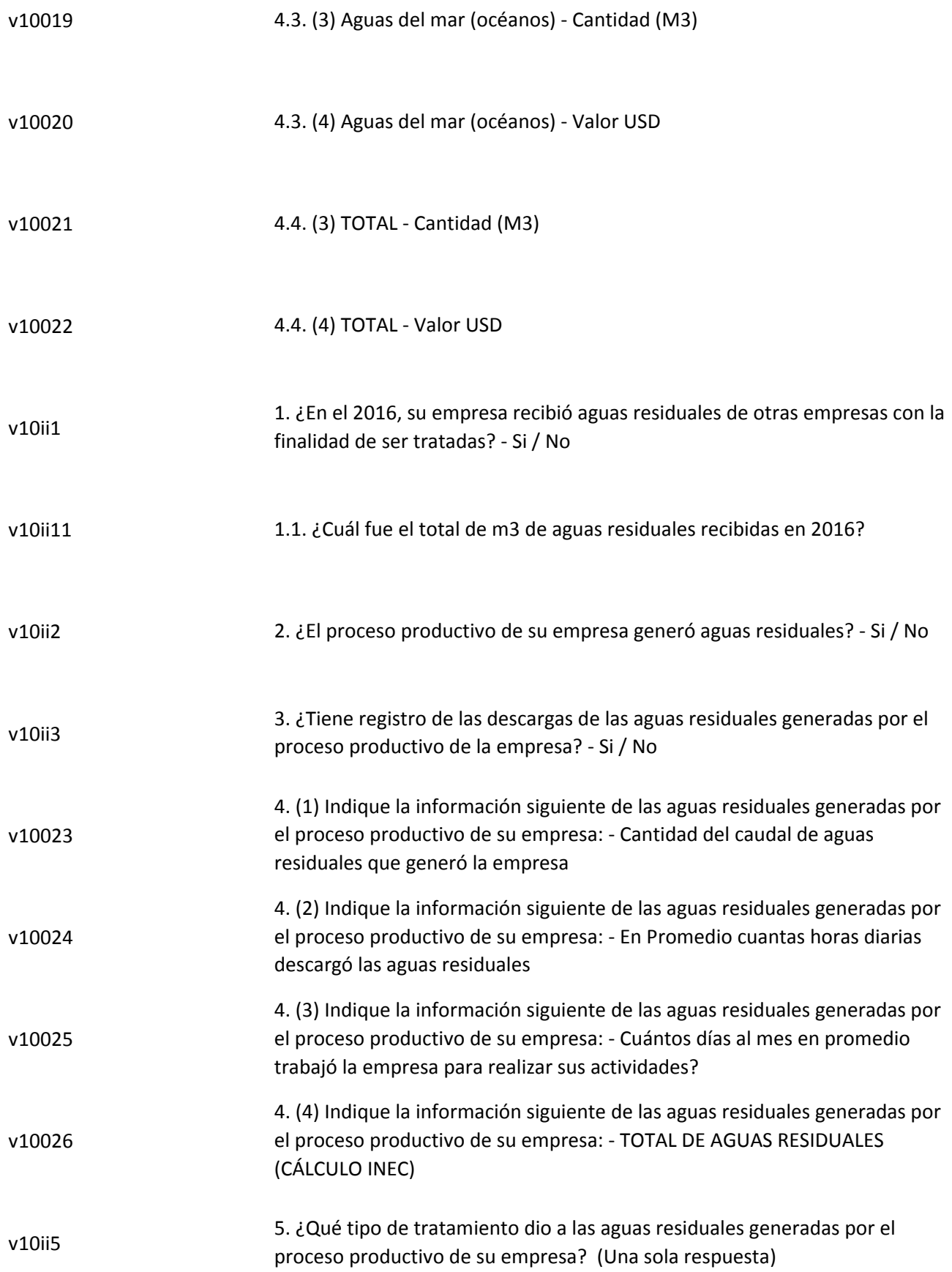

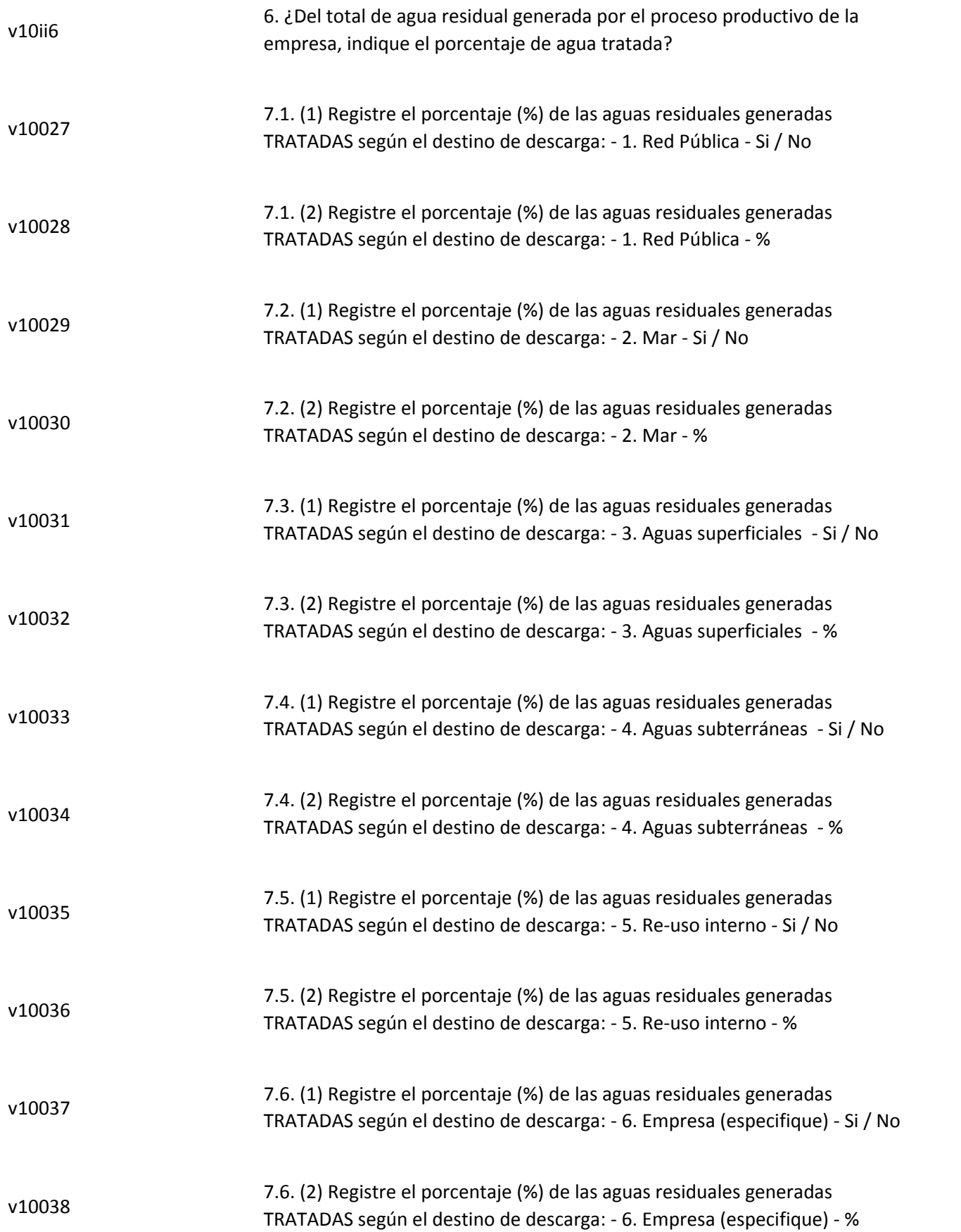

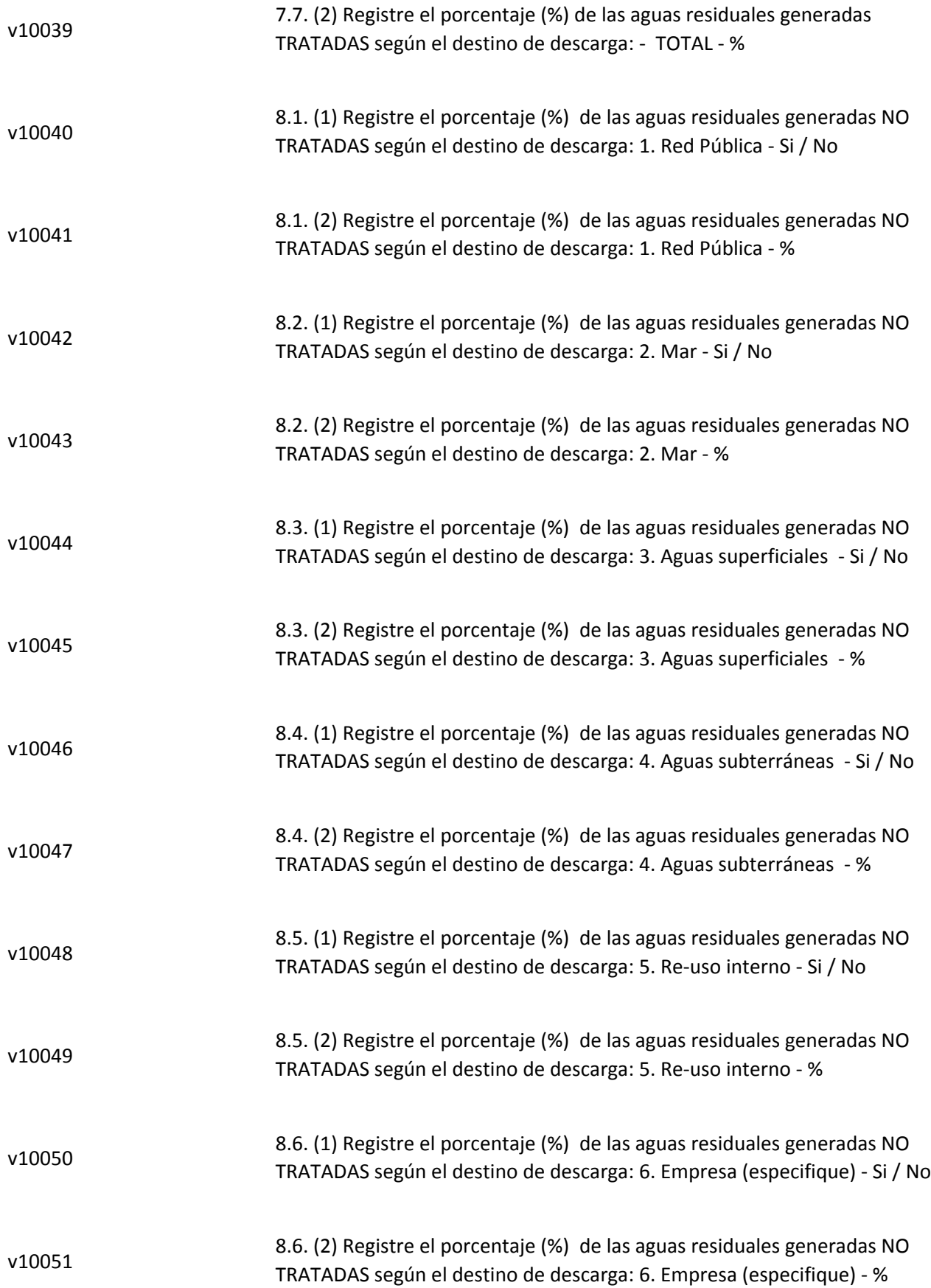

v10052 8.7. (2) Registre el porcentaje (%) de las aguas residuales generadas NO TRATADAS según el destino de descarga: TOTAL - %

#### **OTROS RESIDUOS**

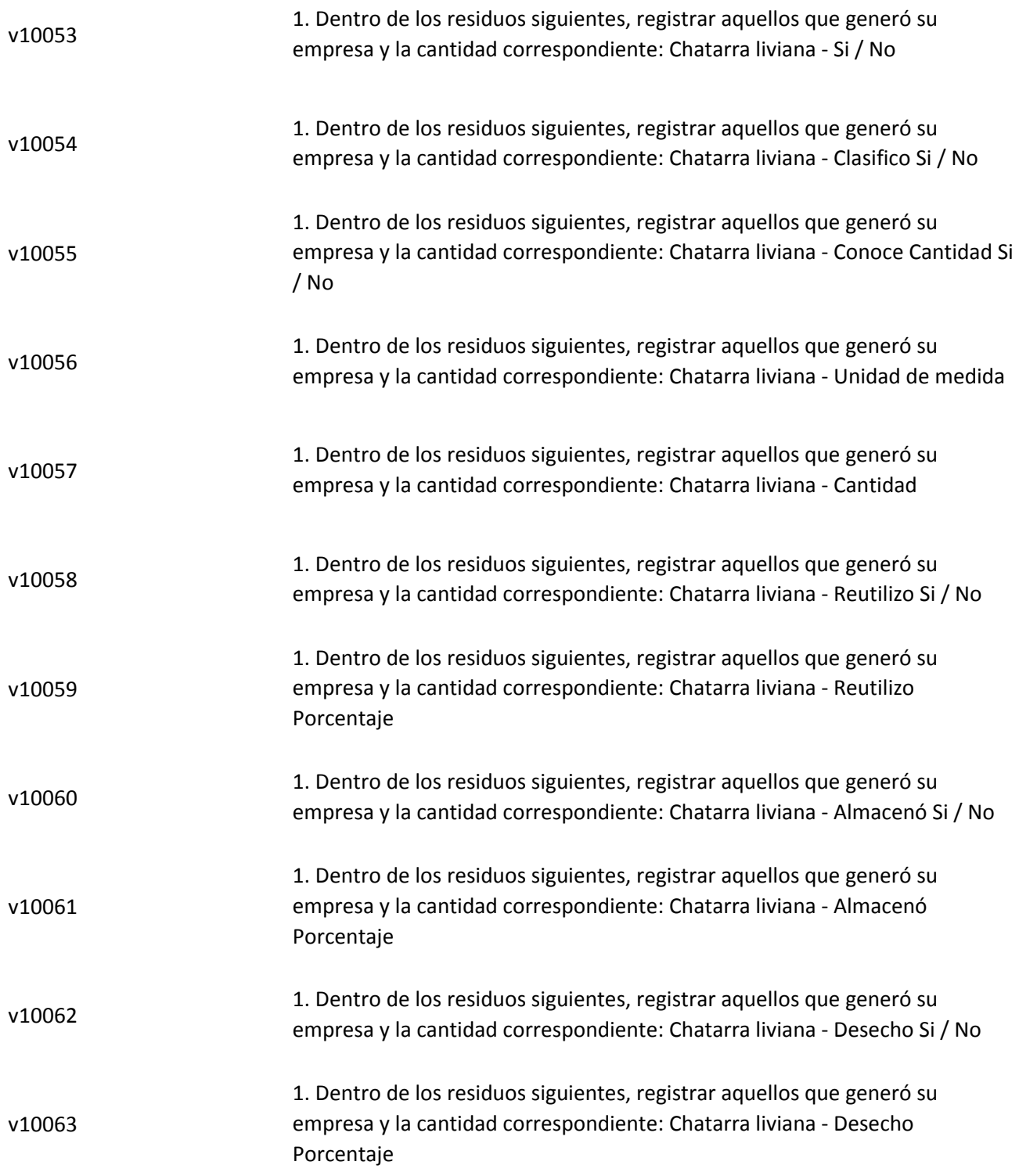

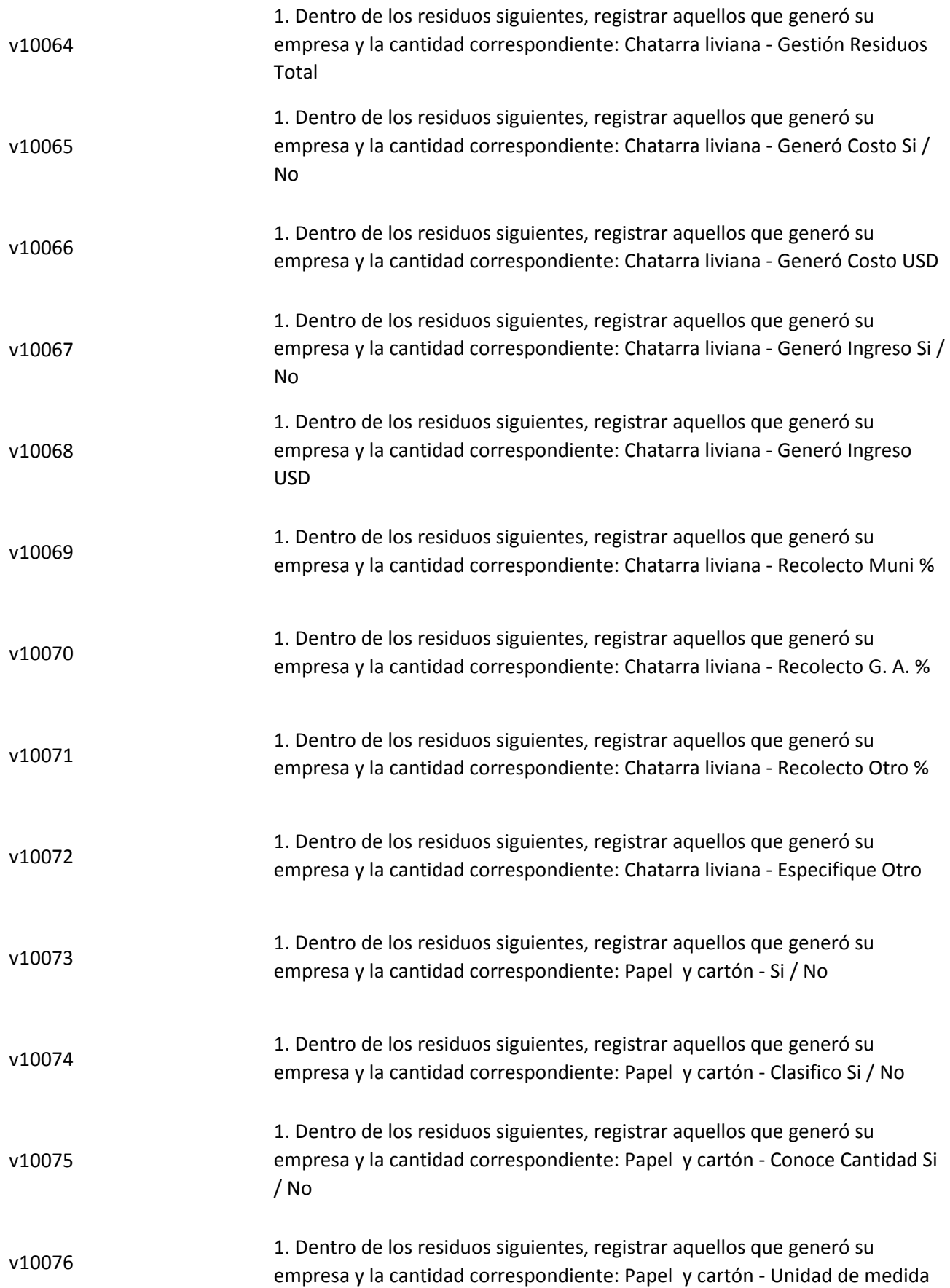

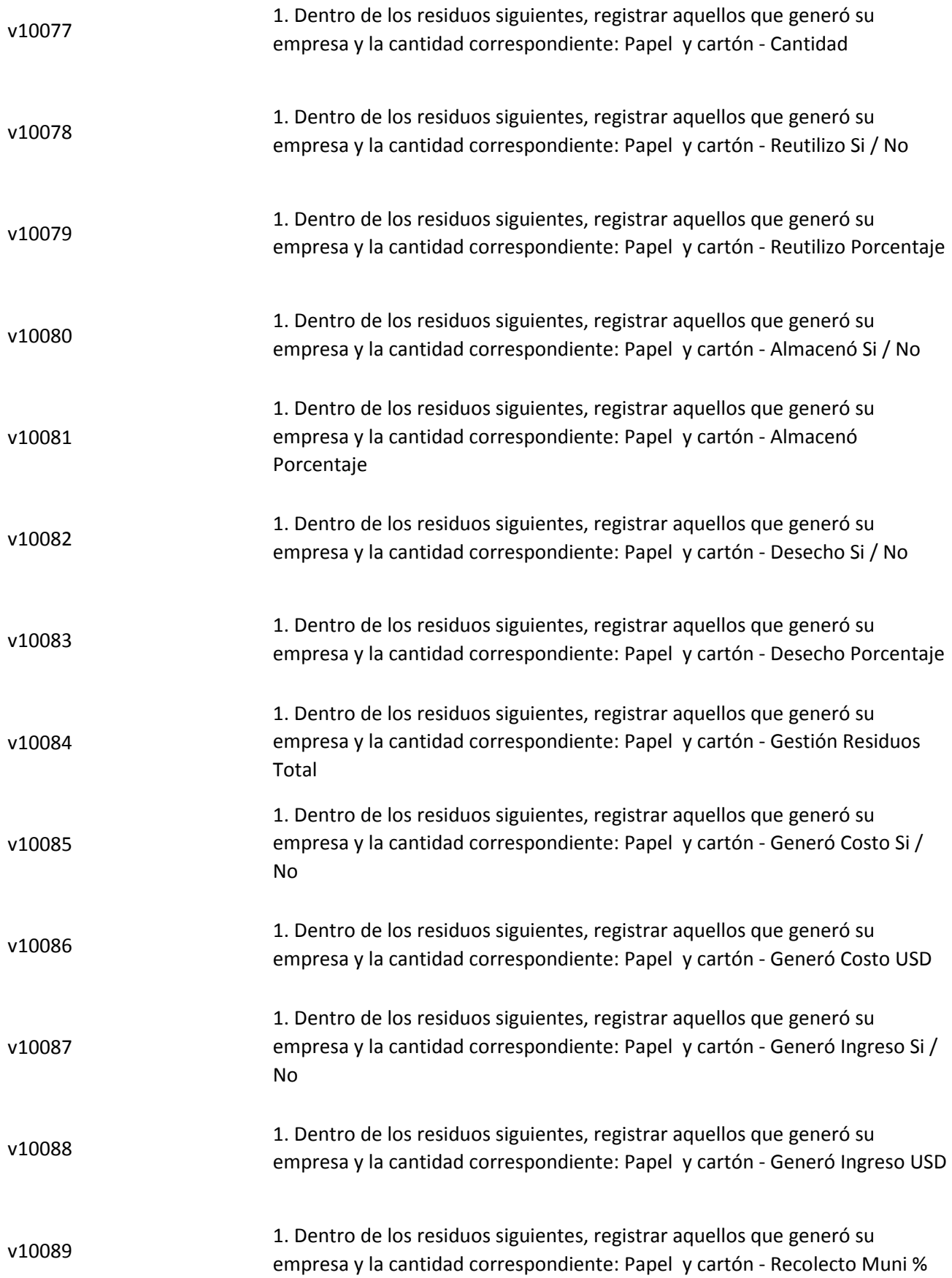

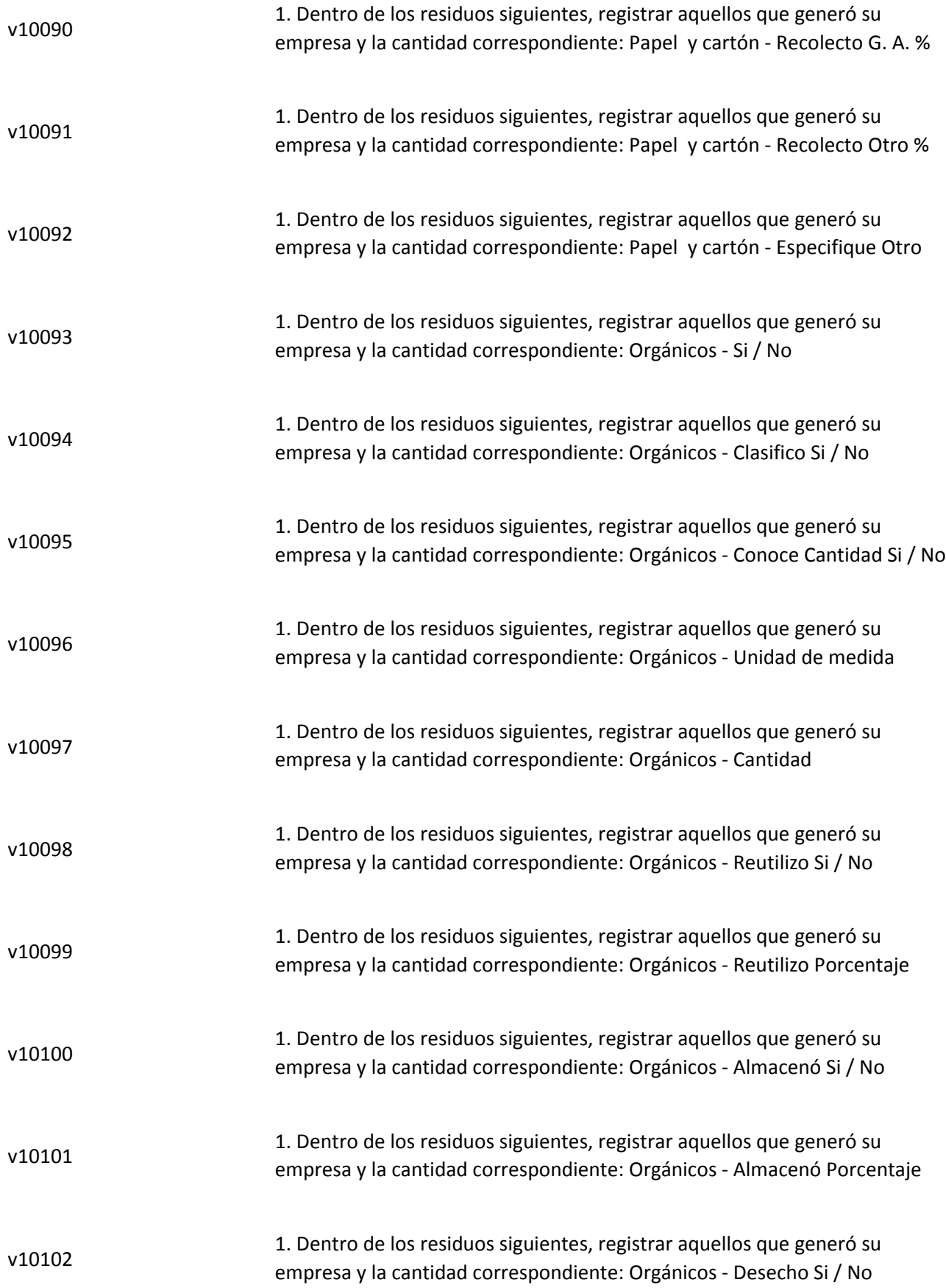

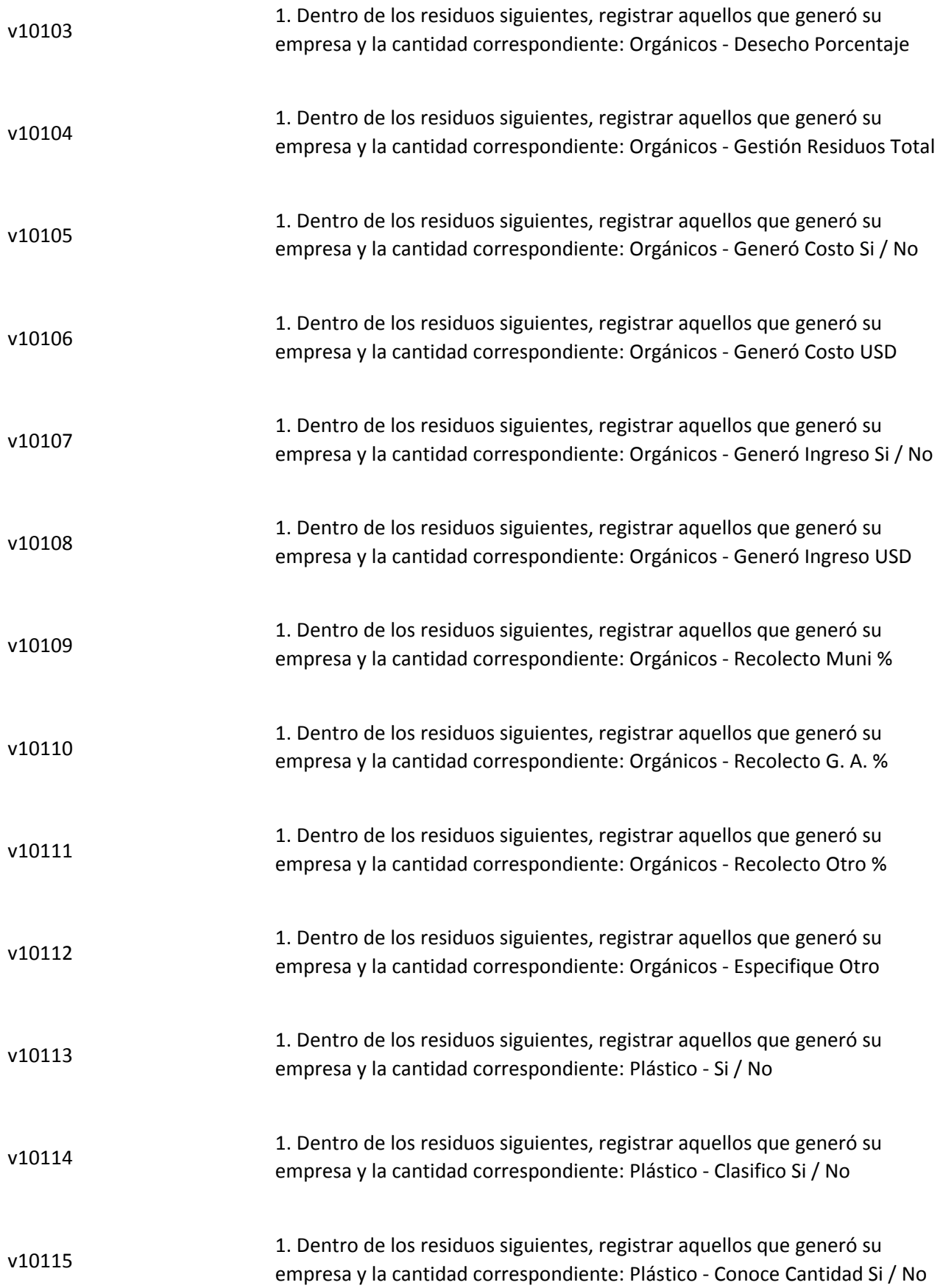

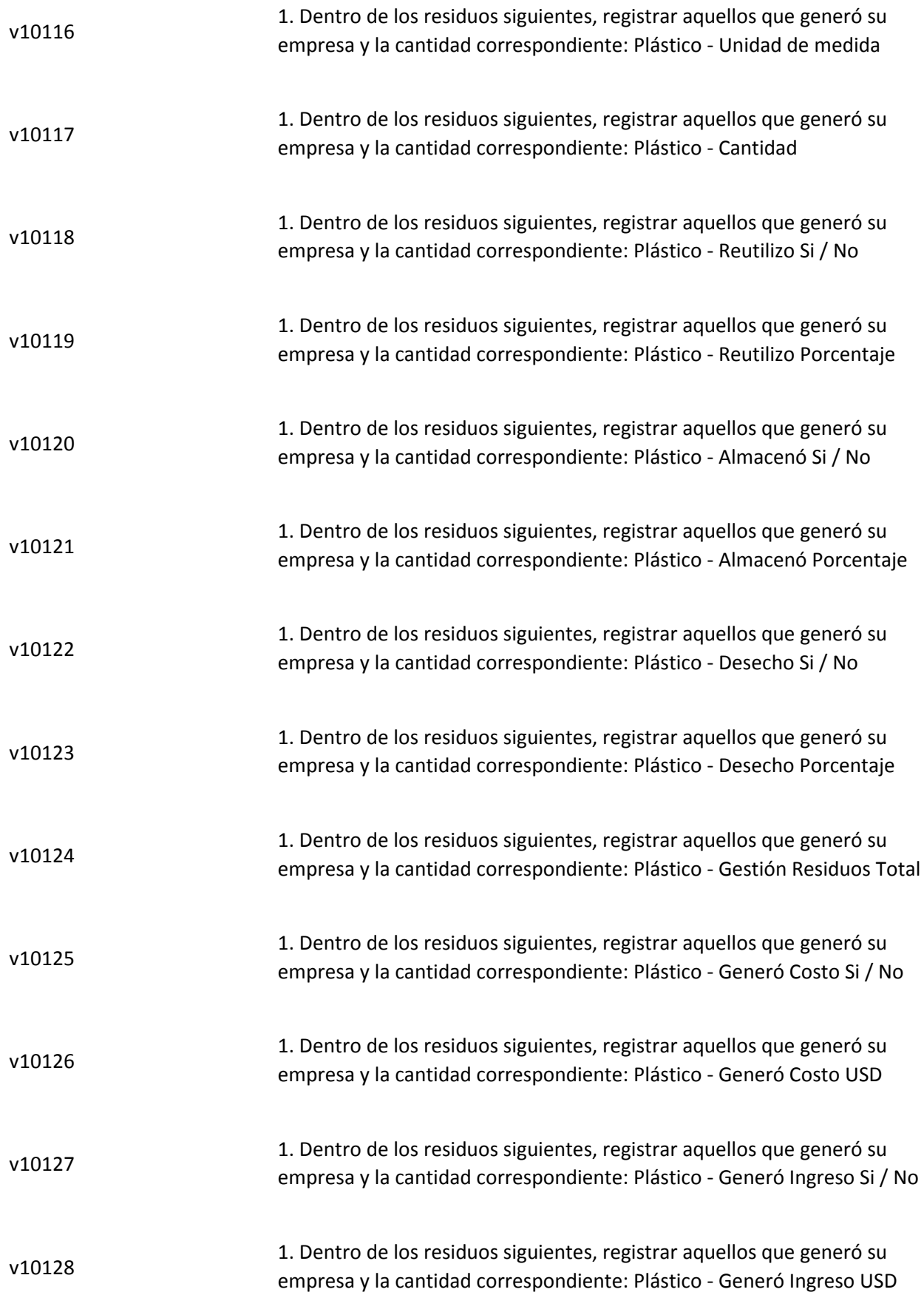

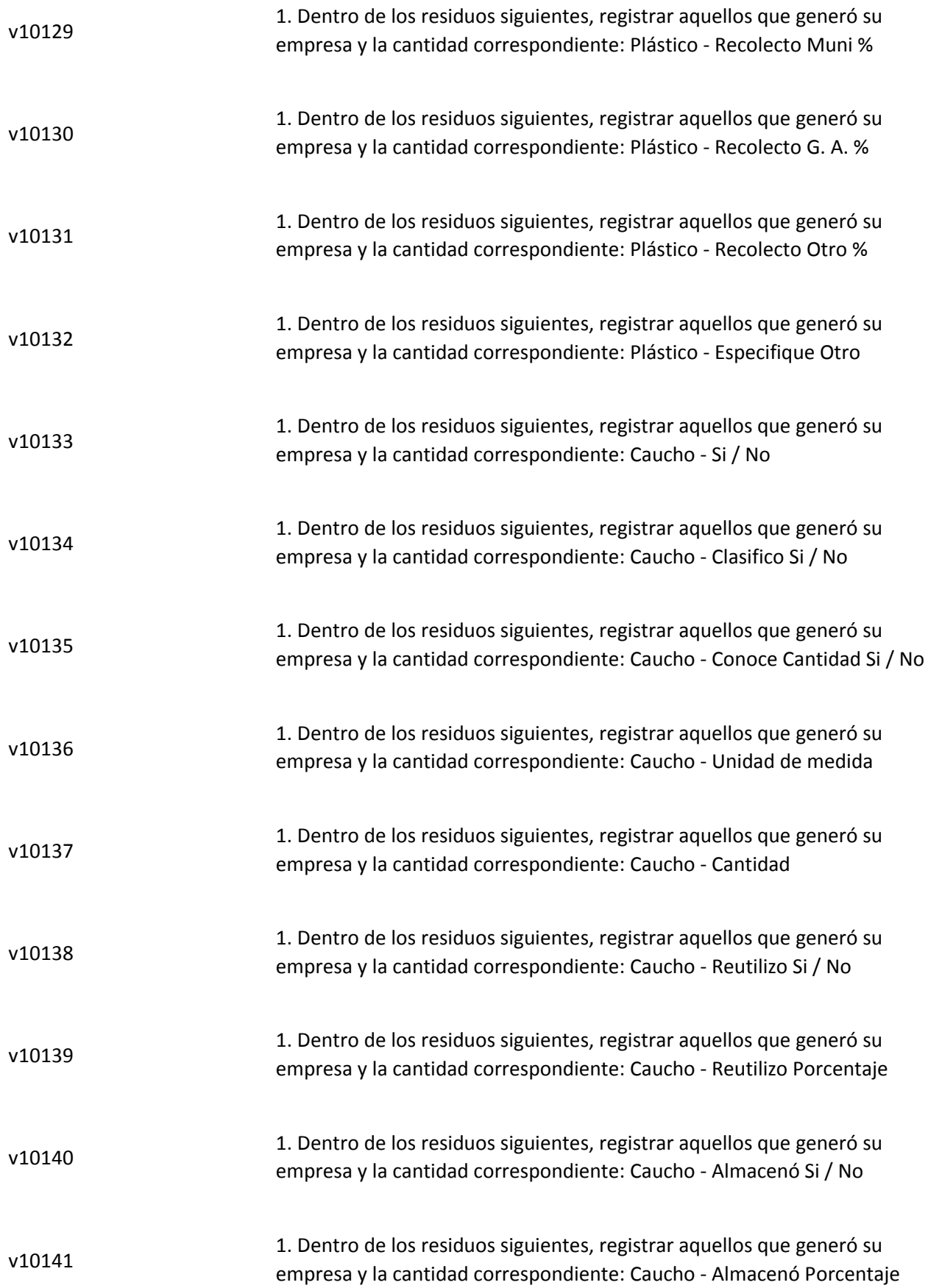

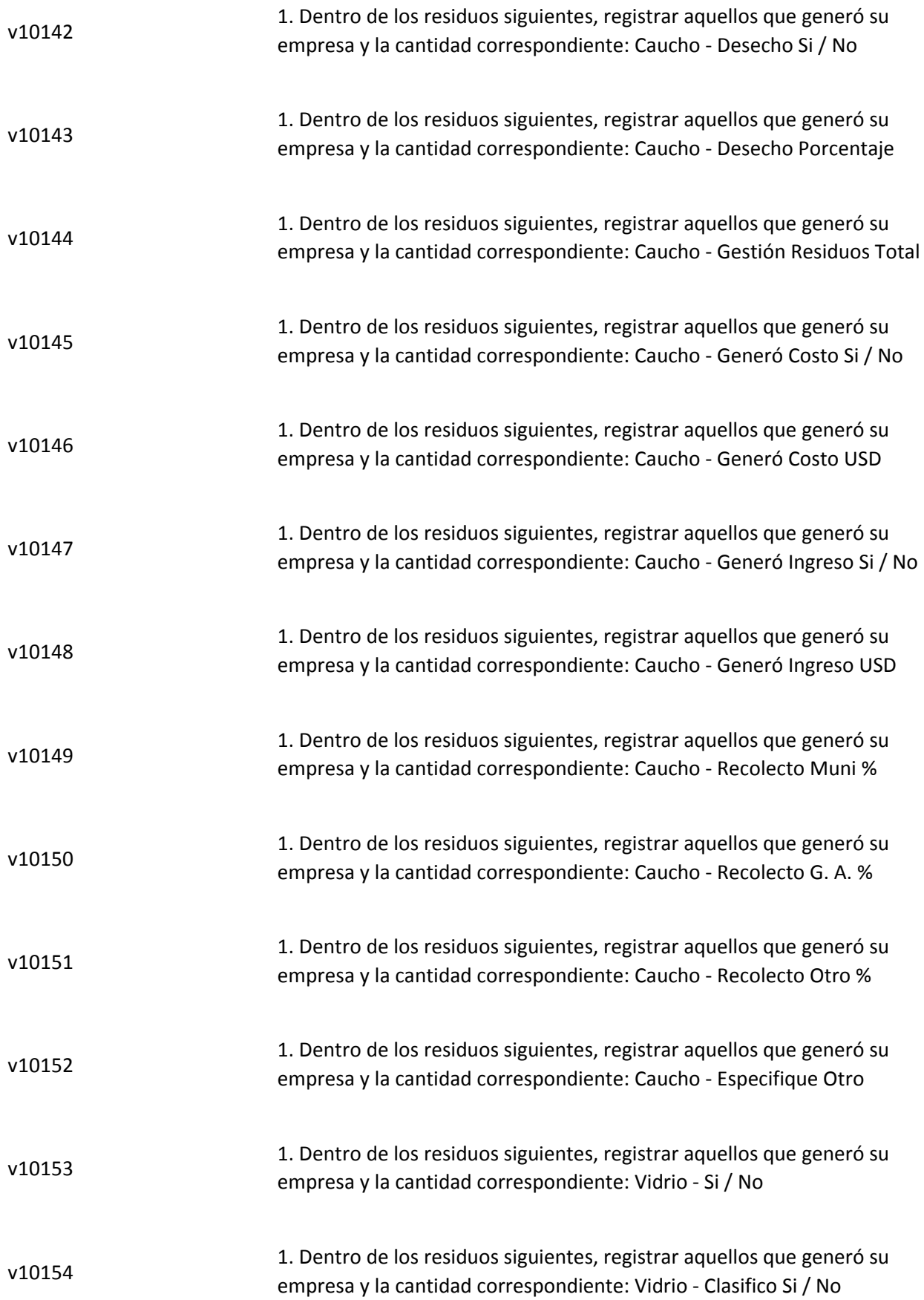

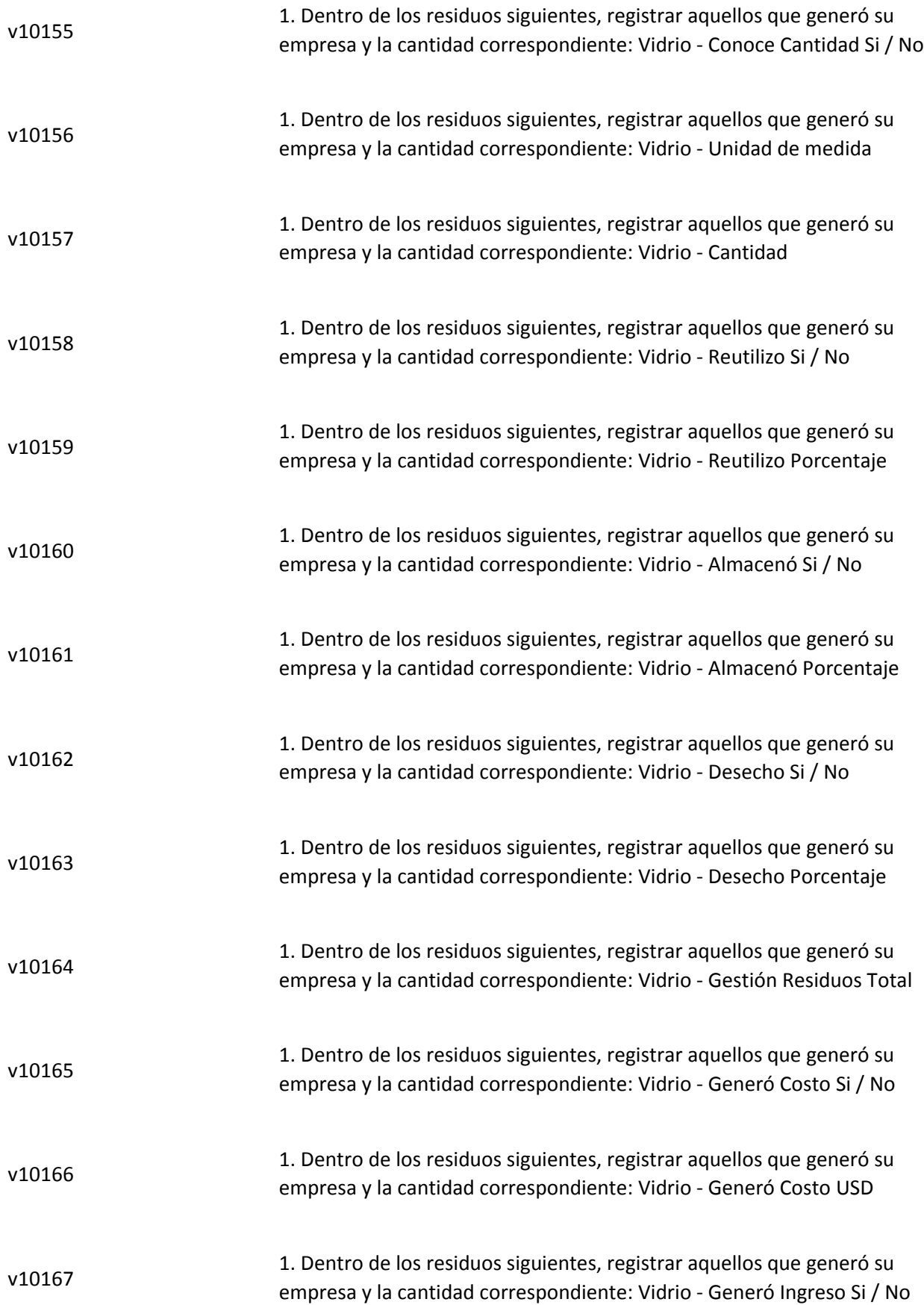

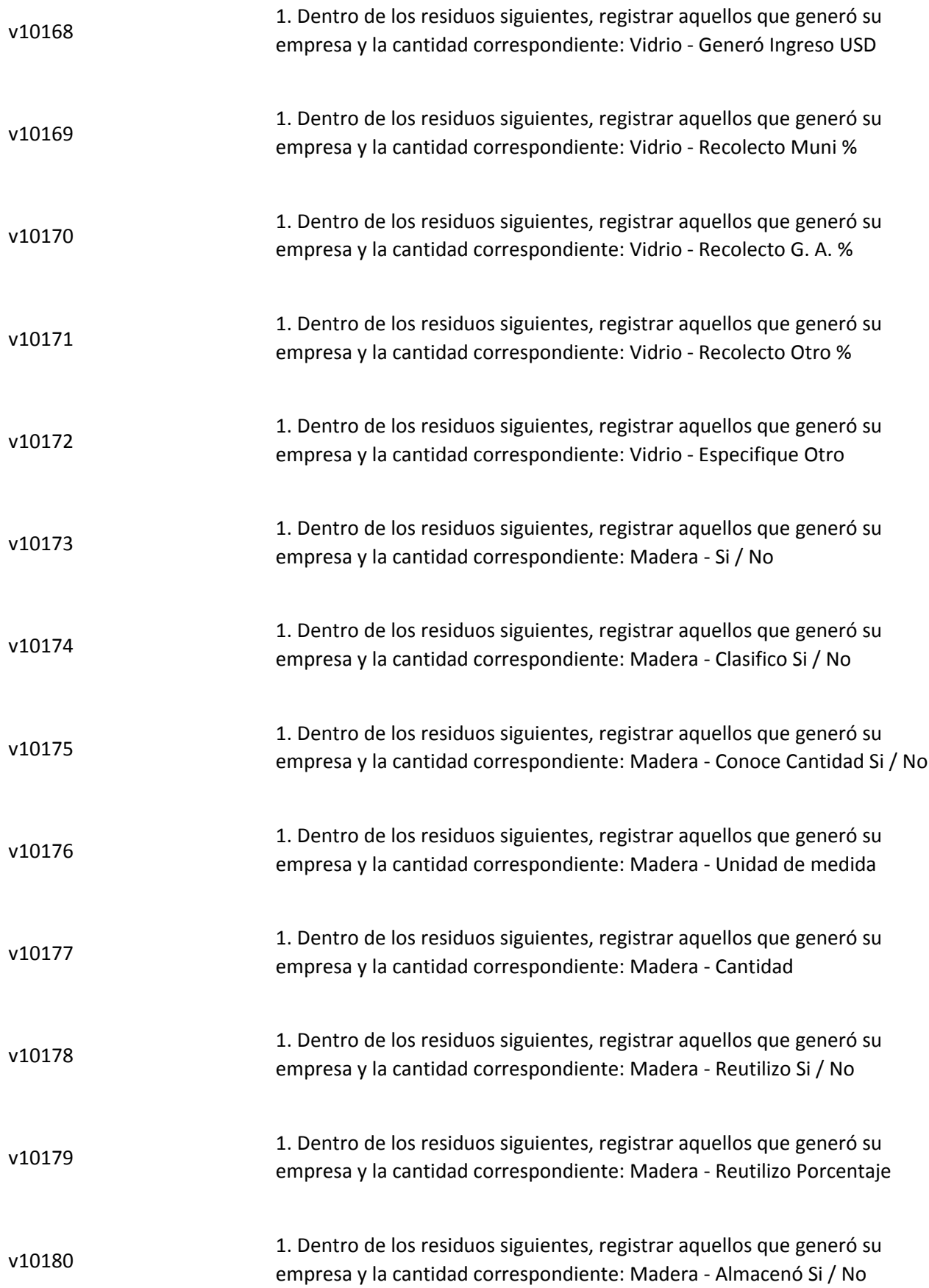

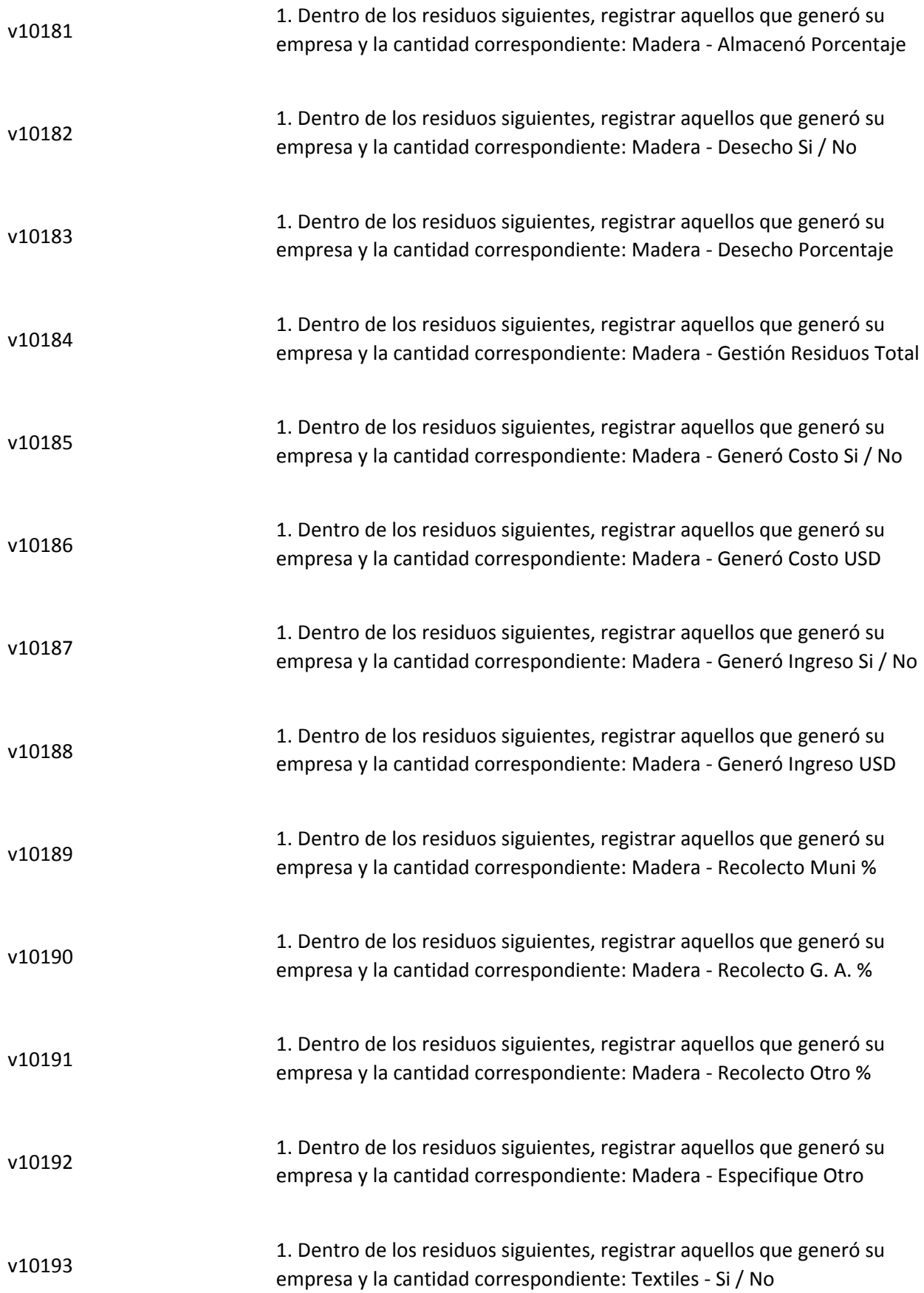

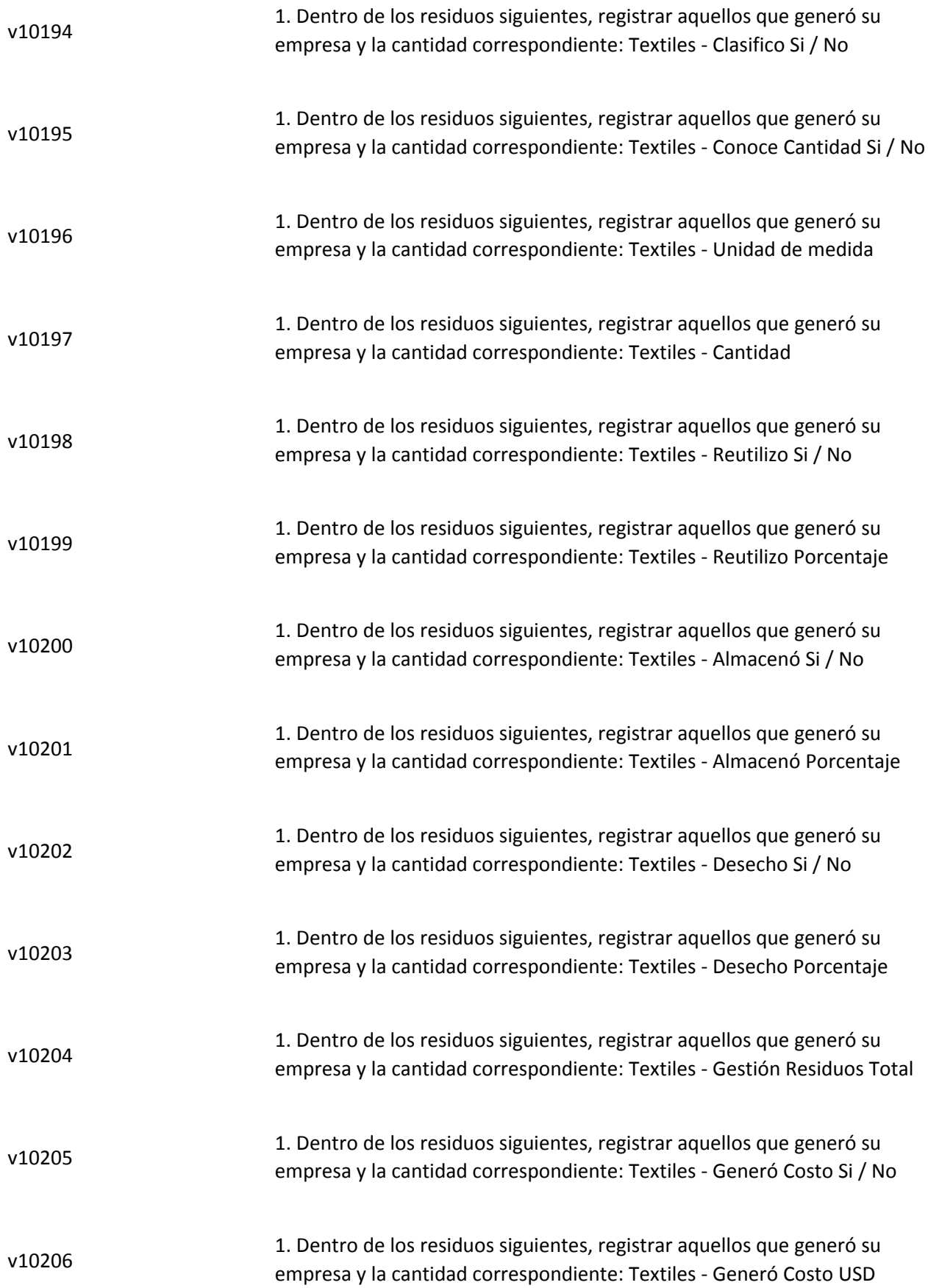

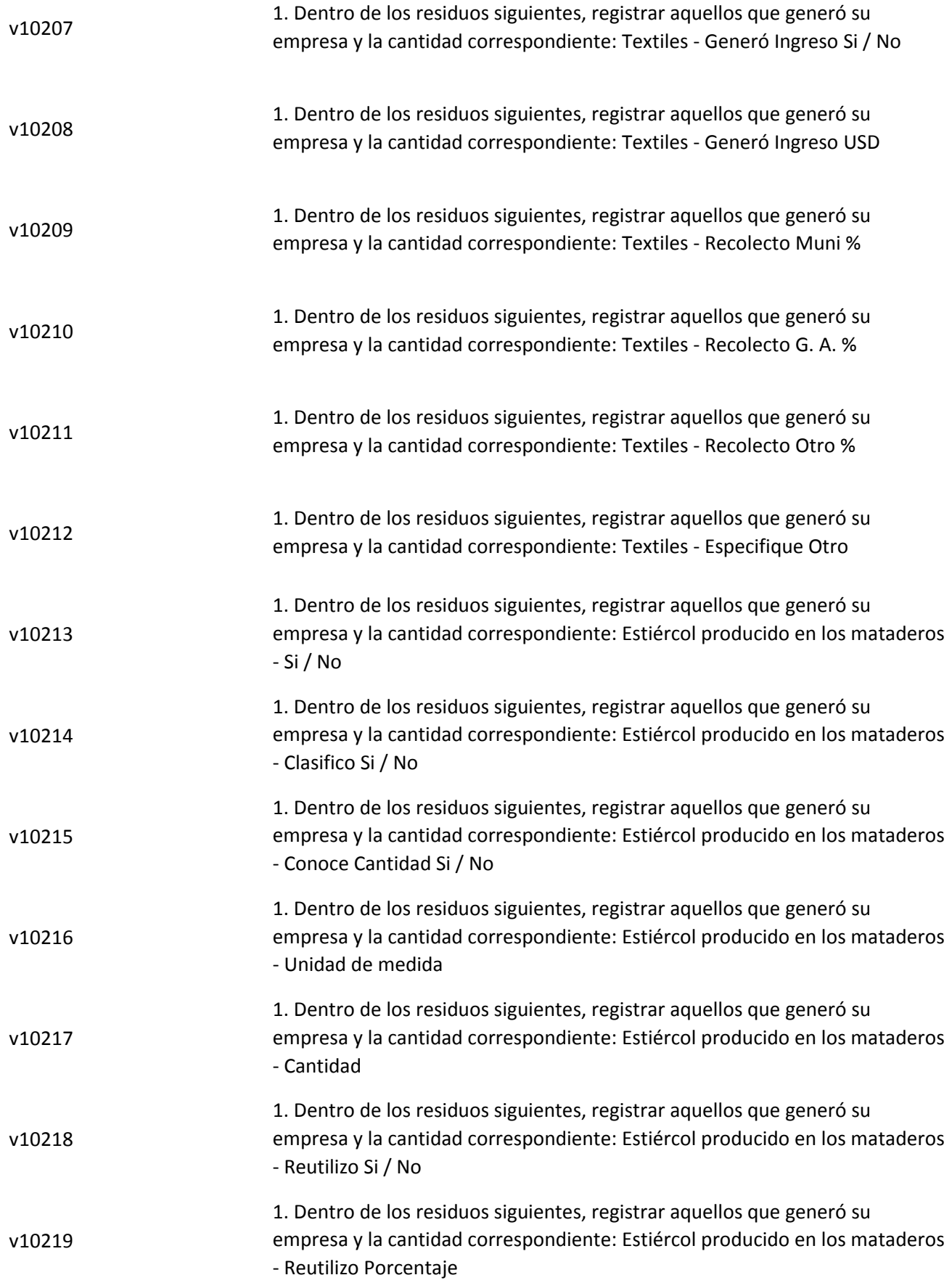

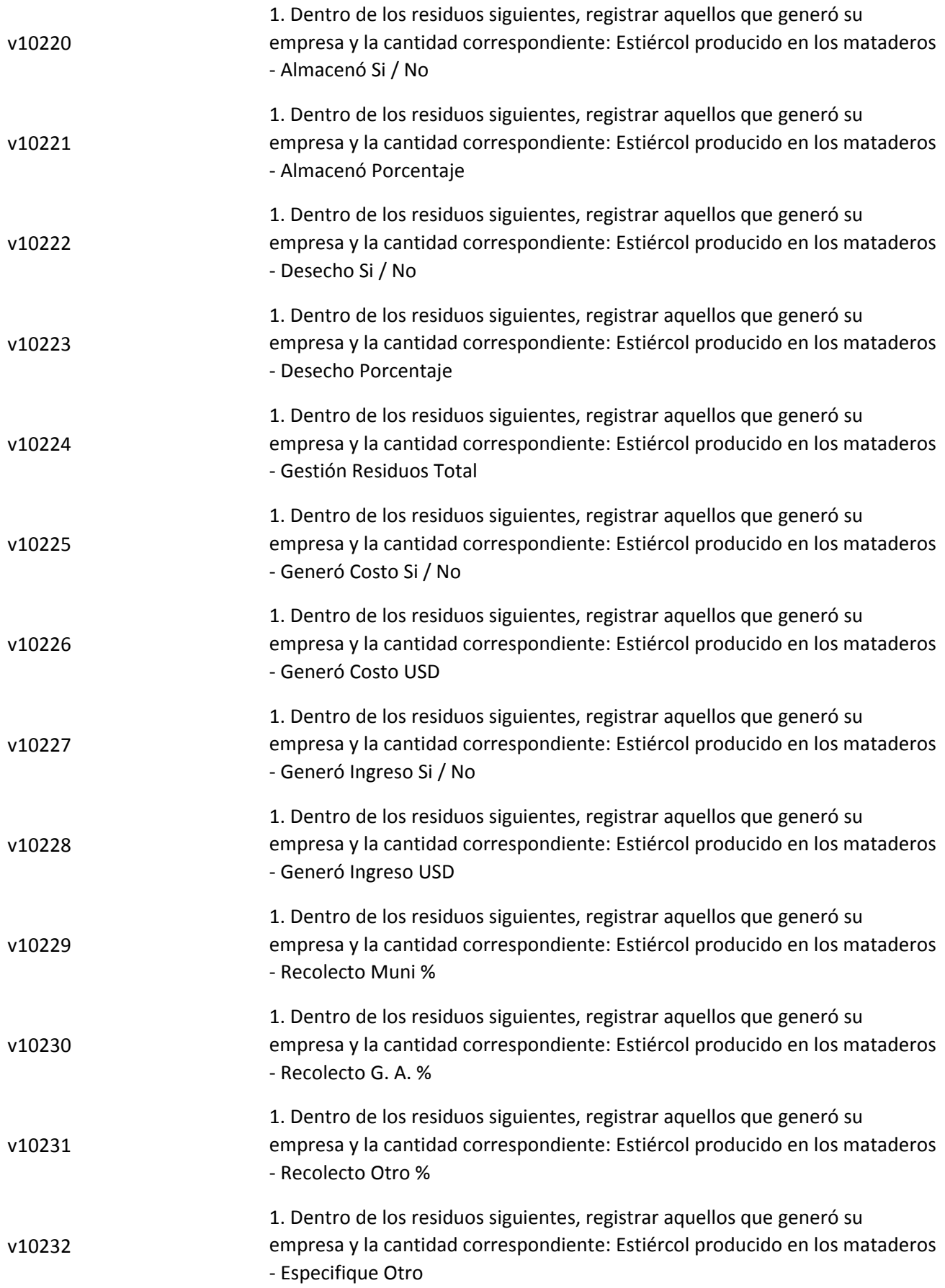

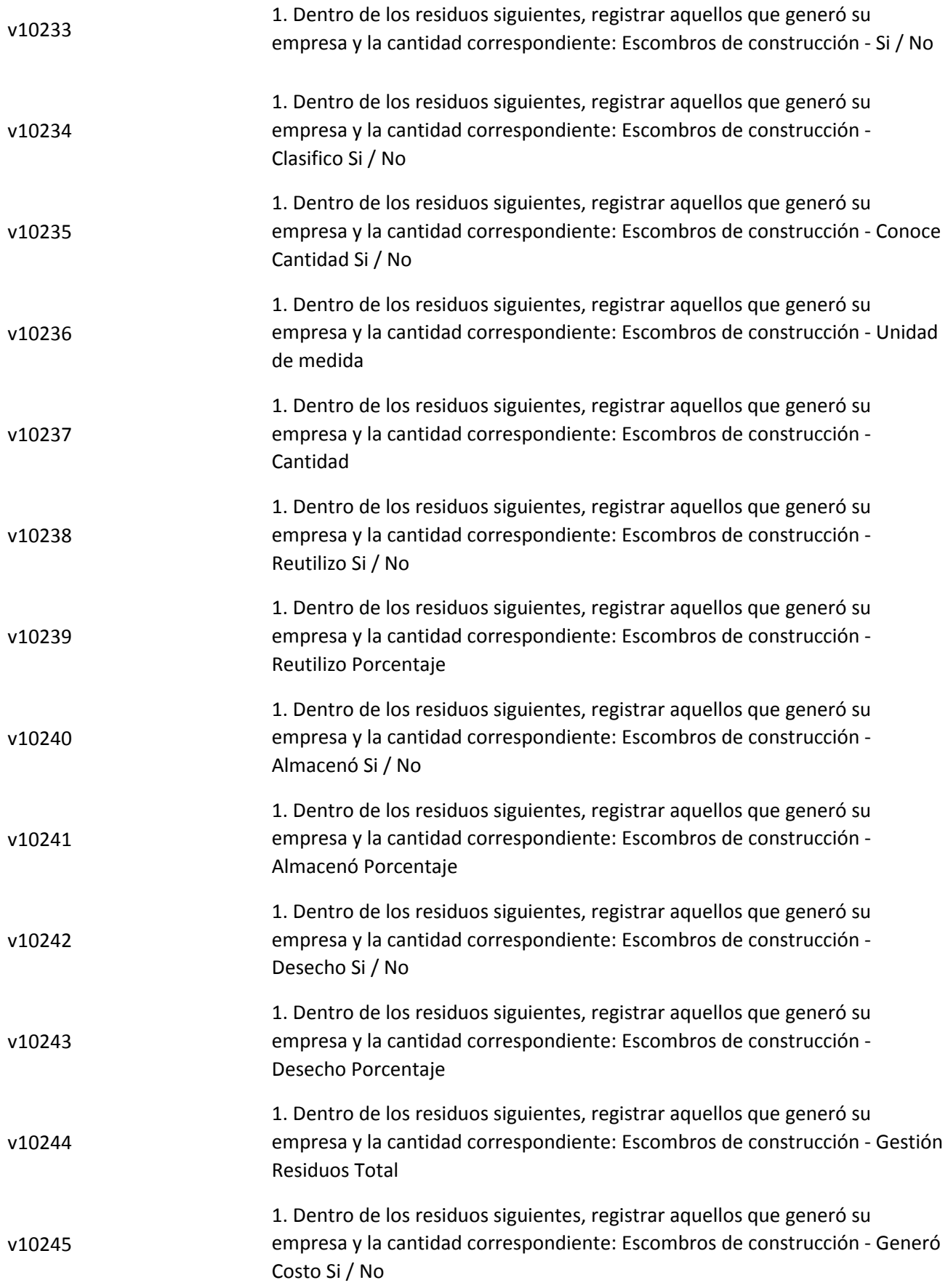

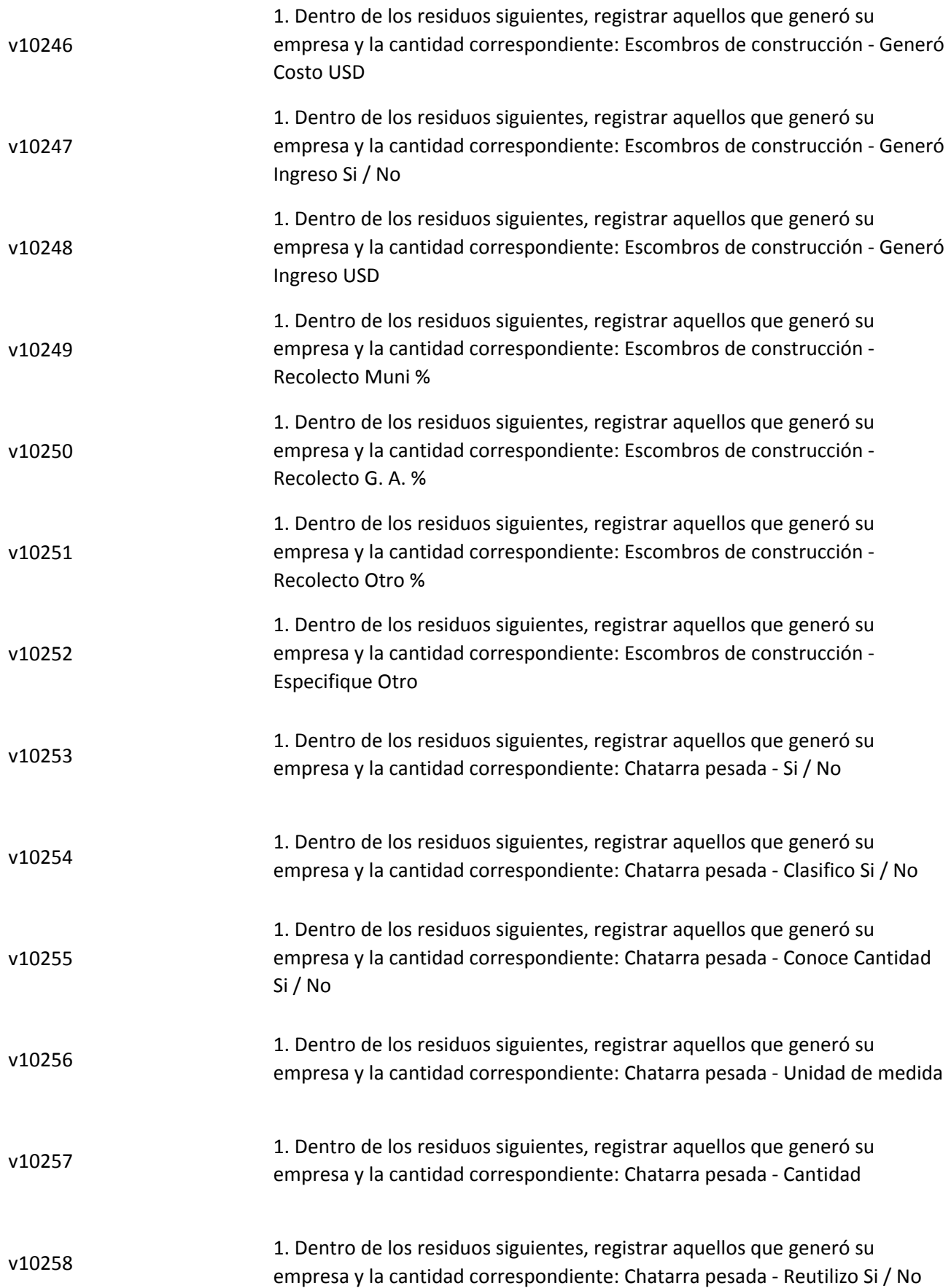
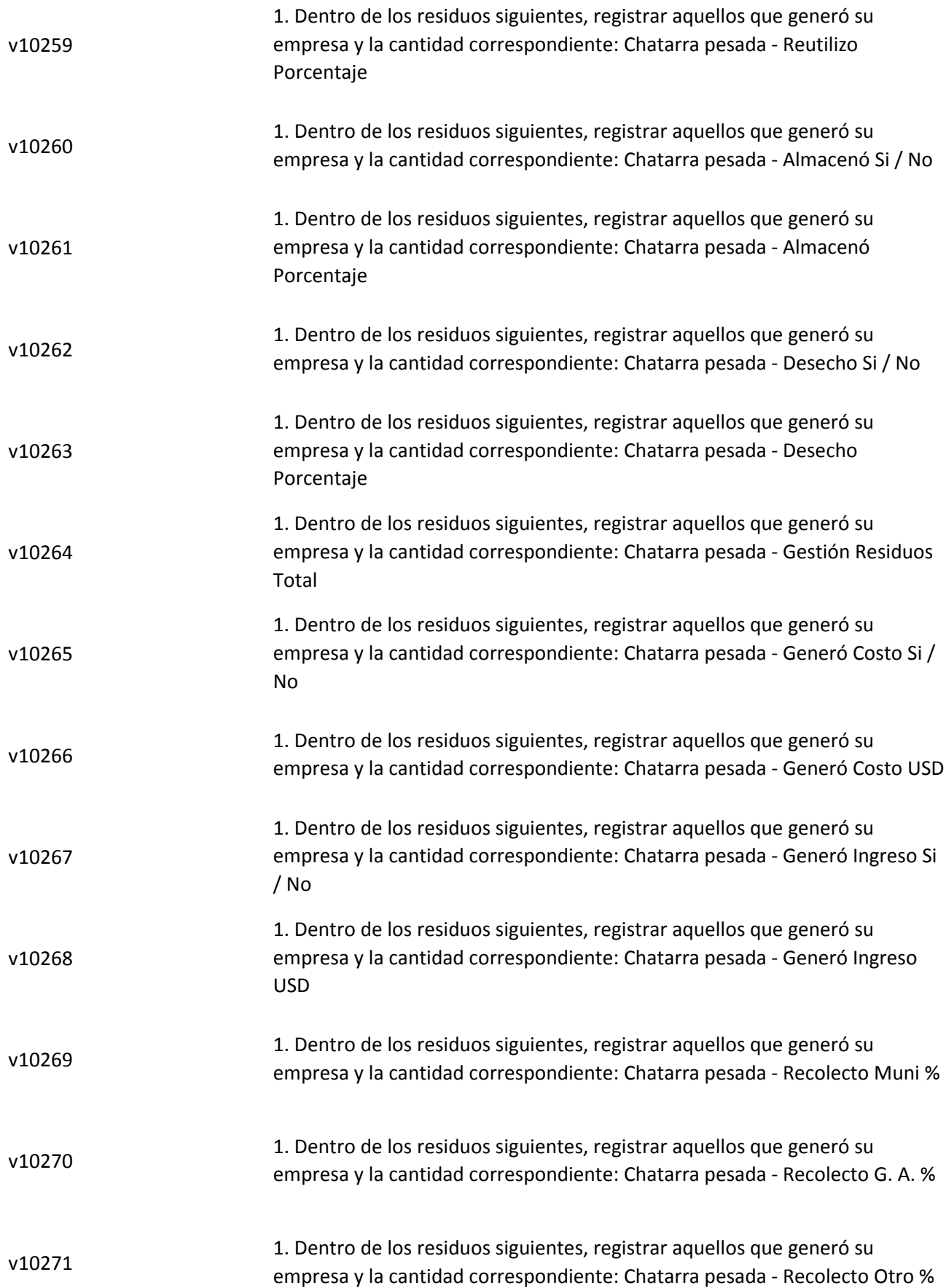

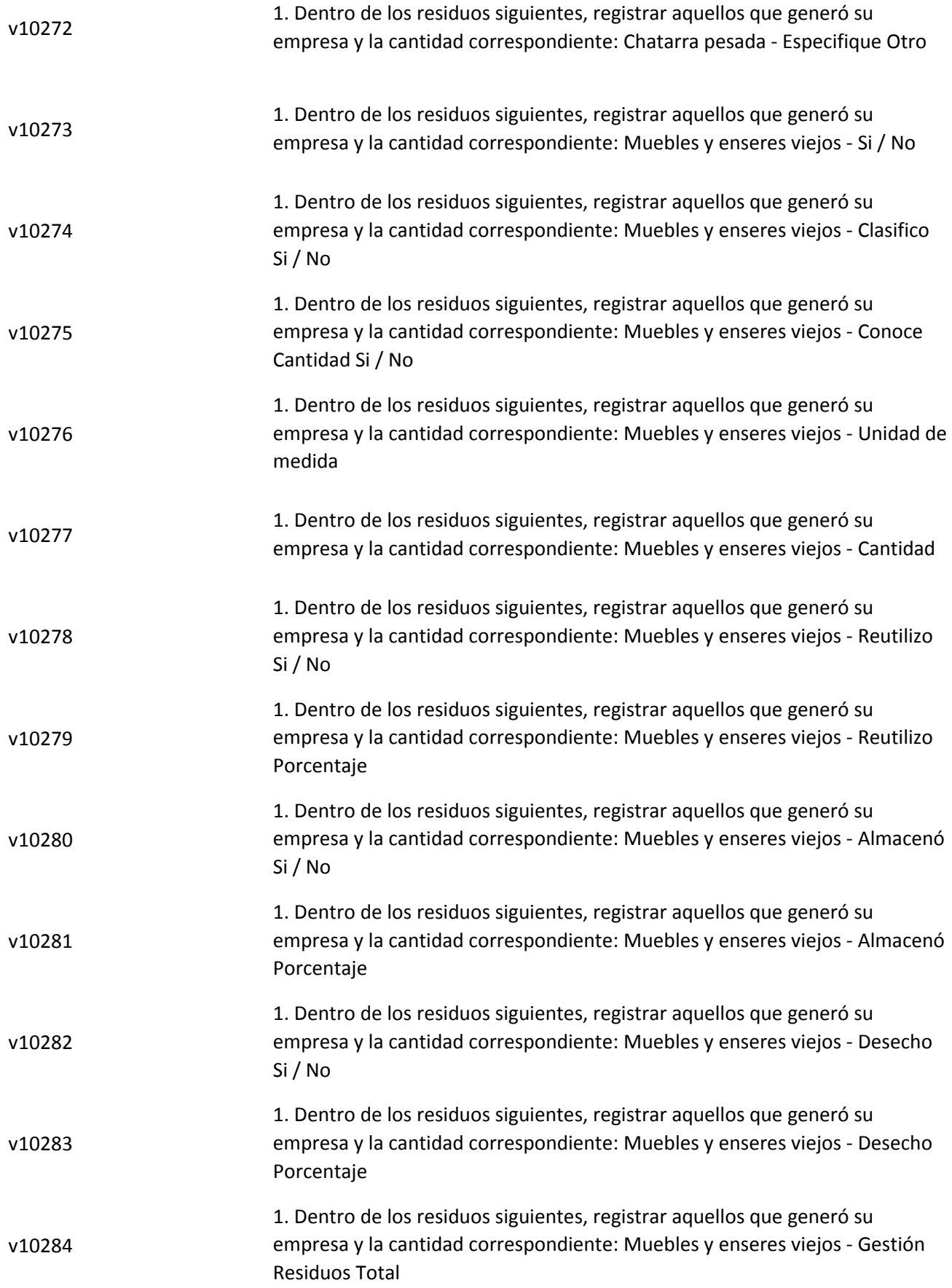

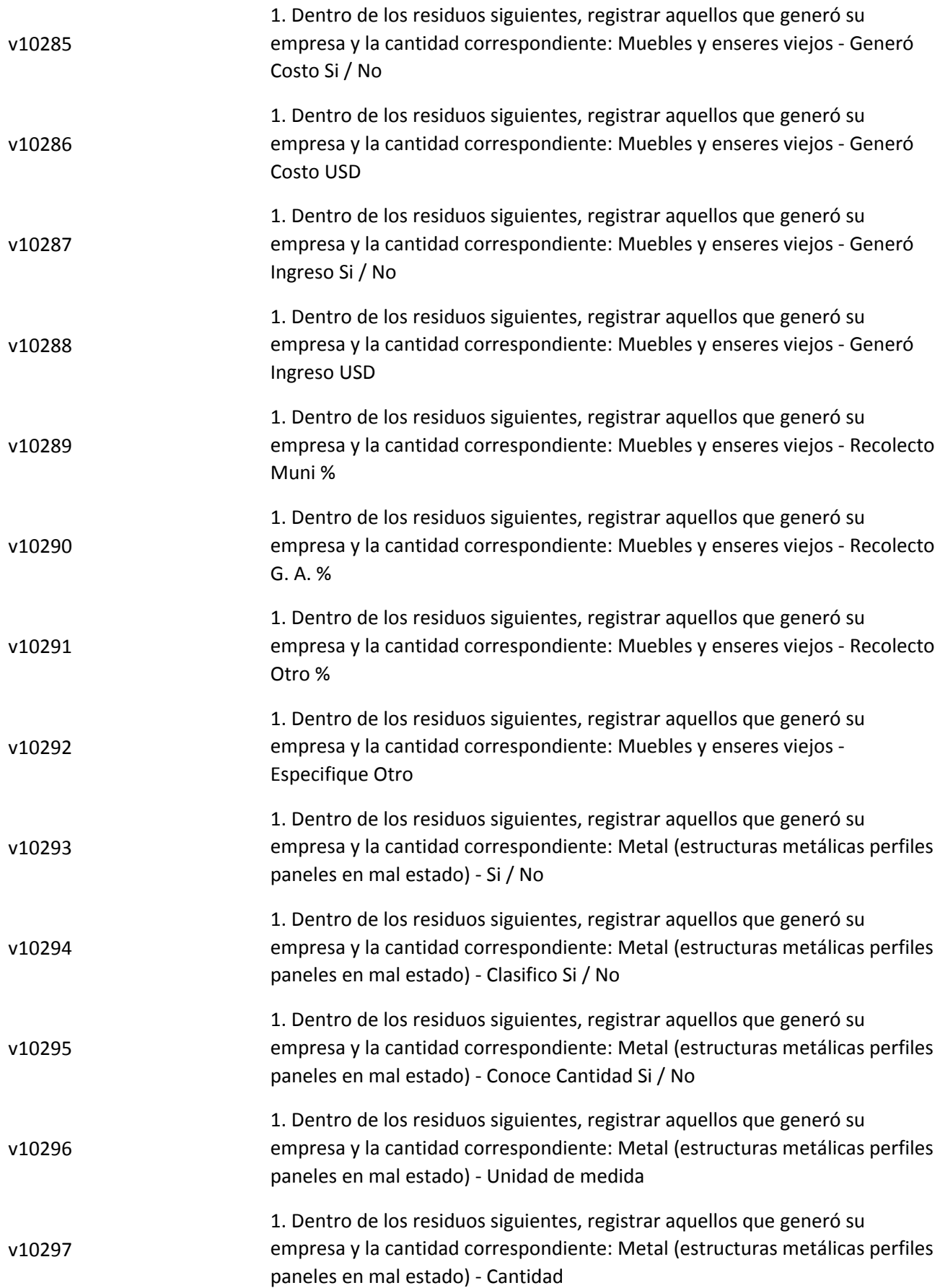

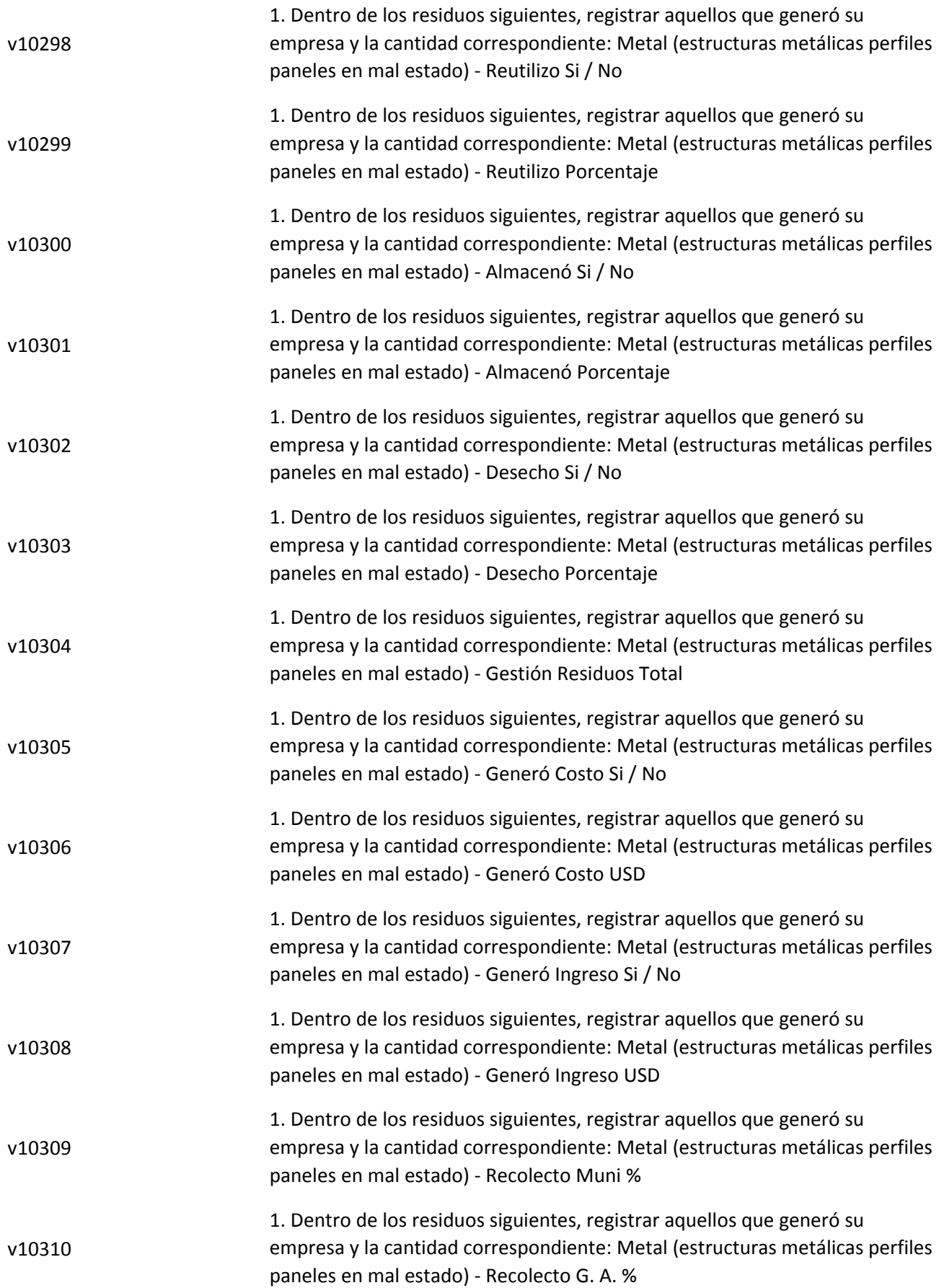

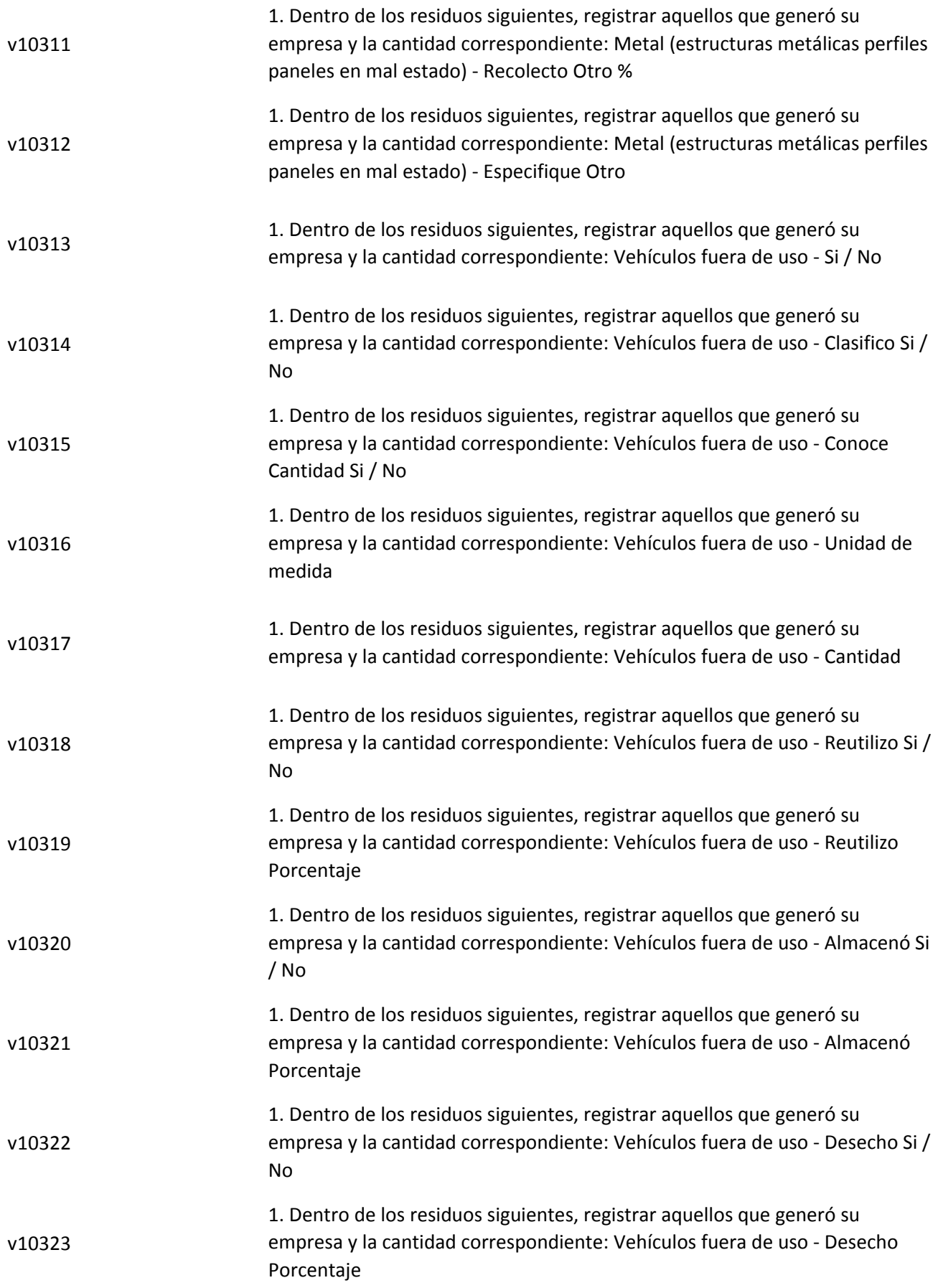

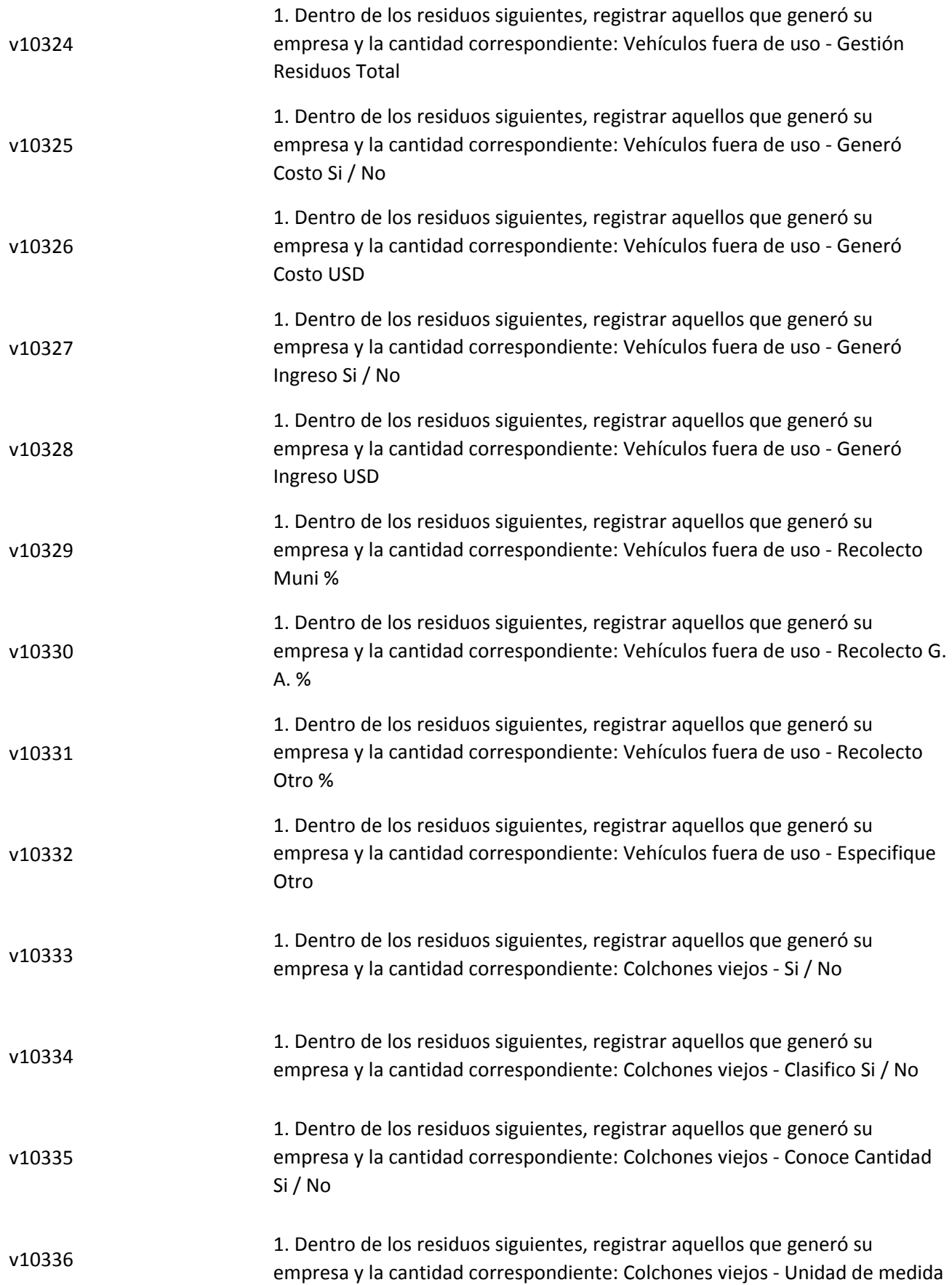

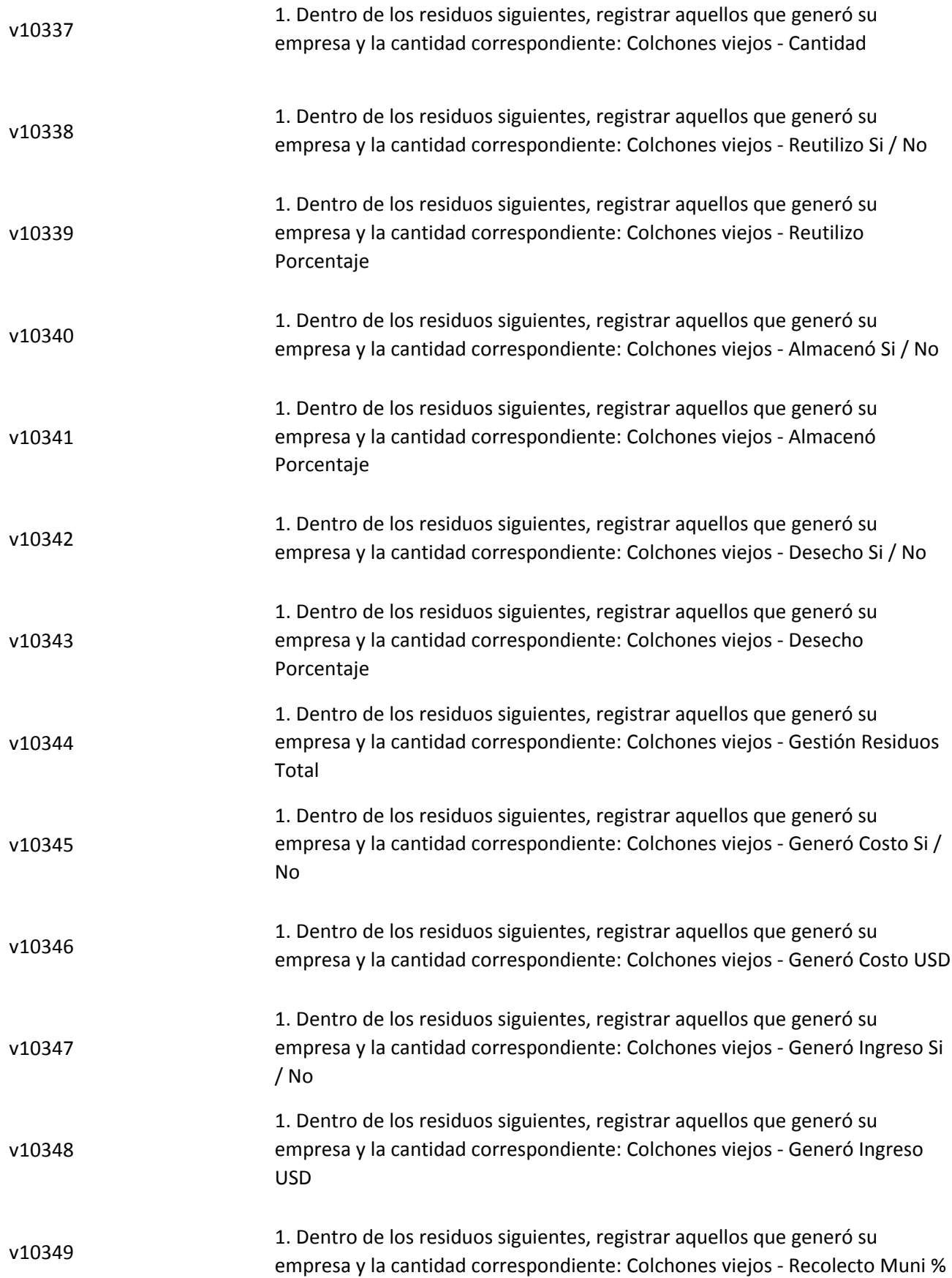

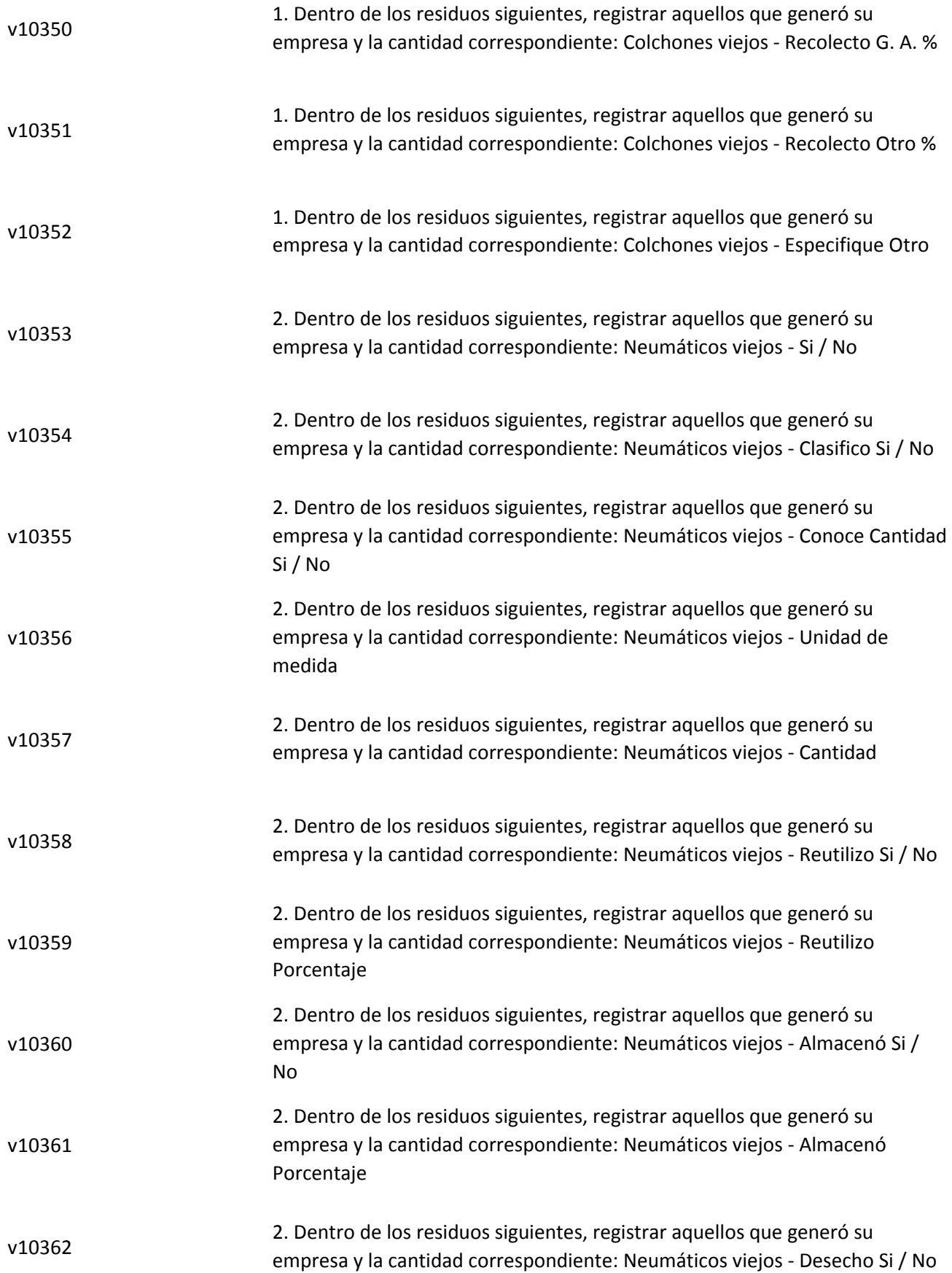

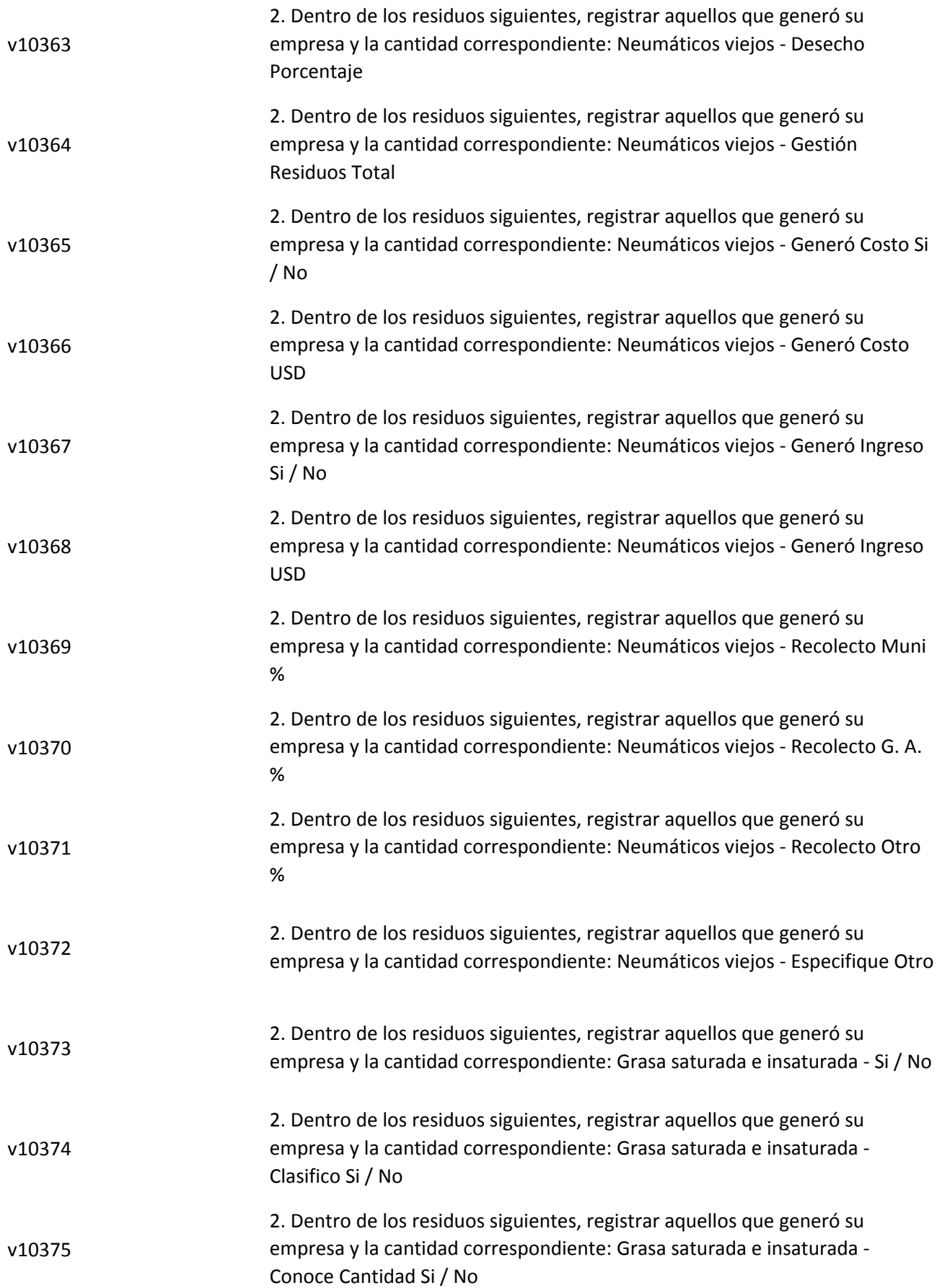

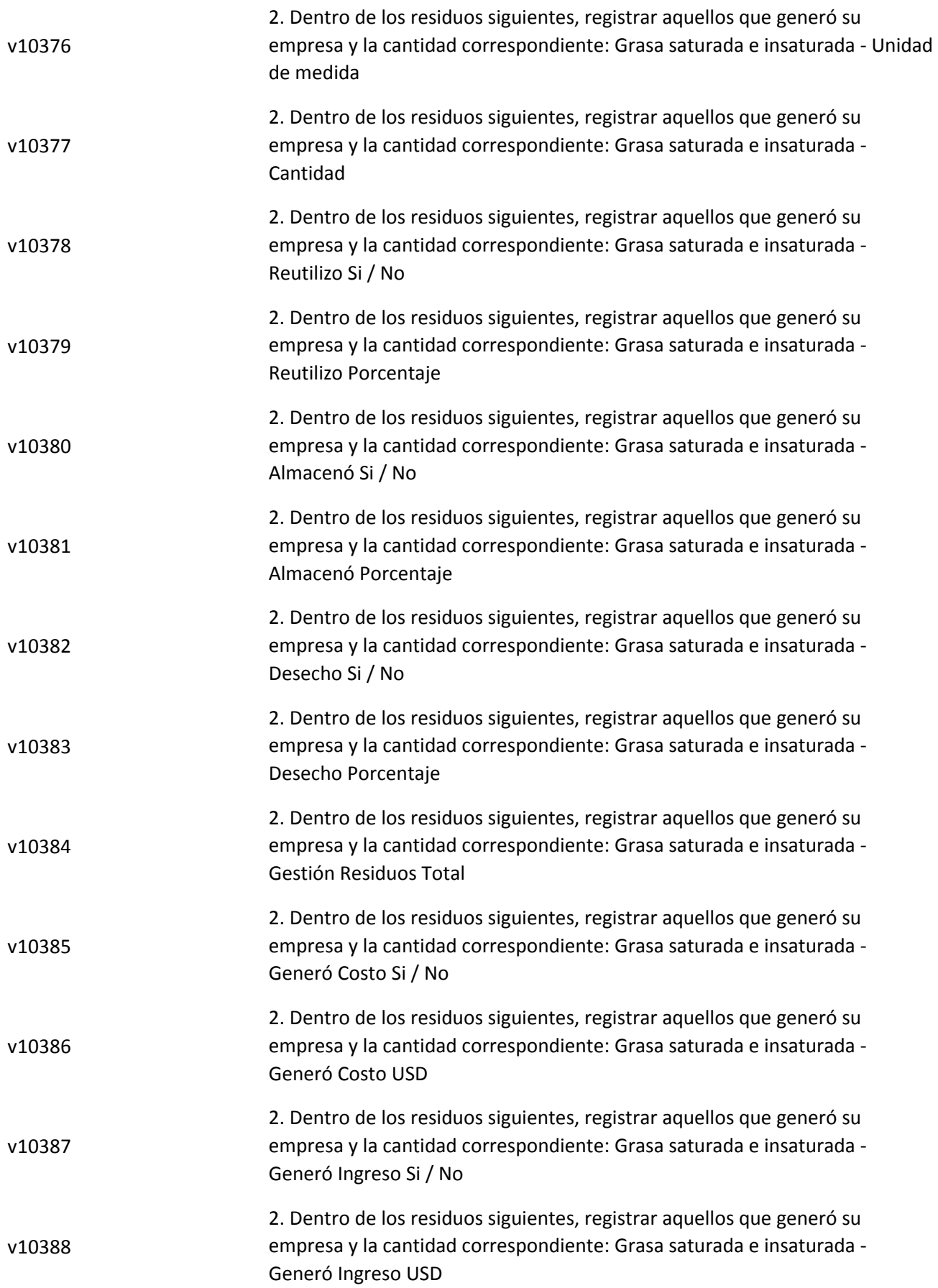

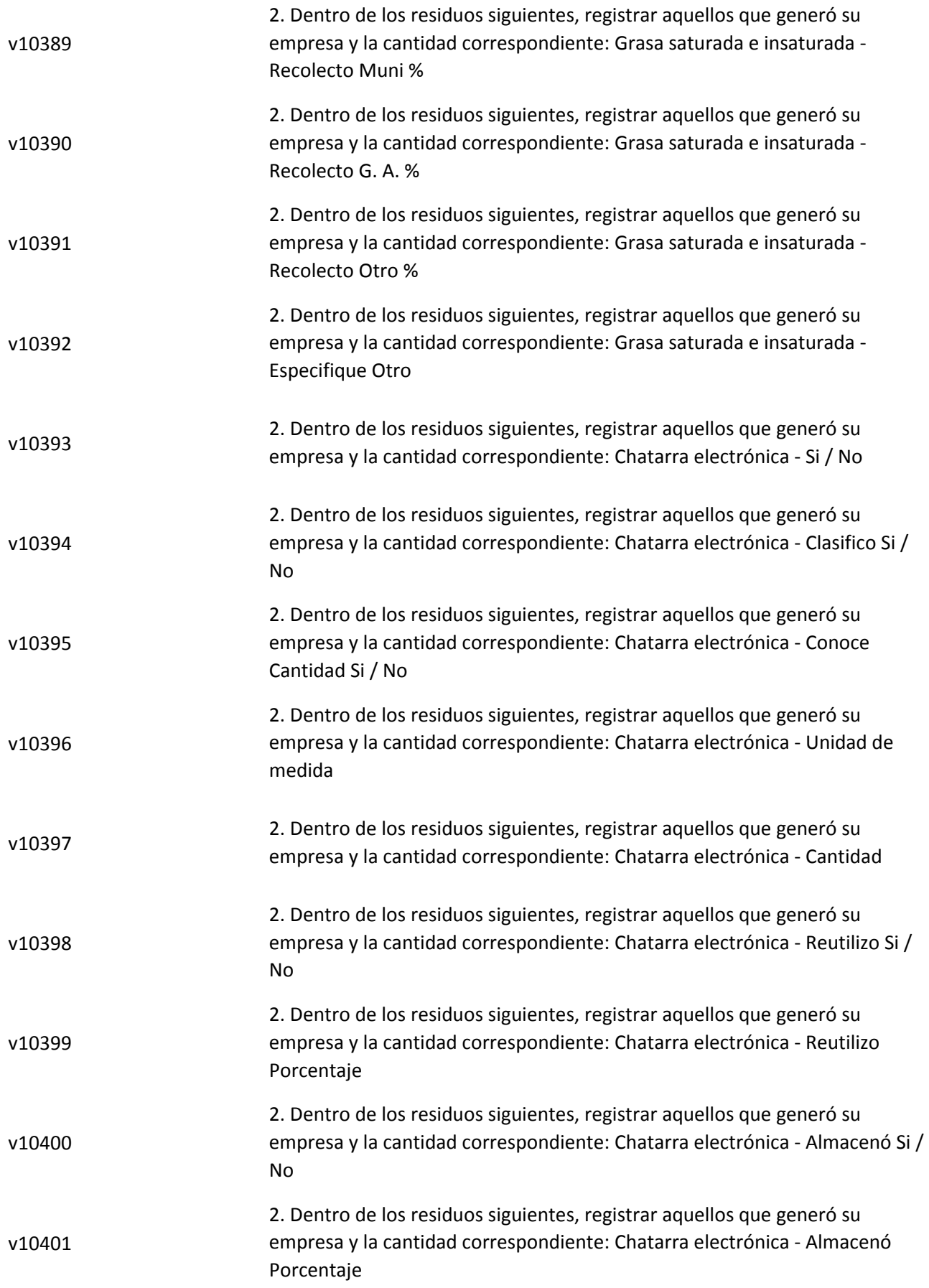

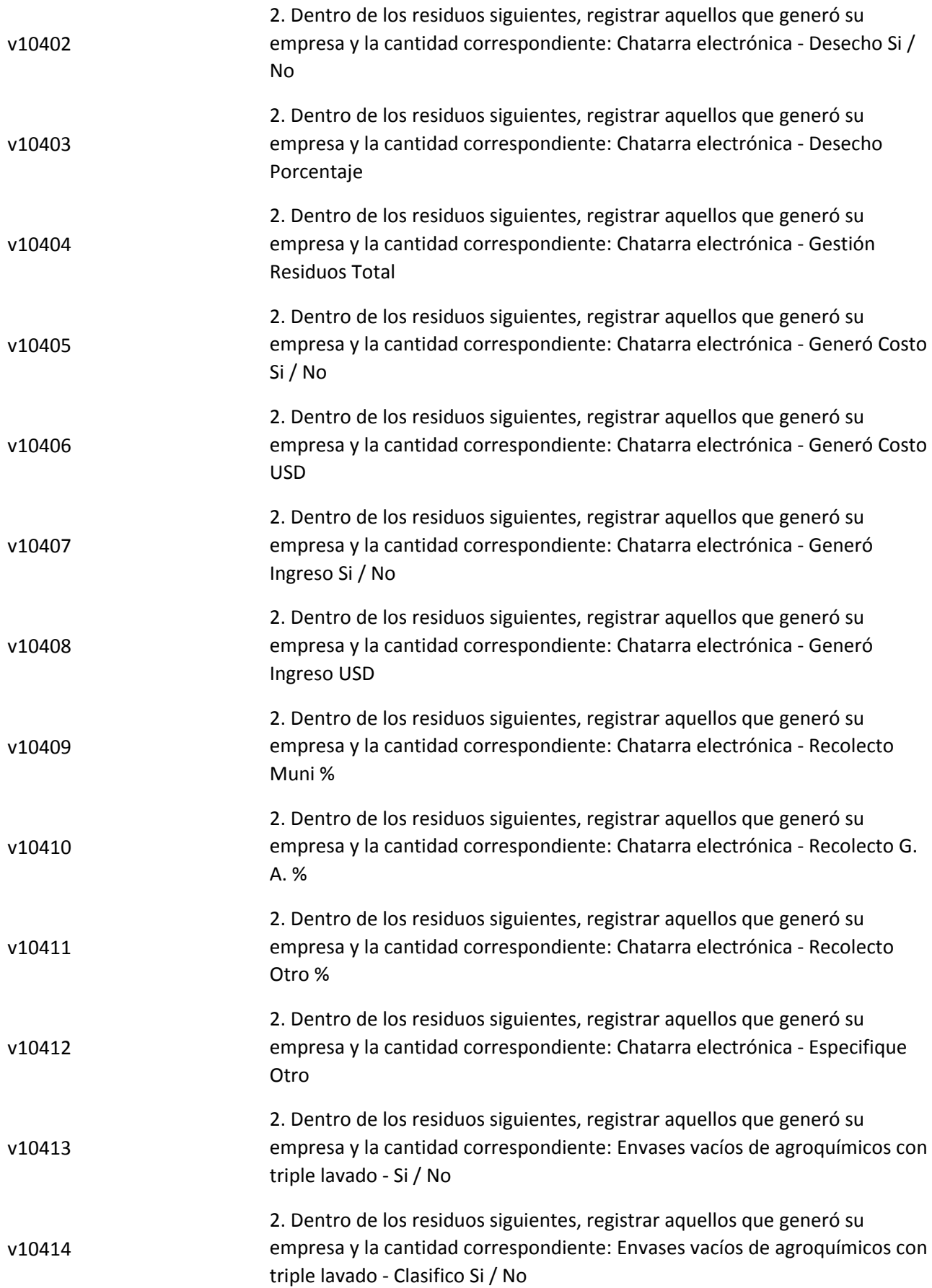

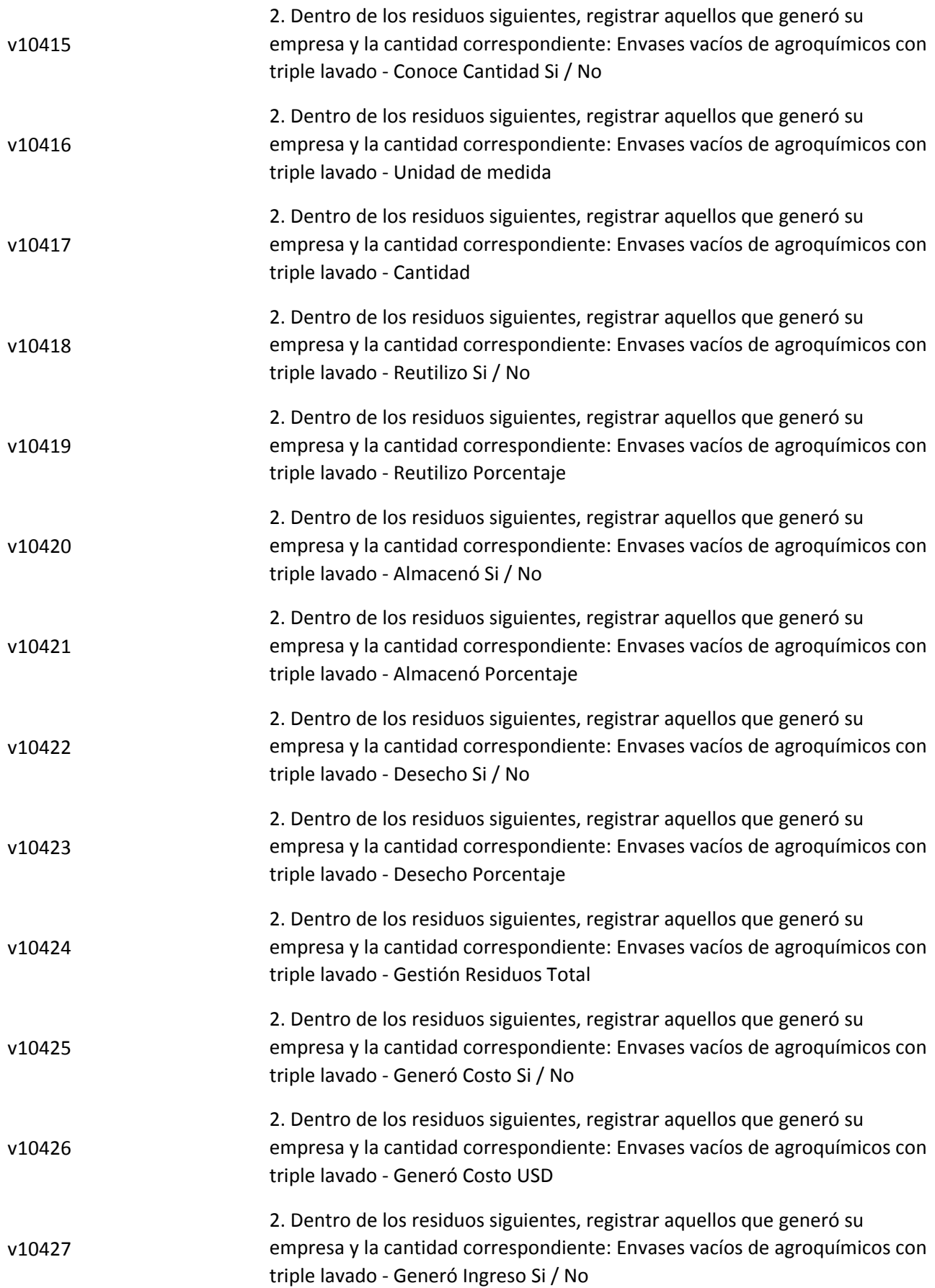

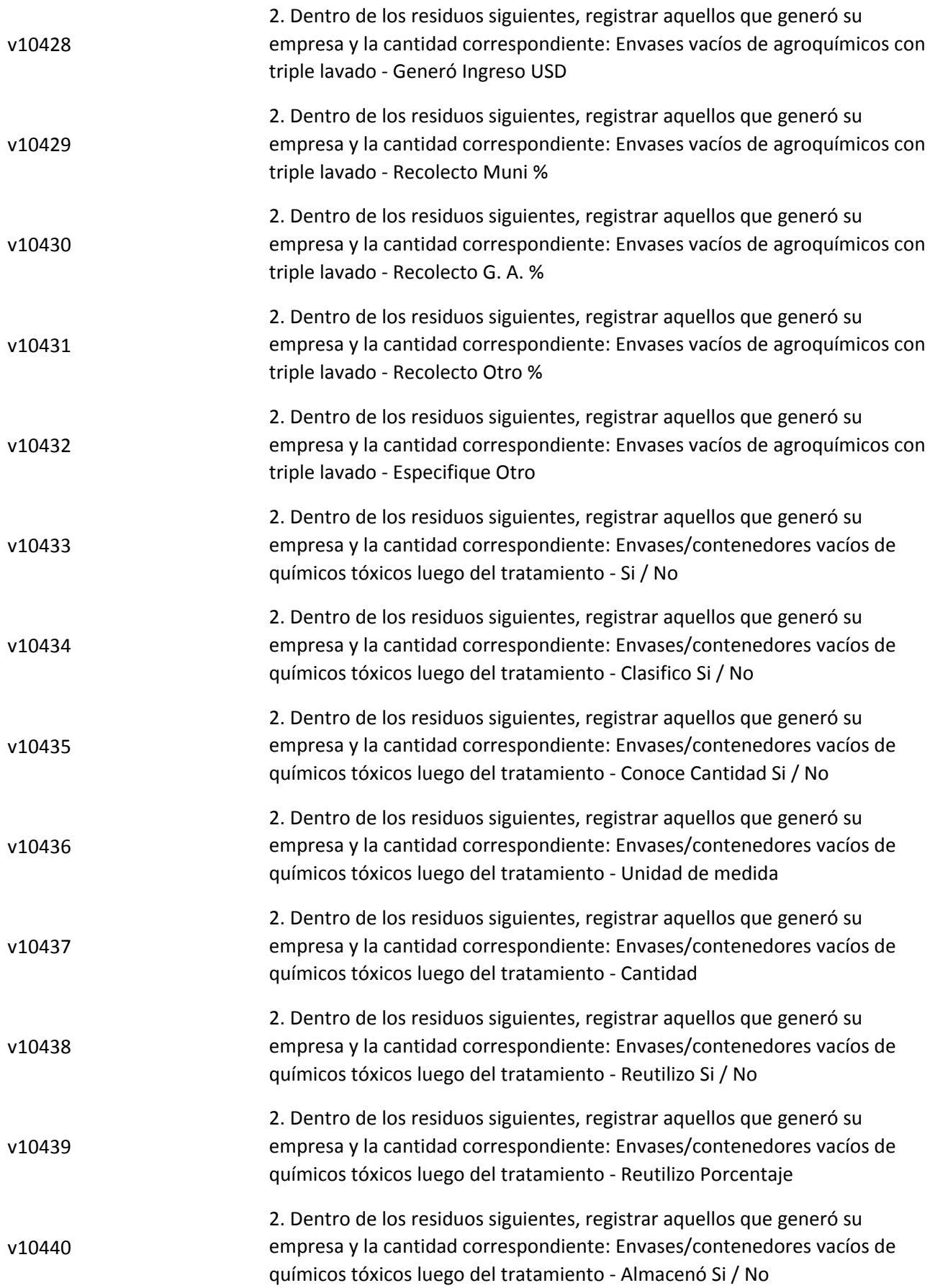

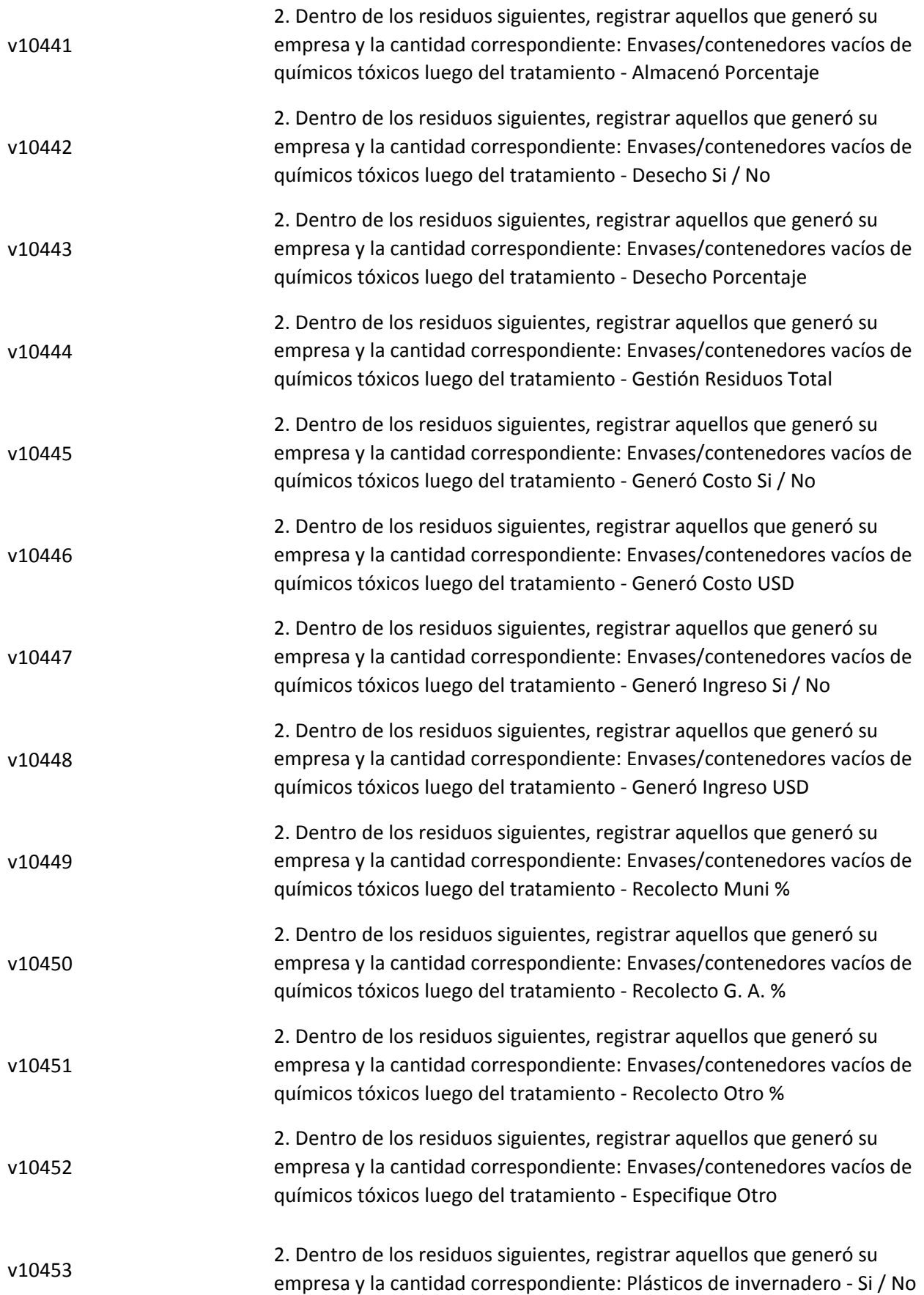

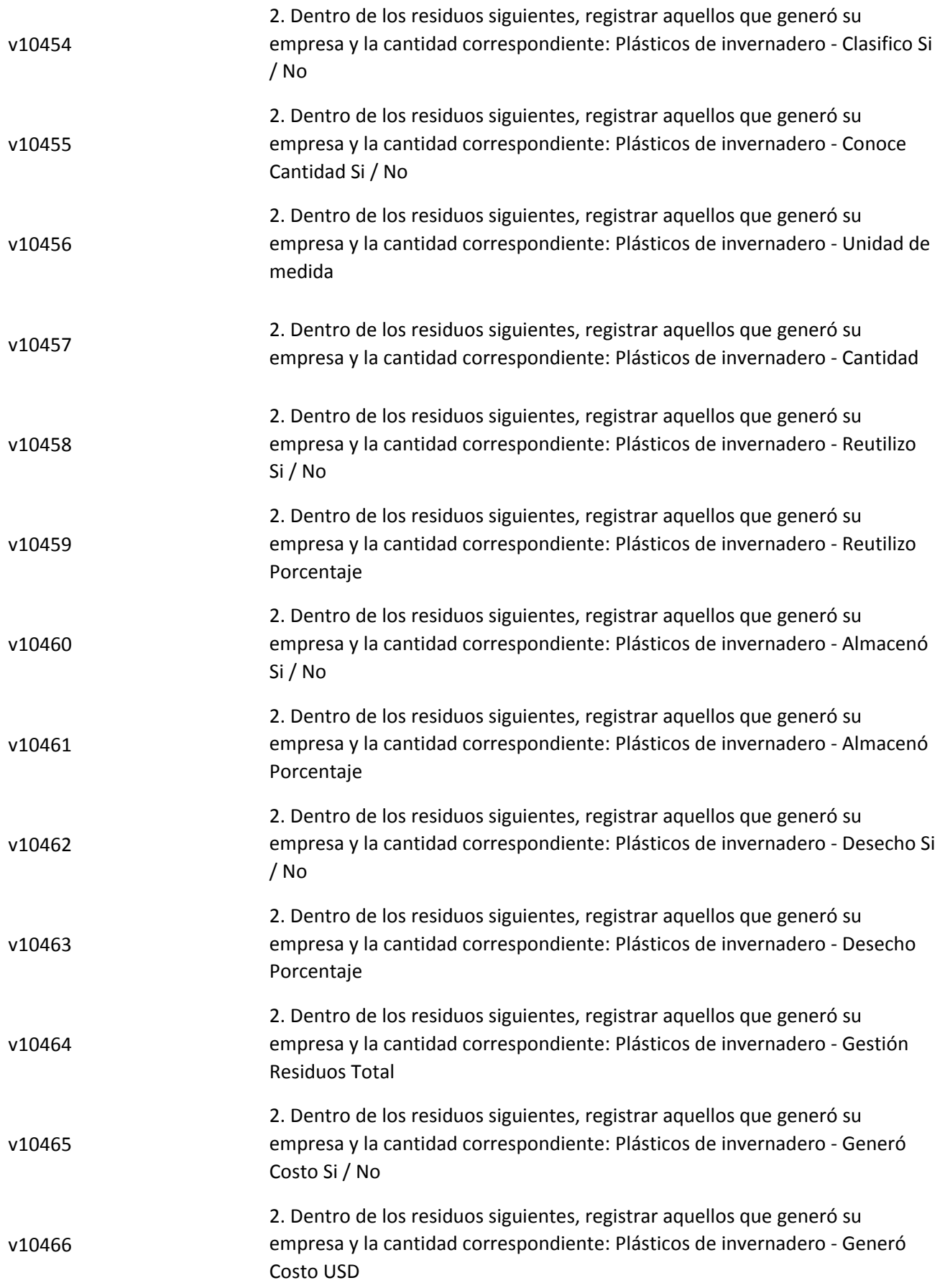

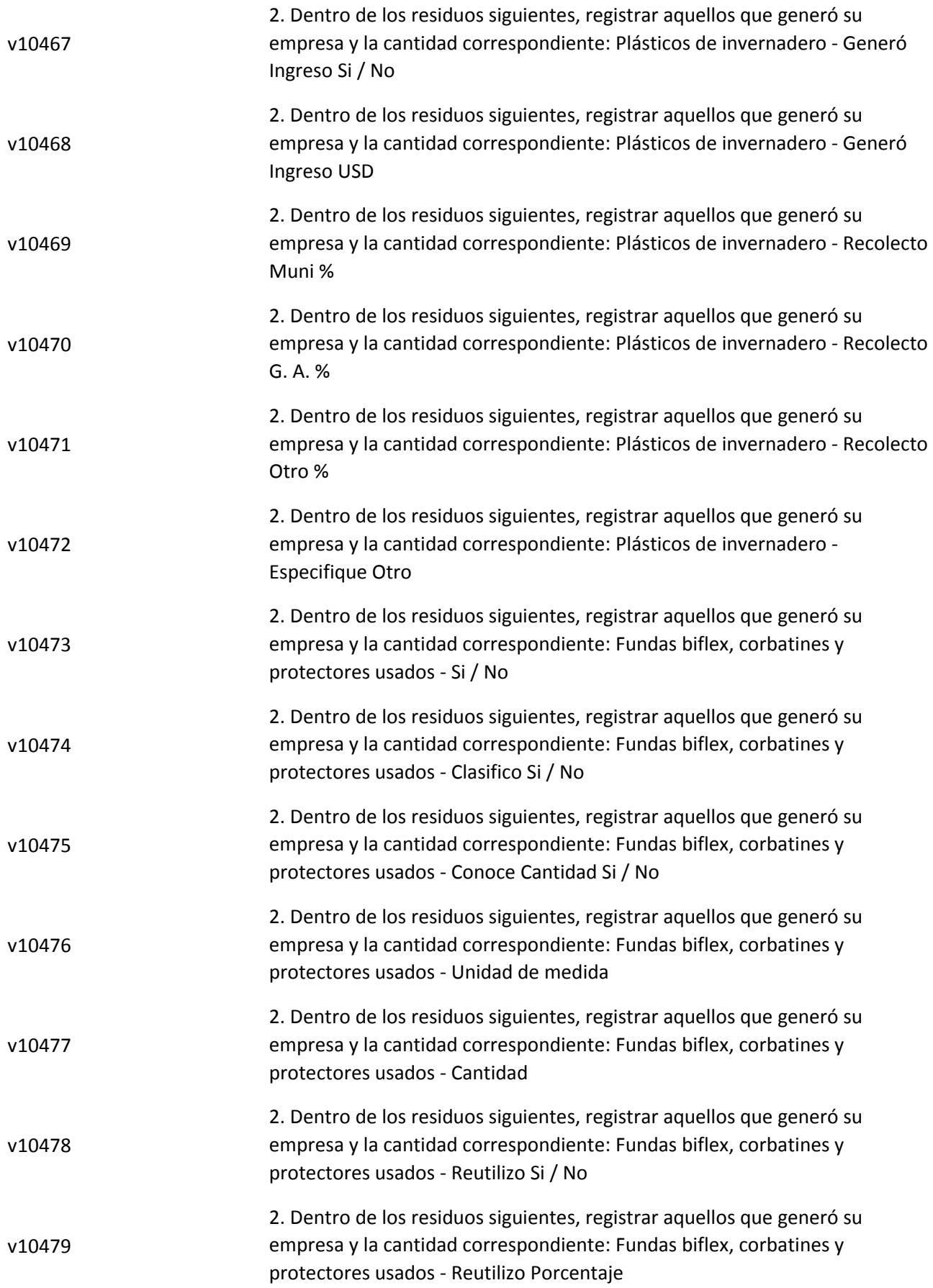

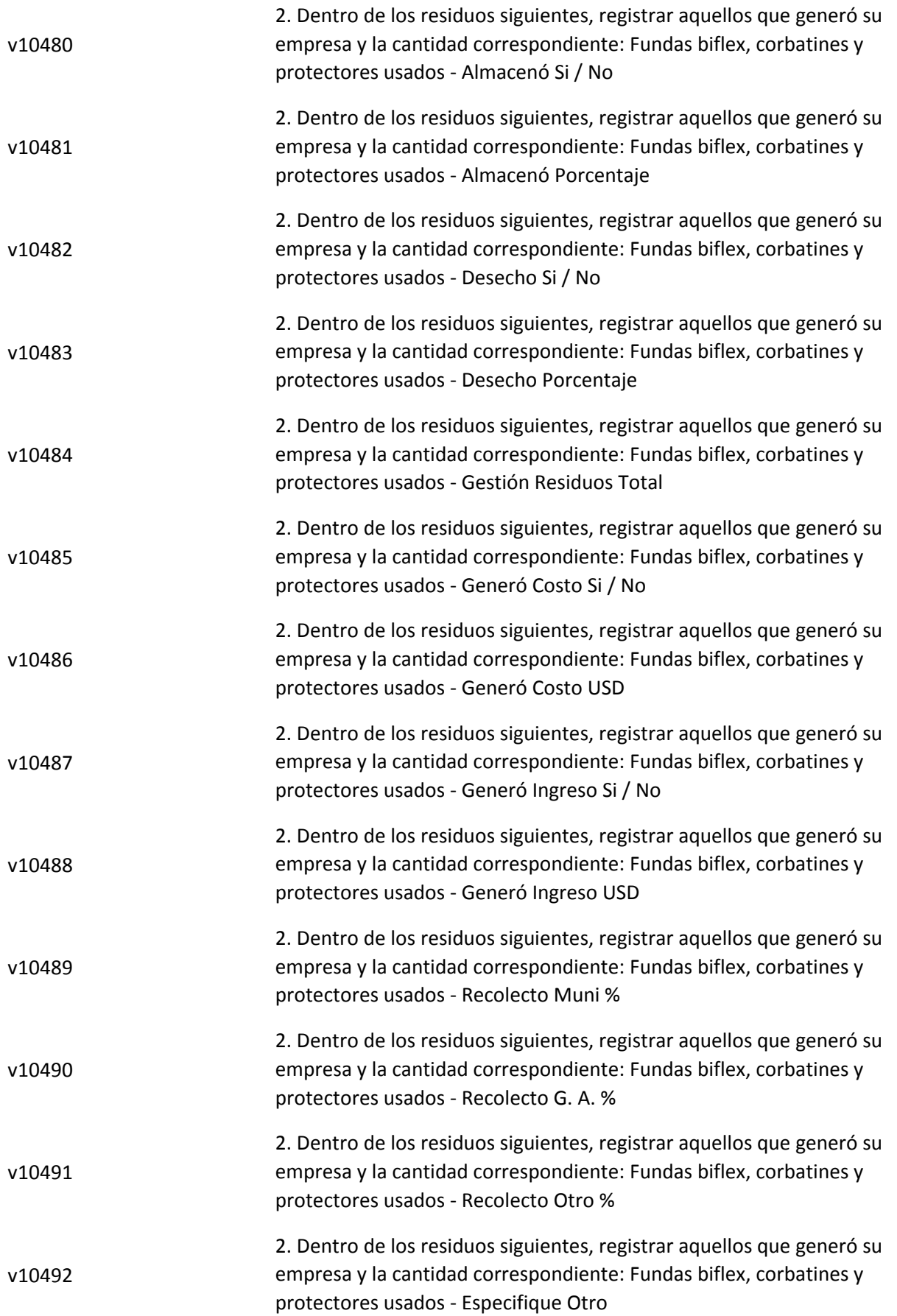

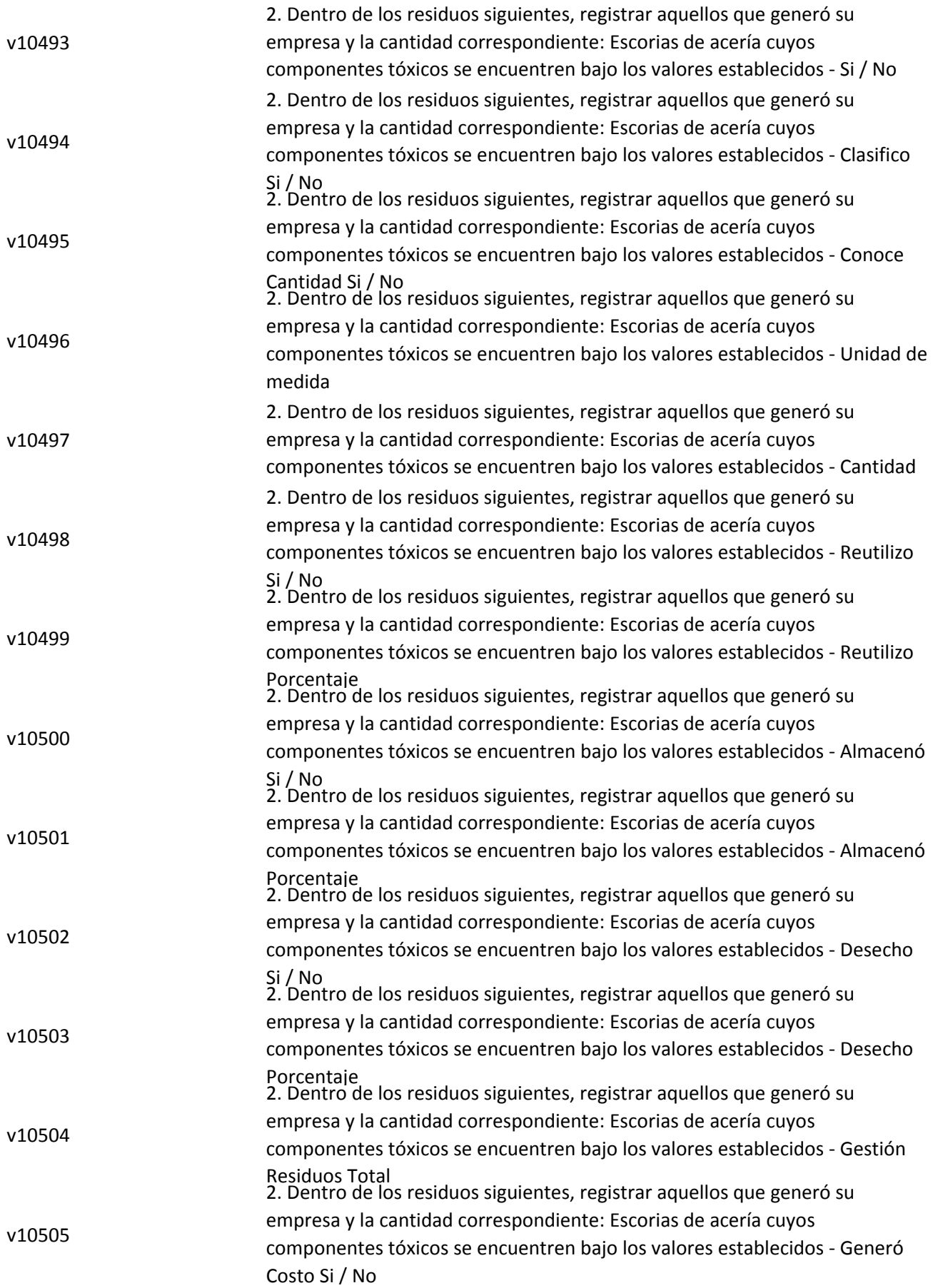

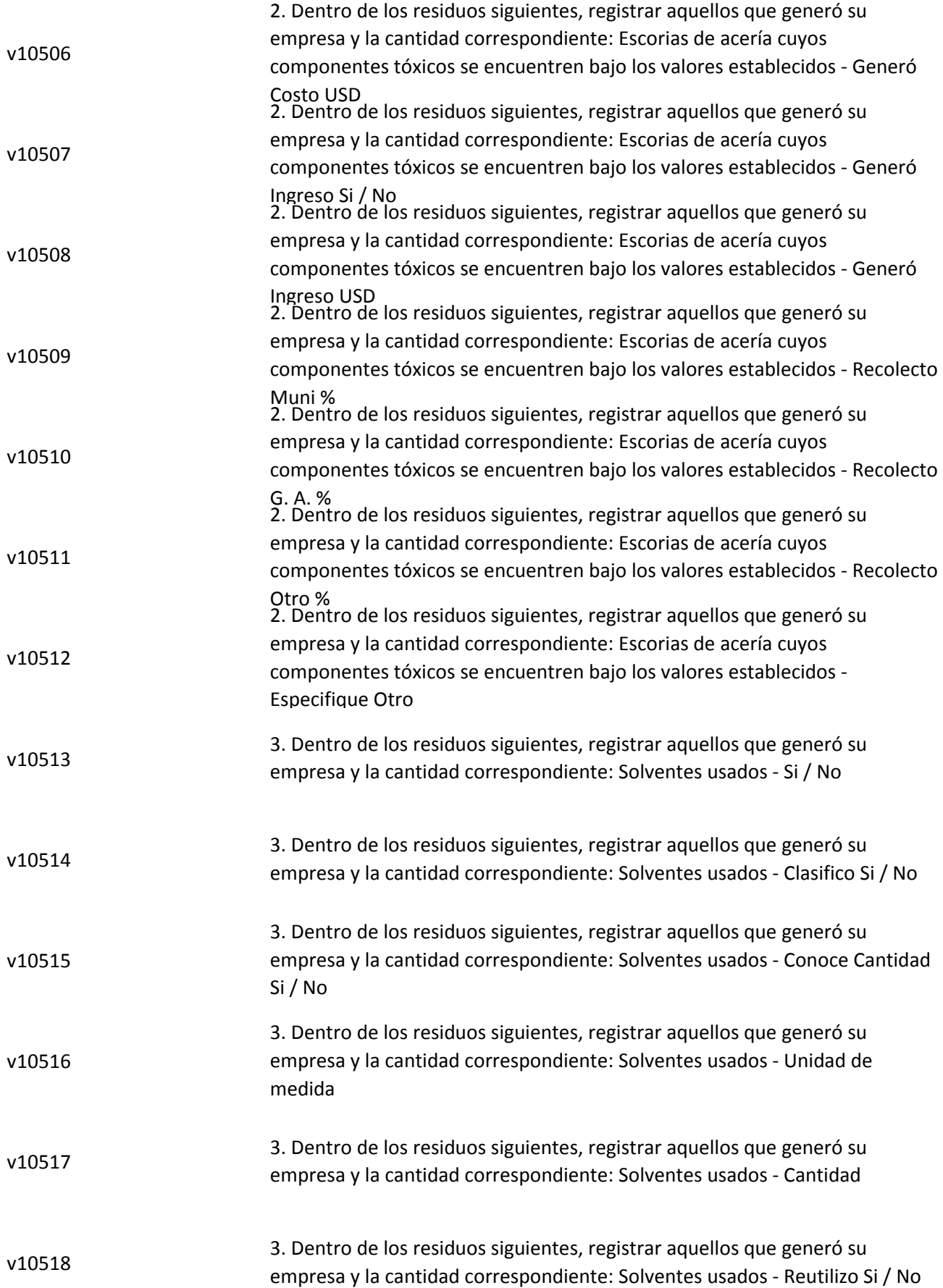

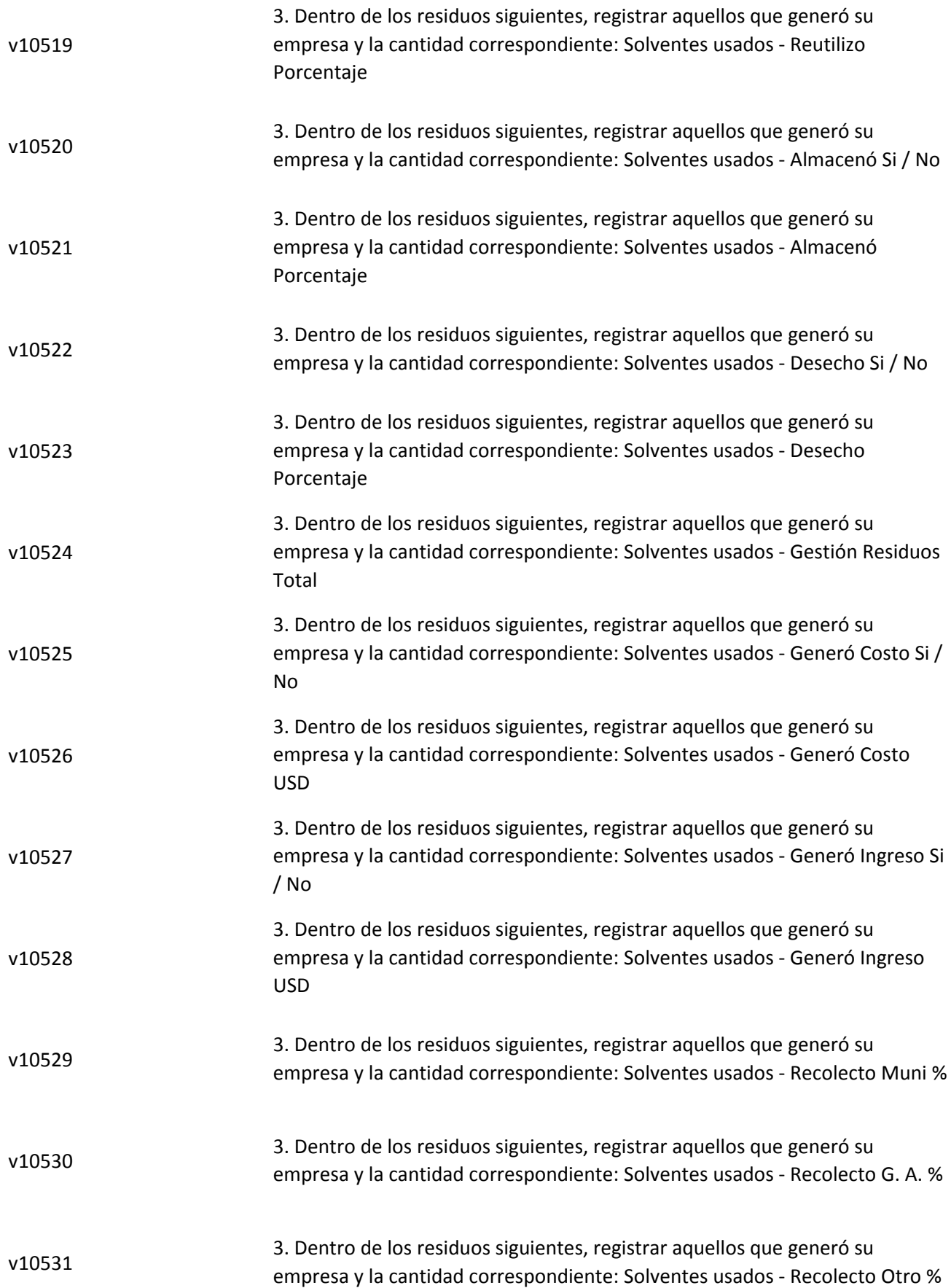

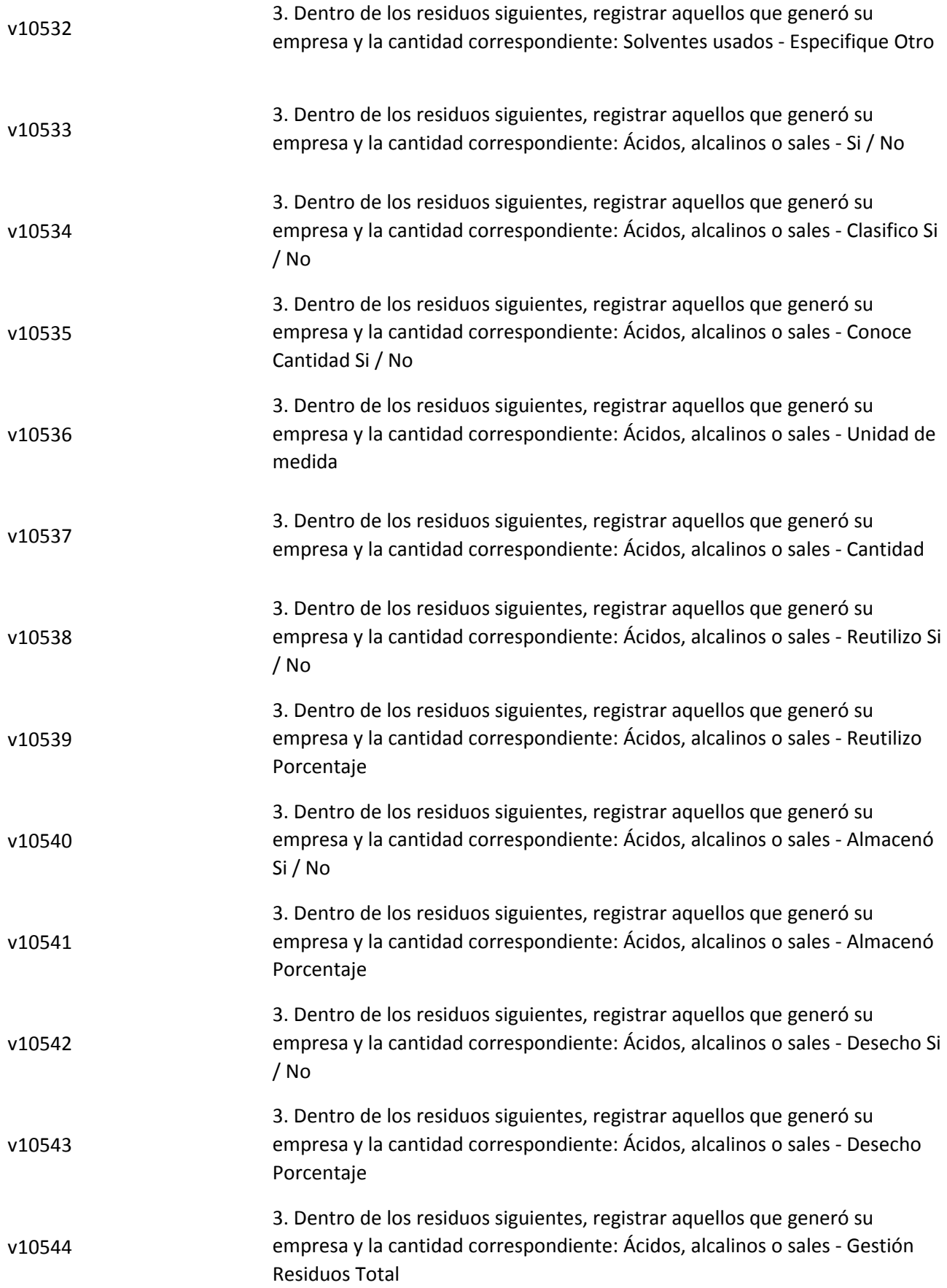

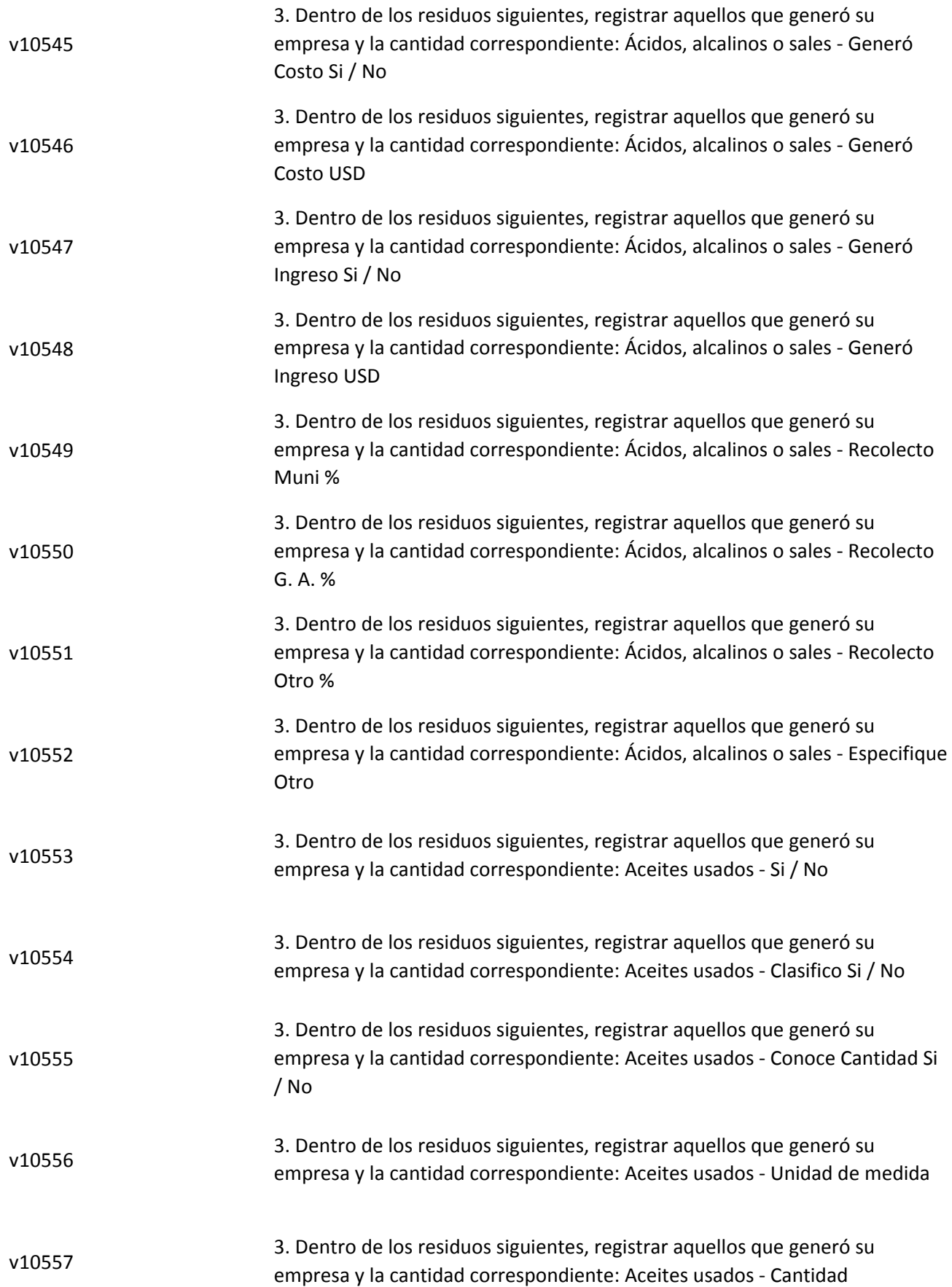

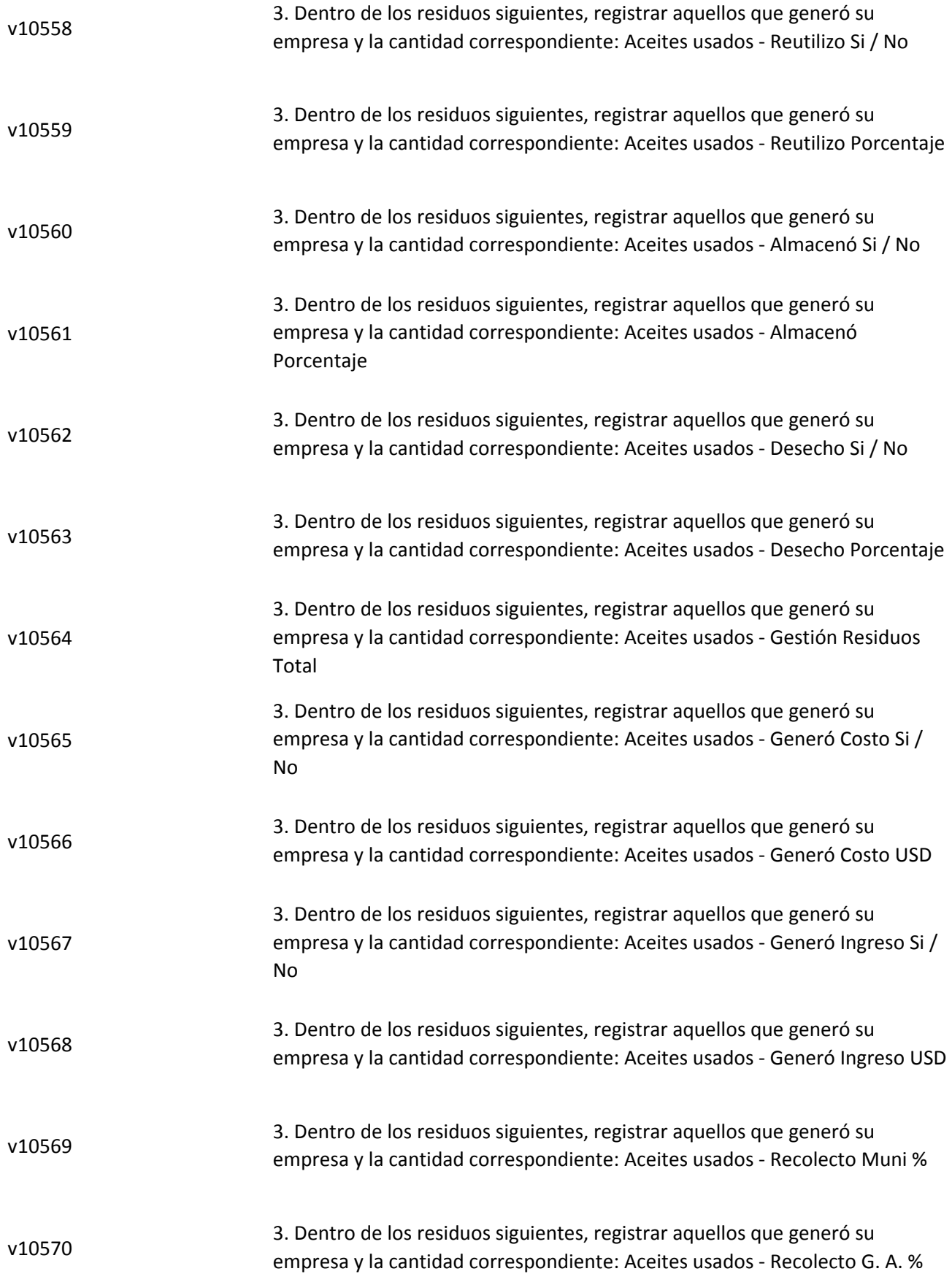

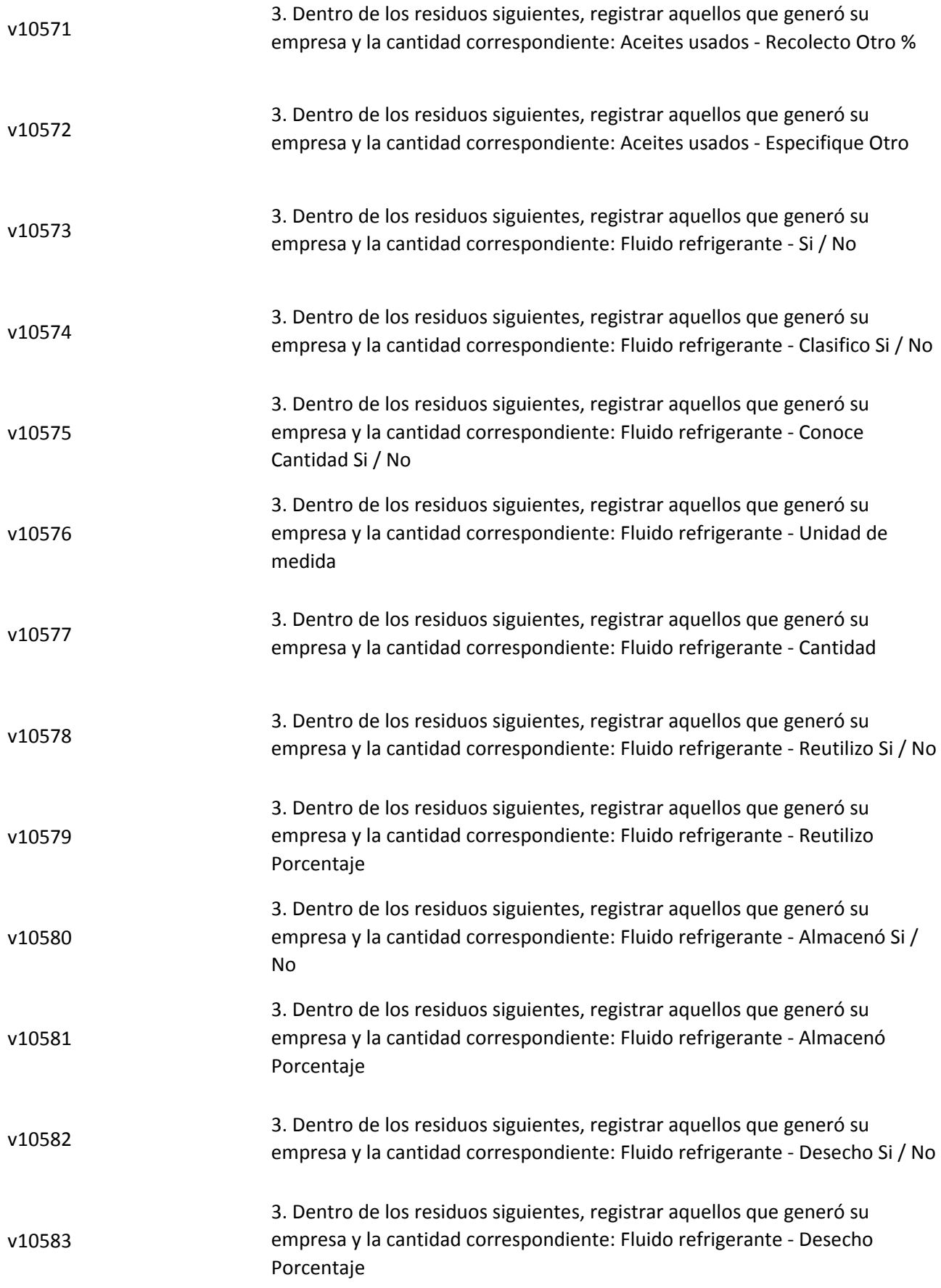

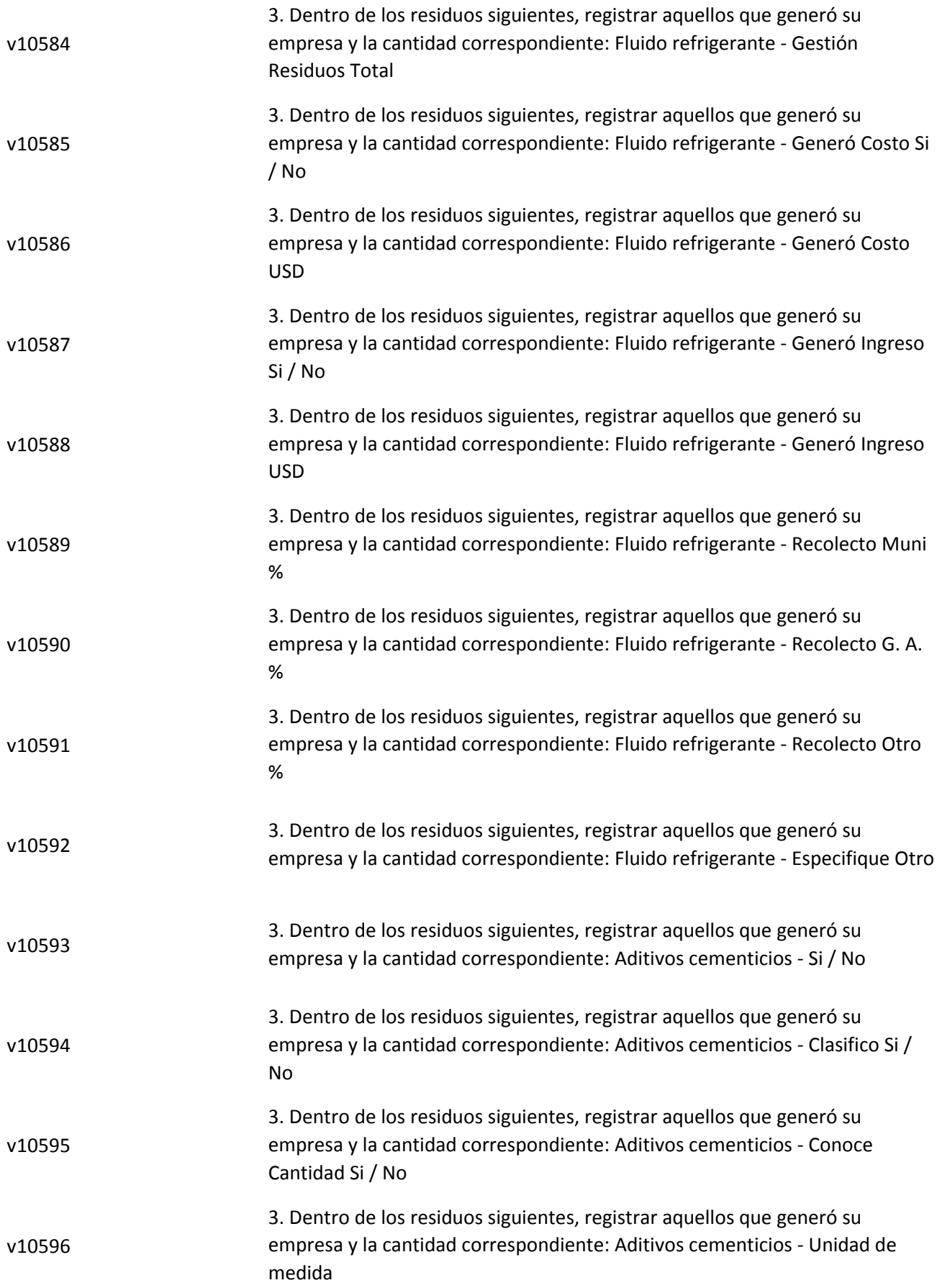

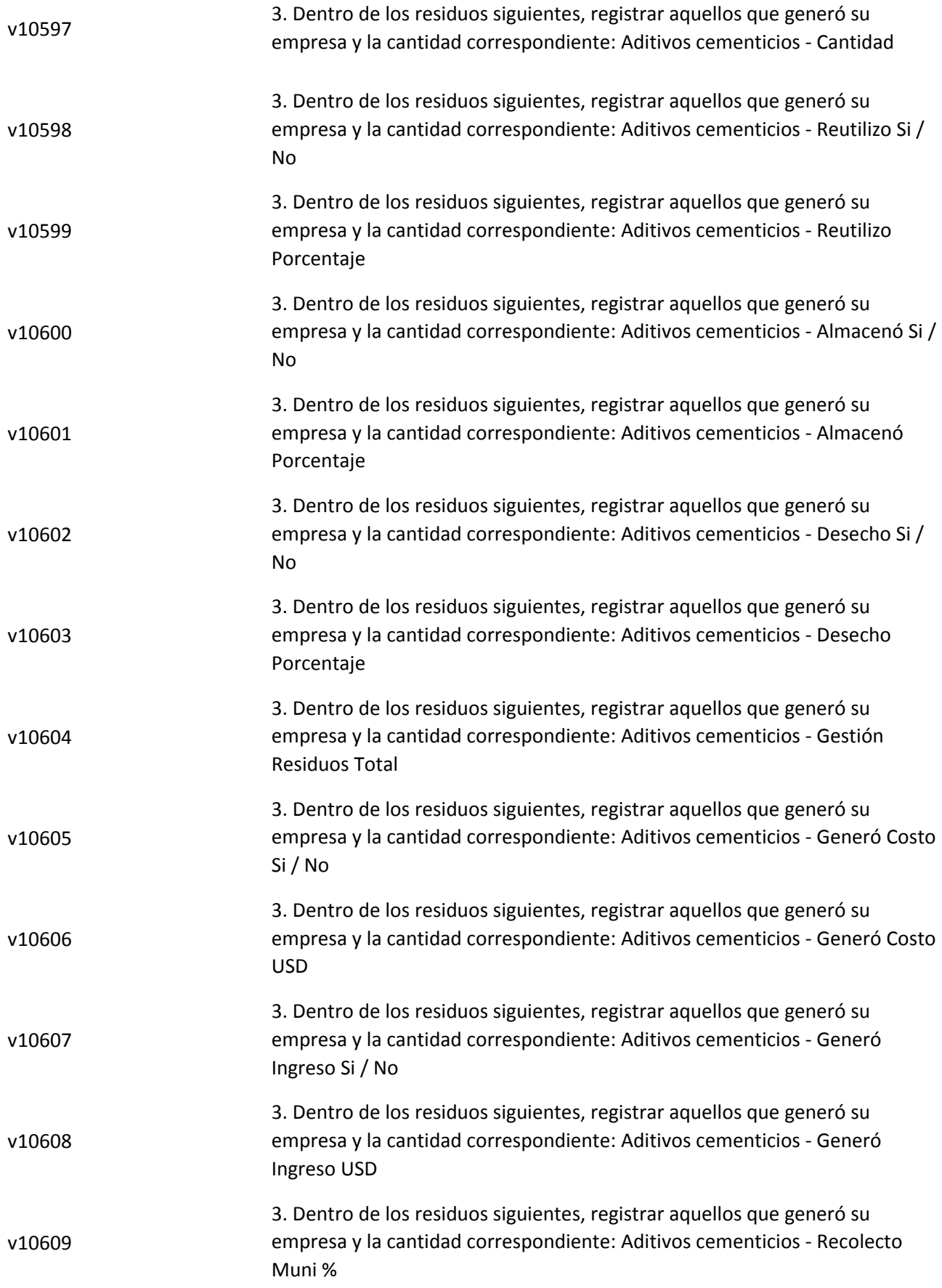

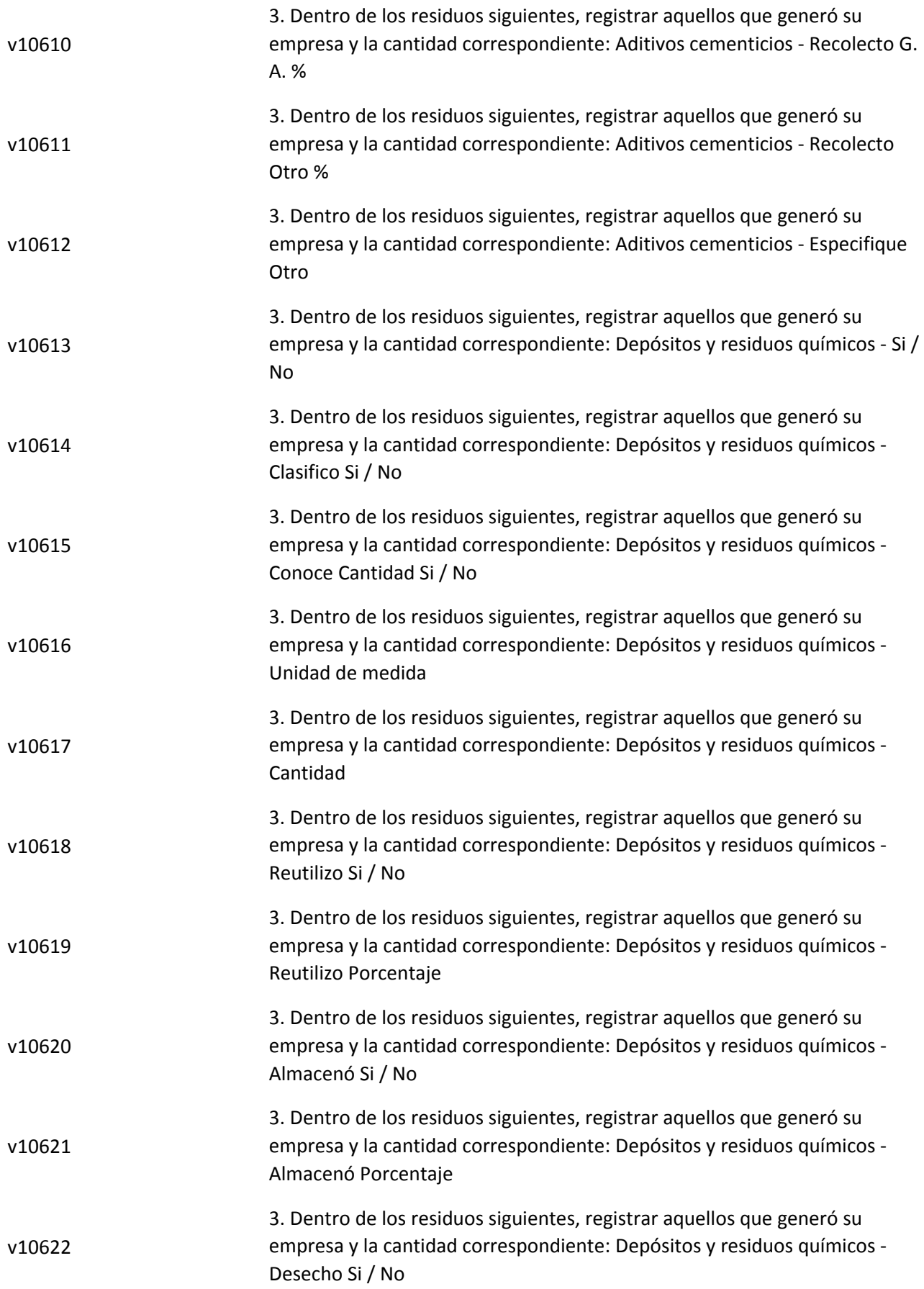

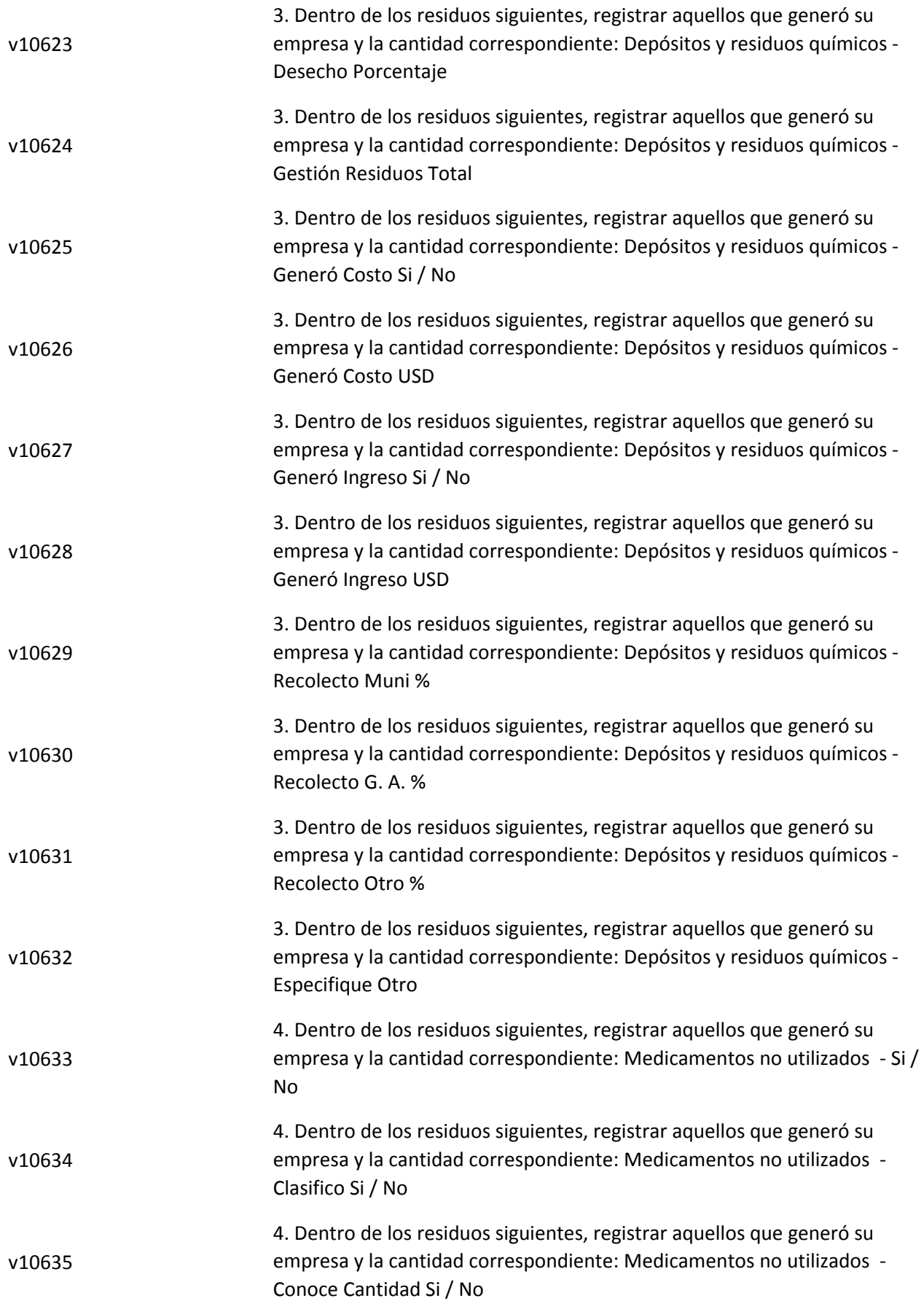

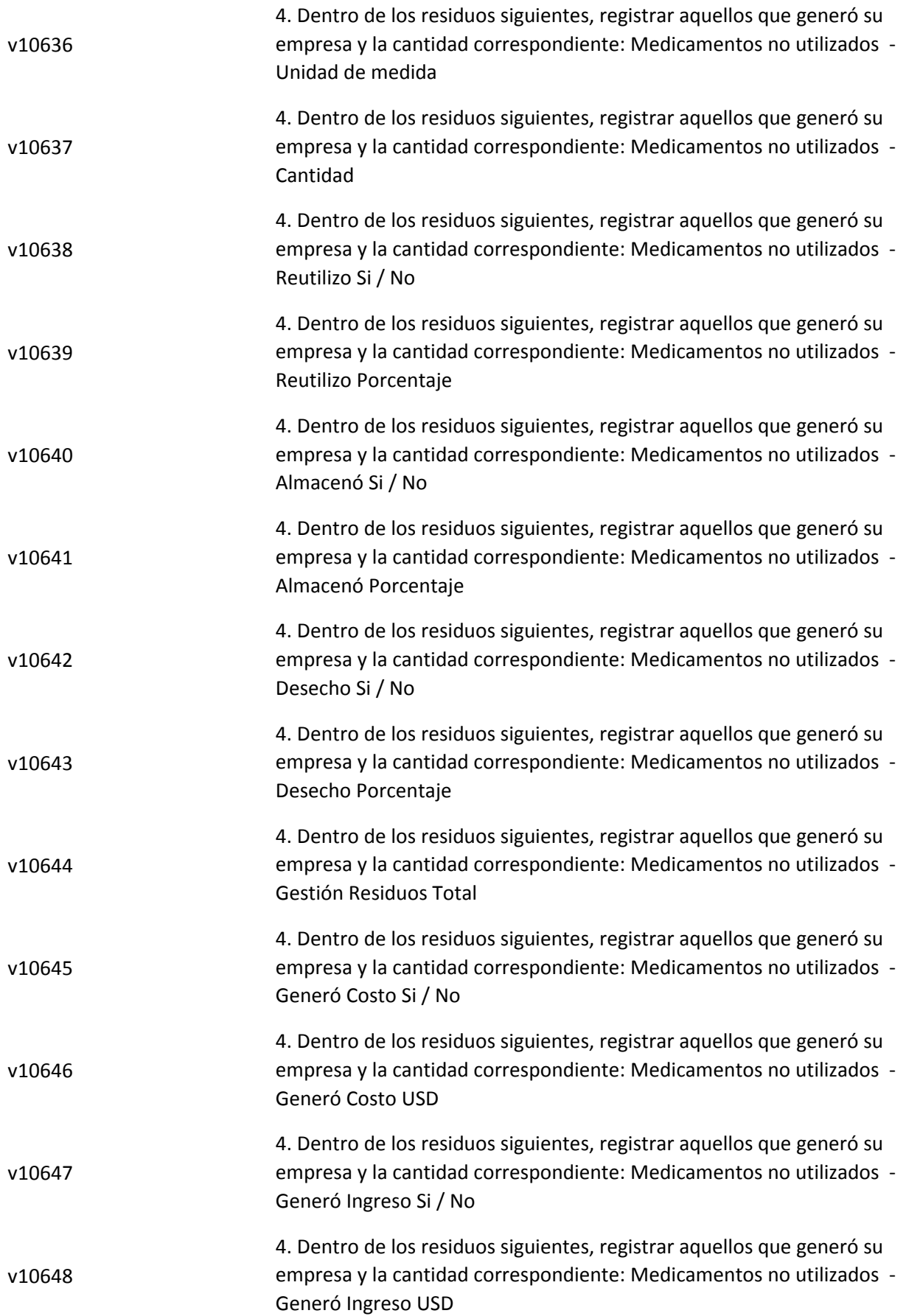

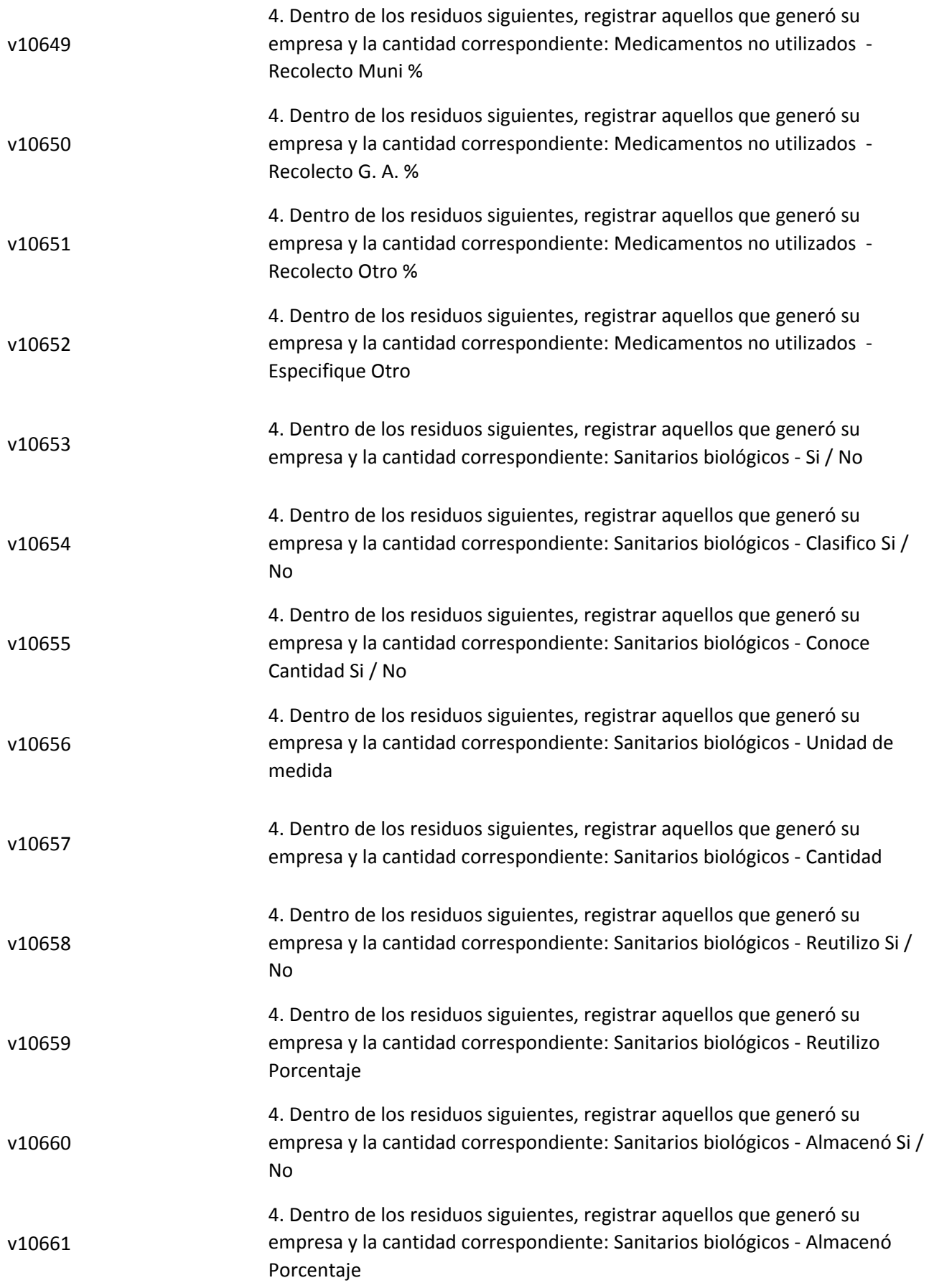

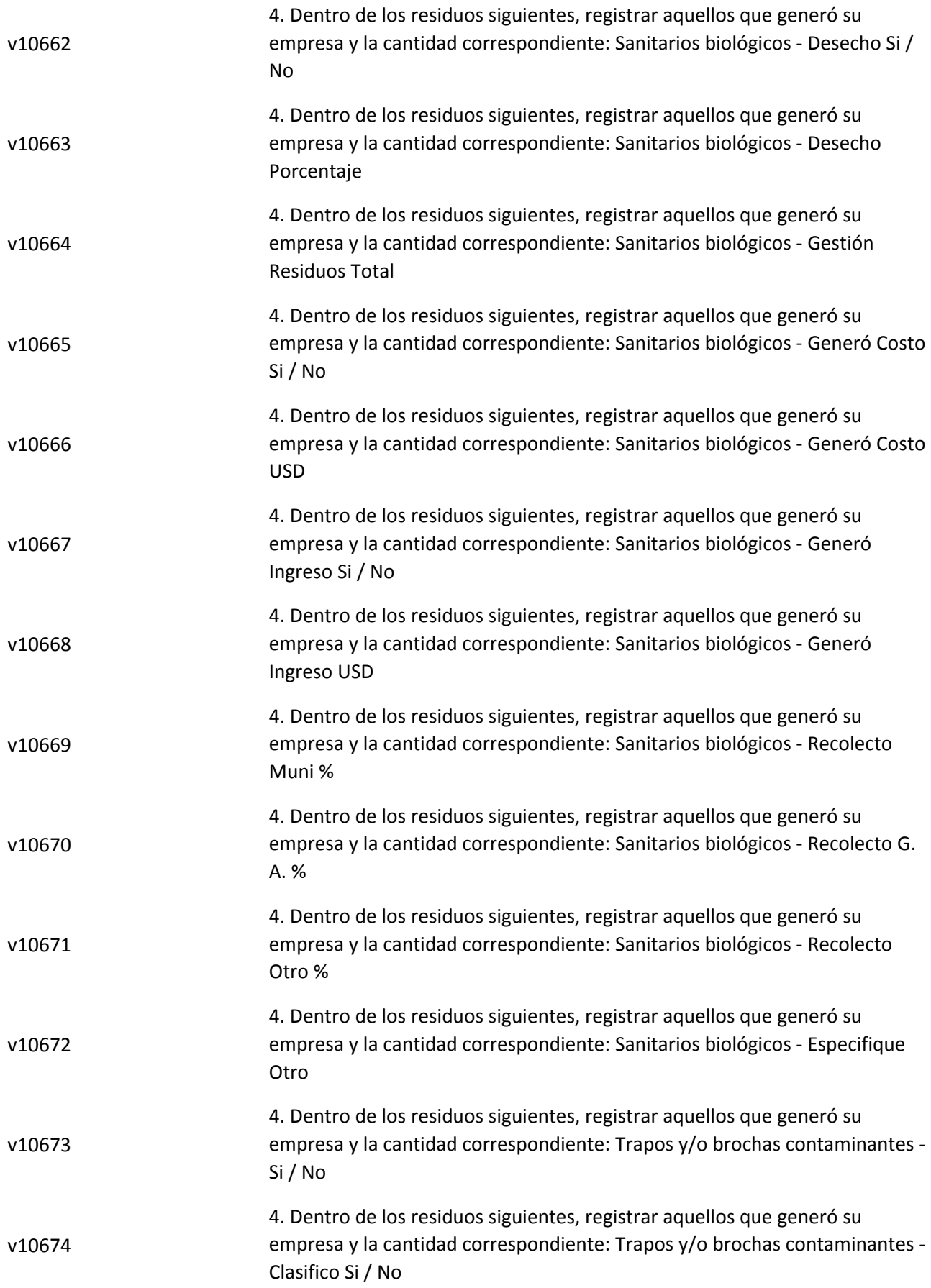

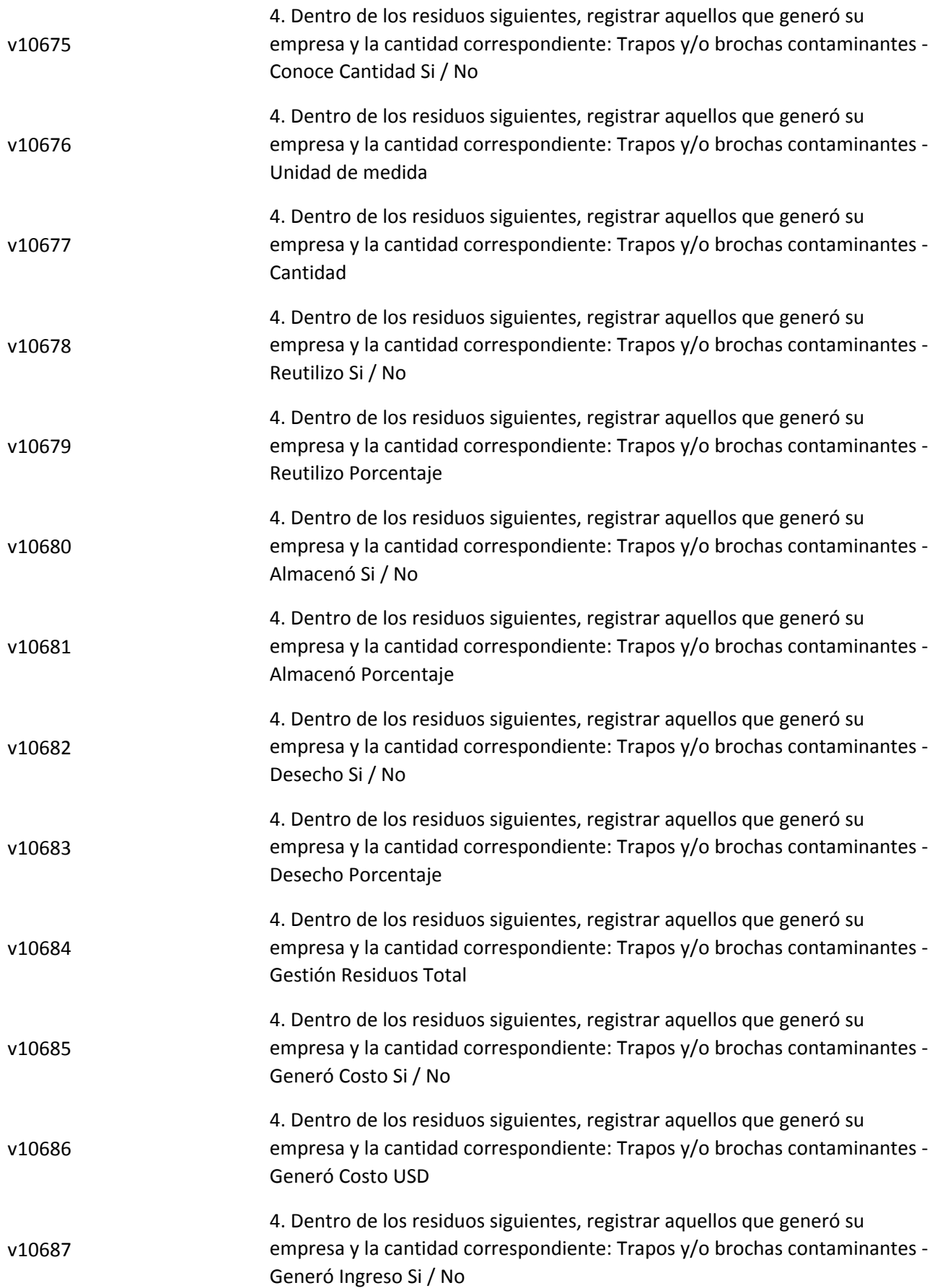

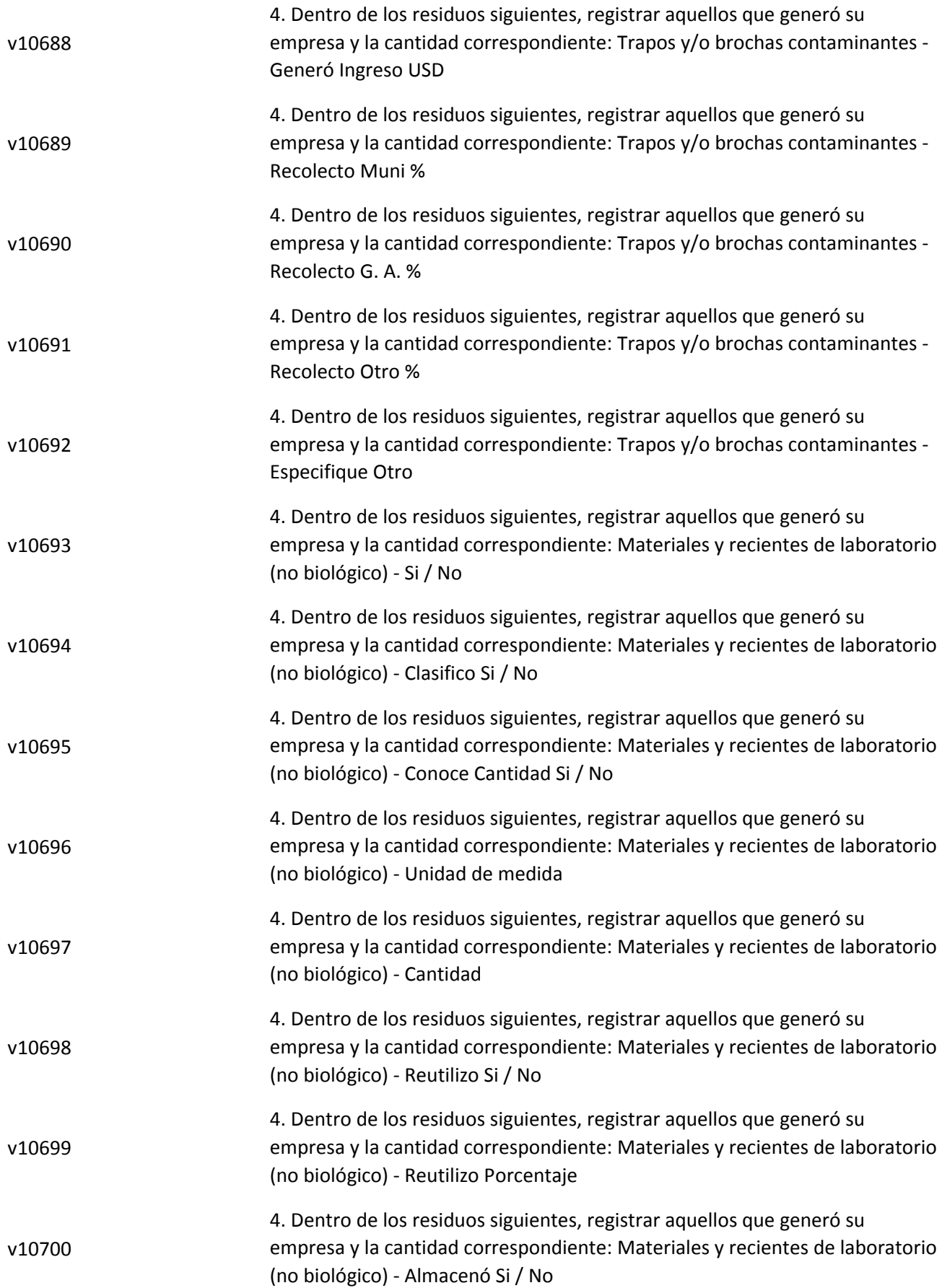

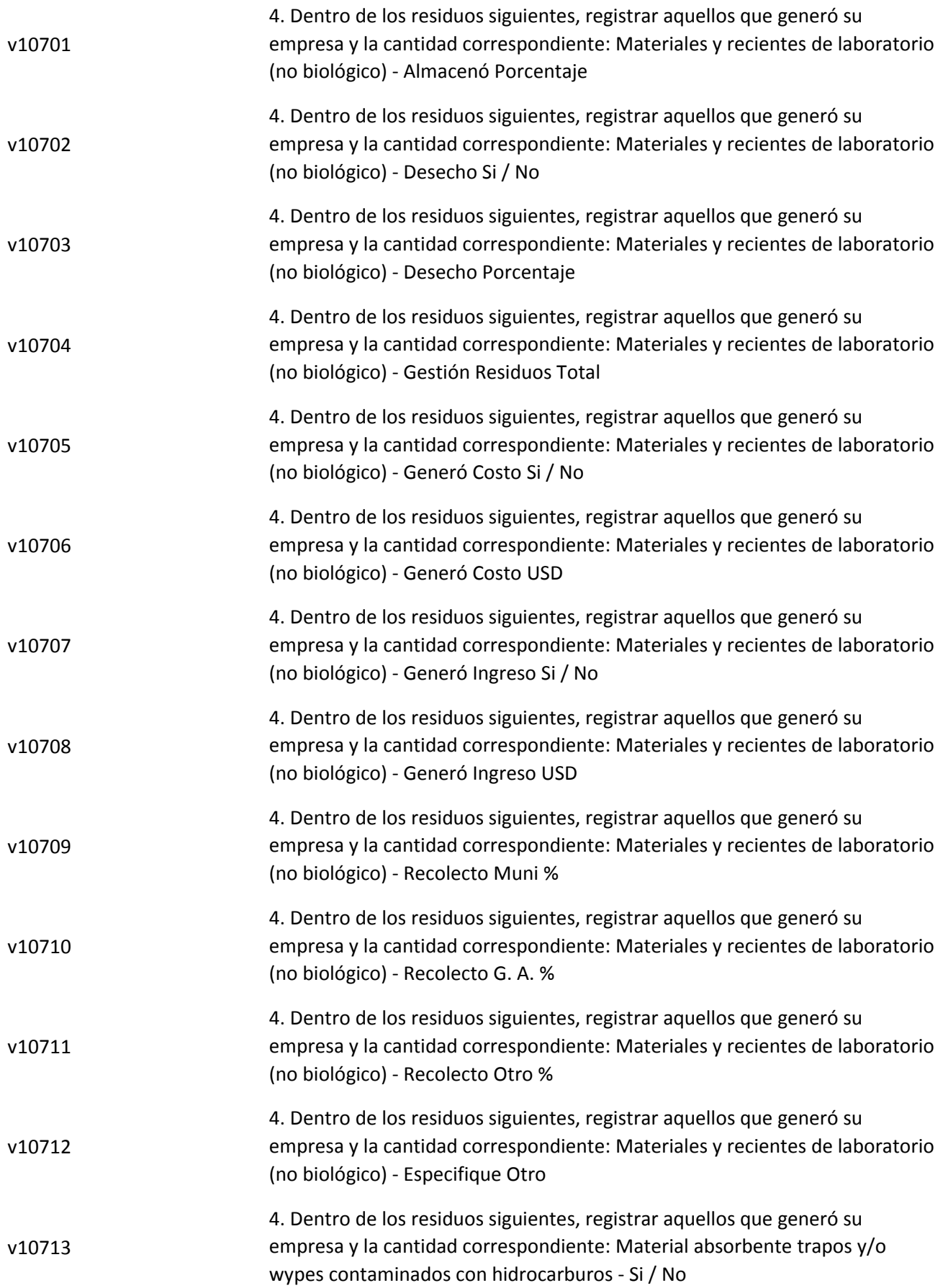

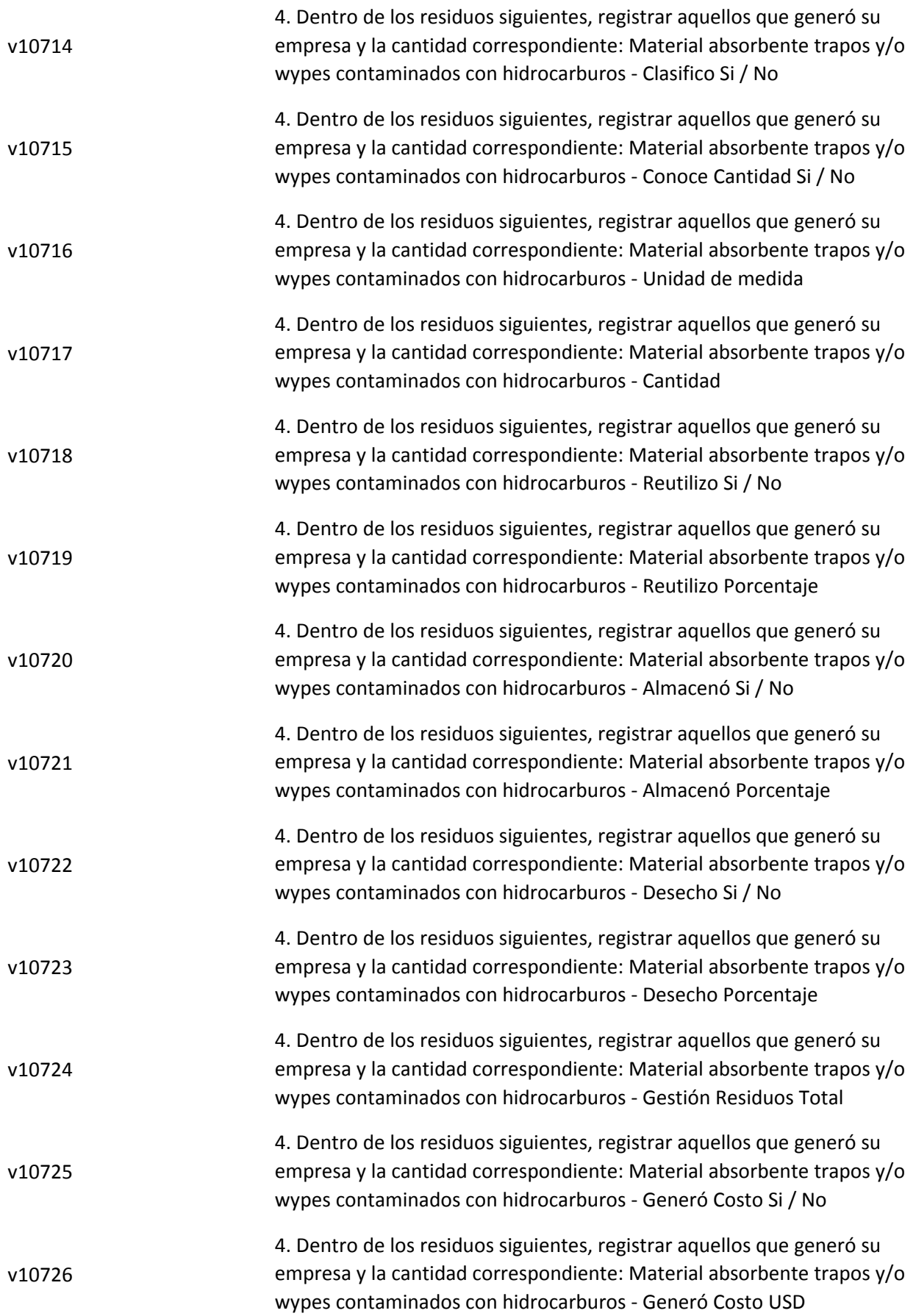
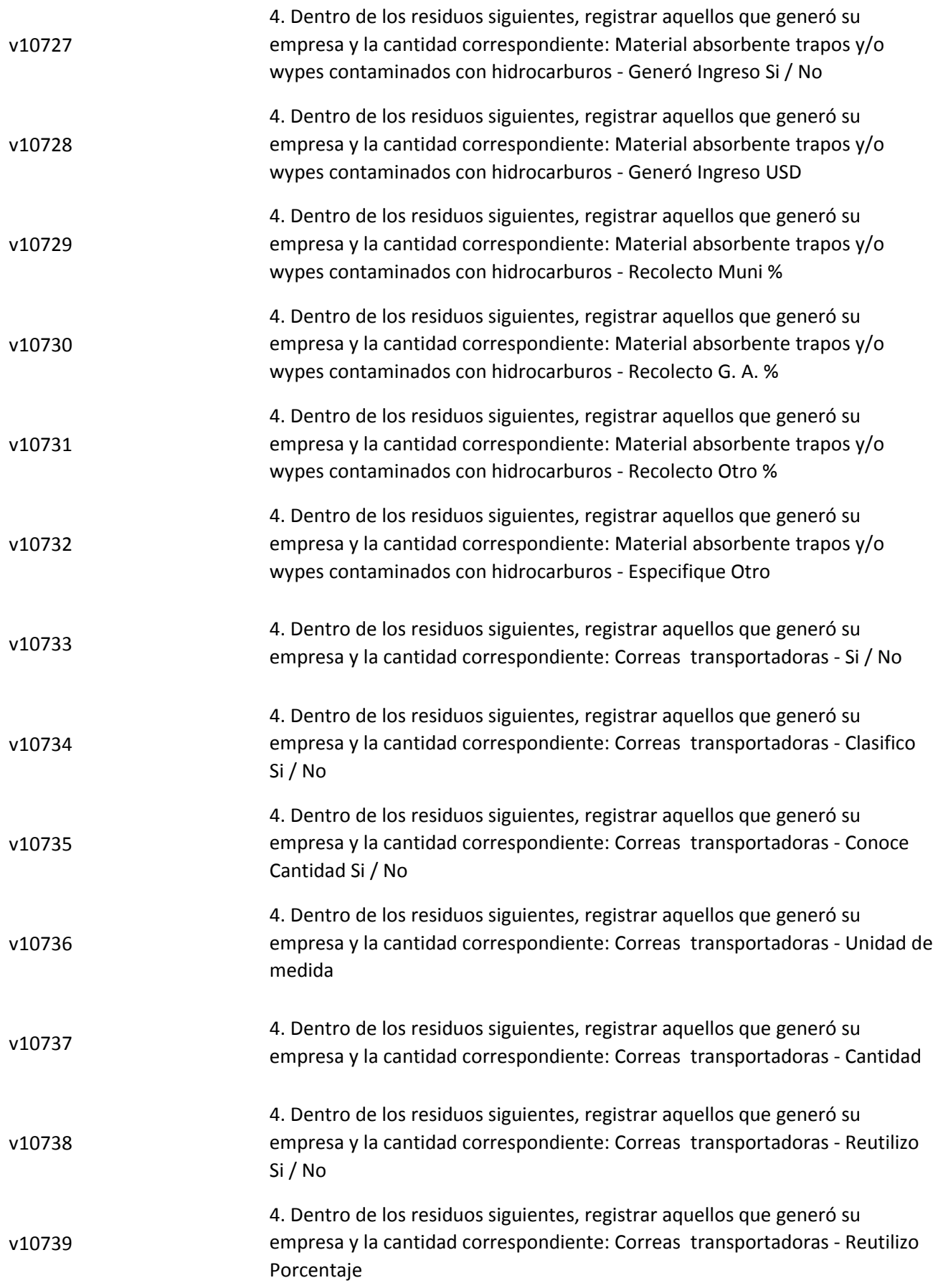

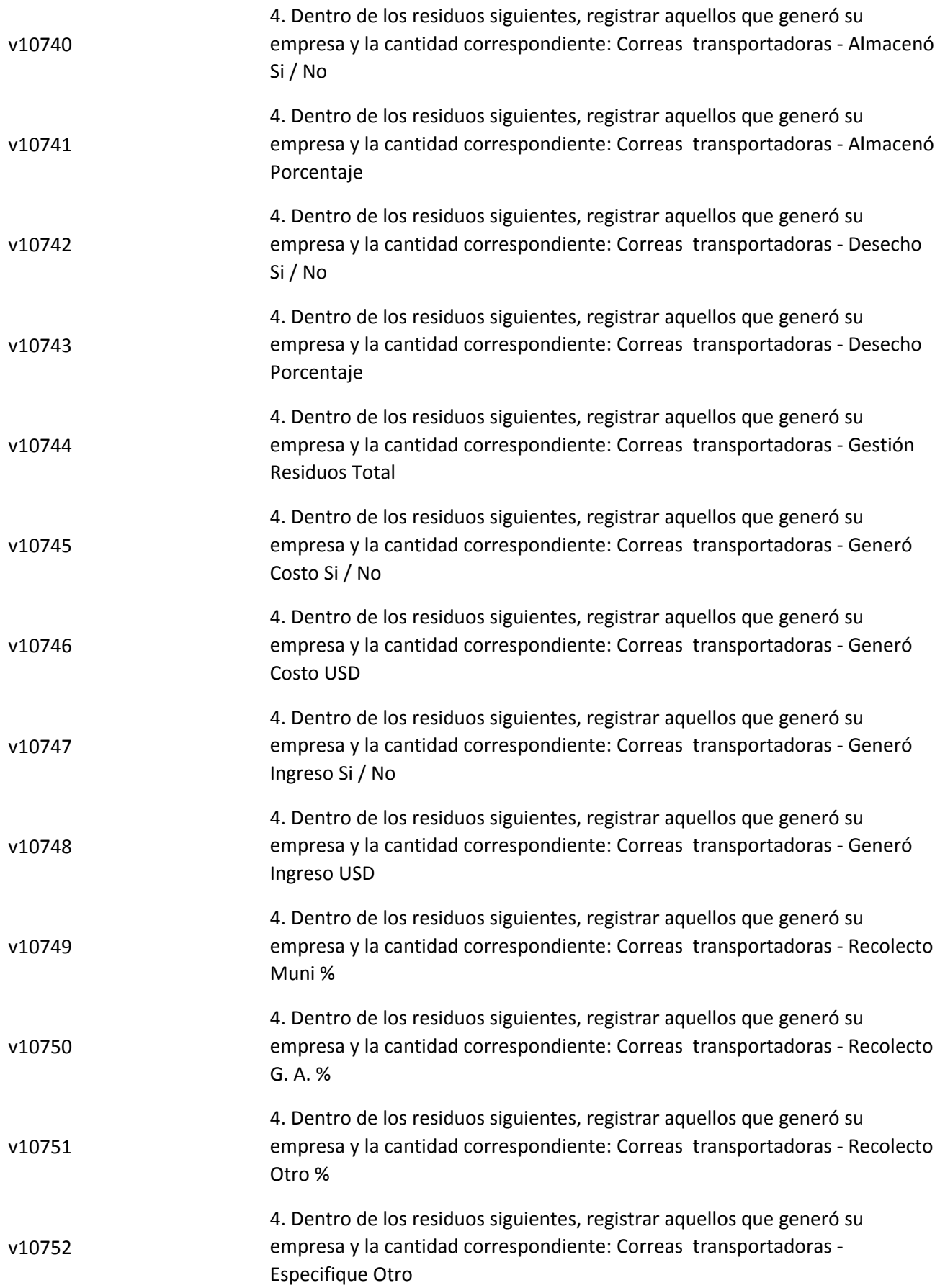

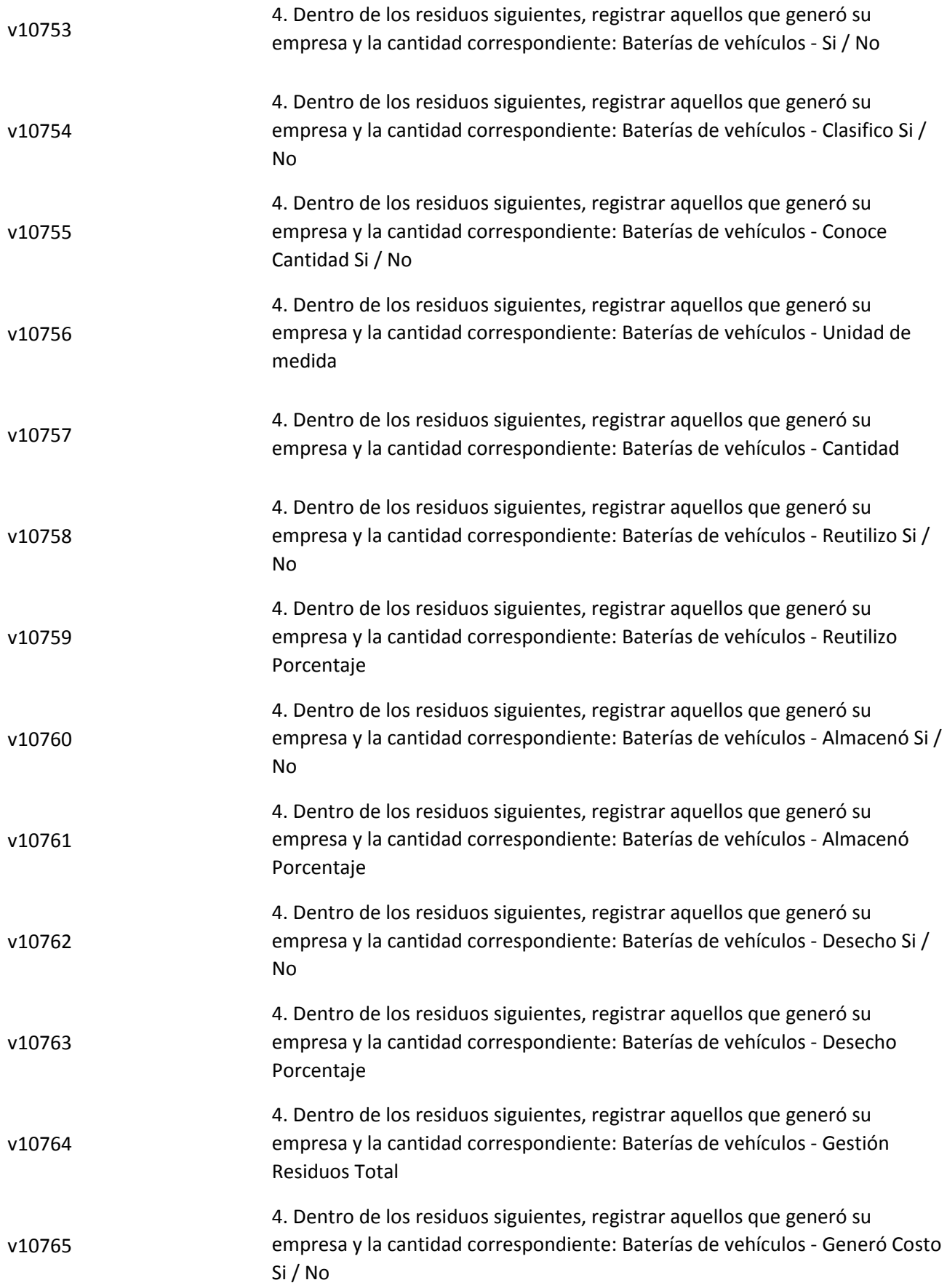

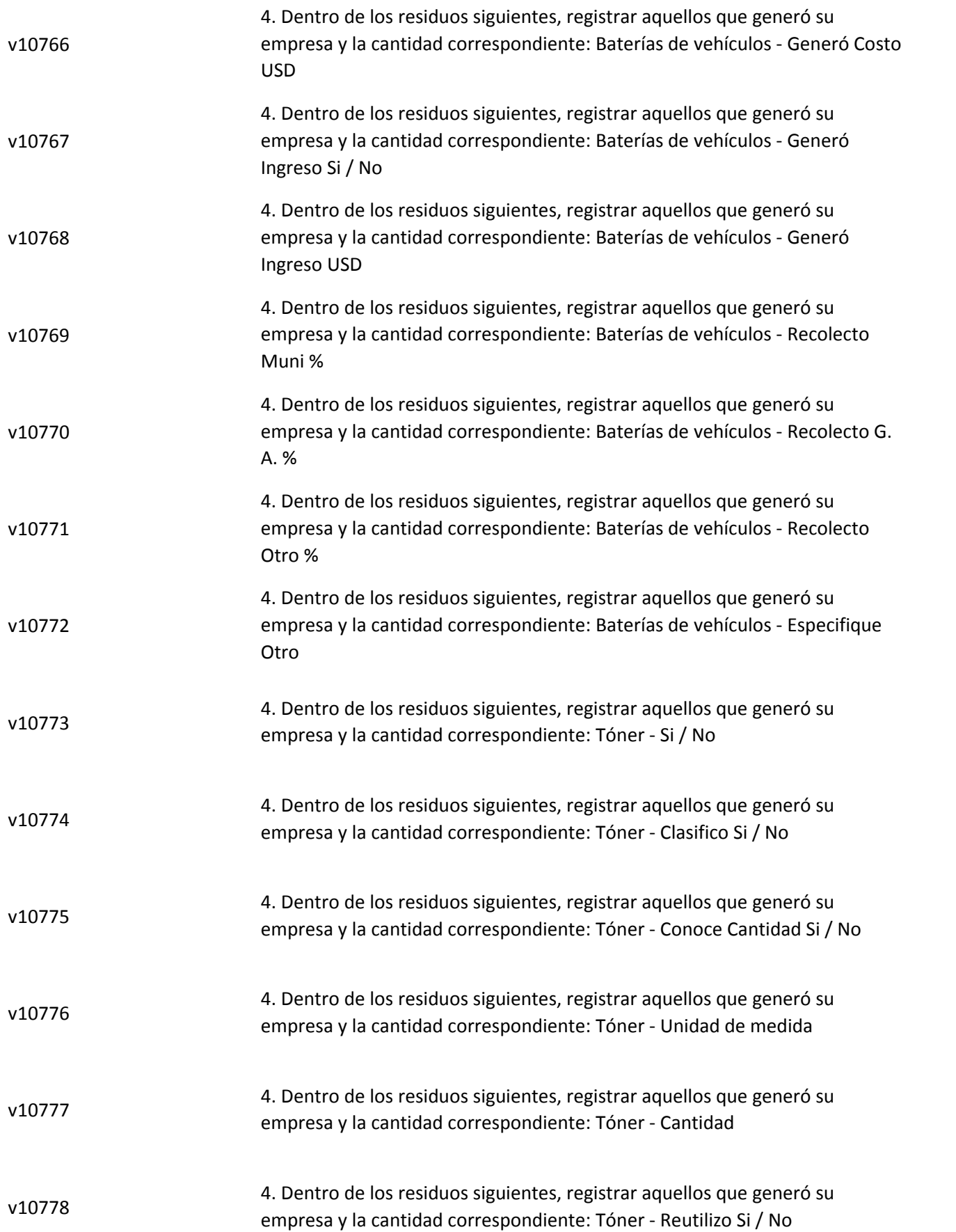

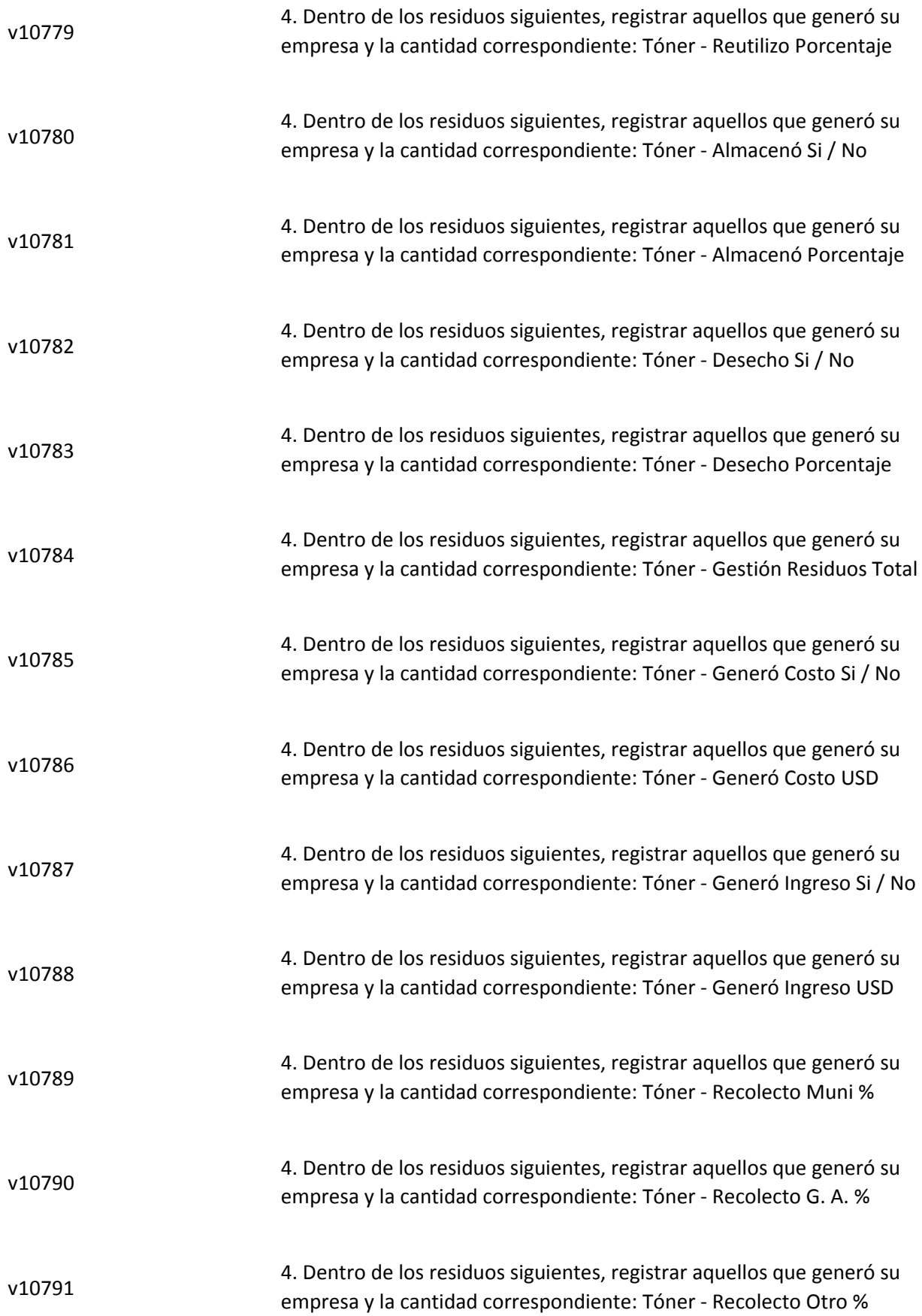

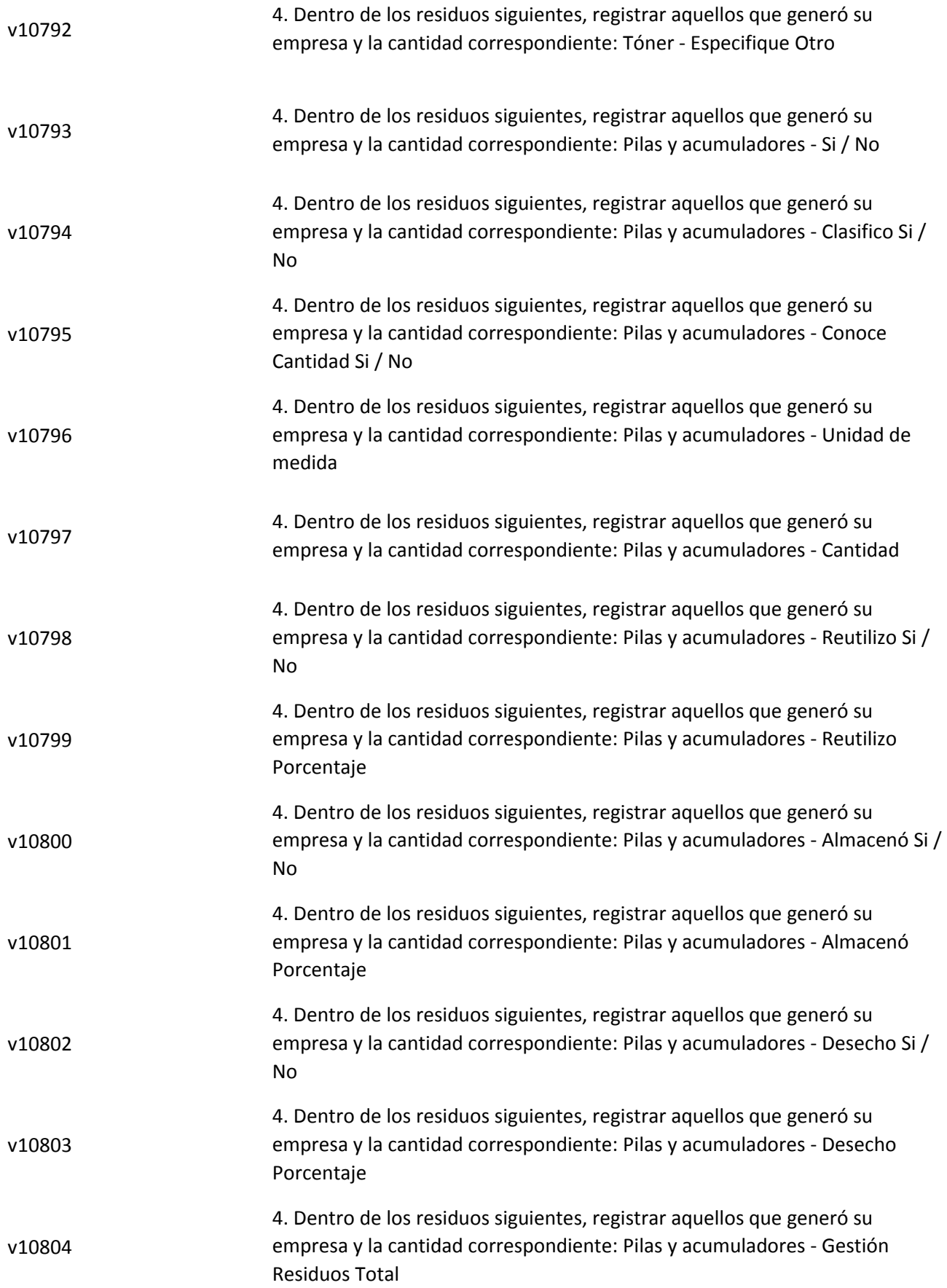

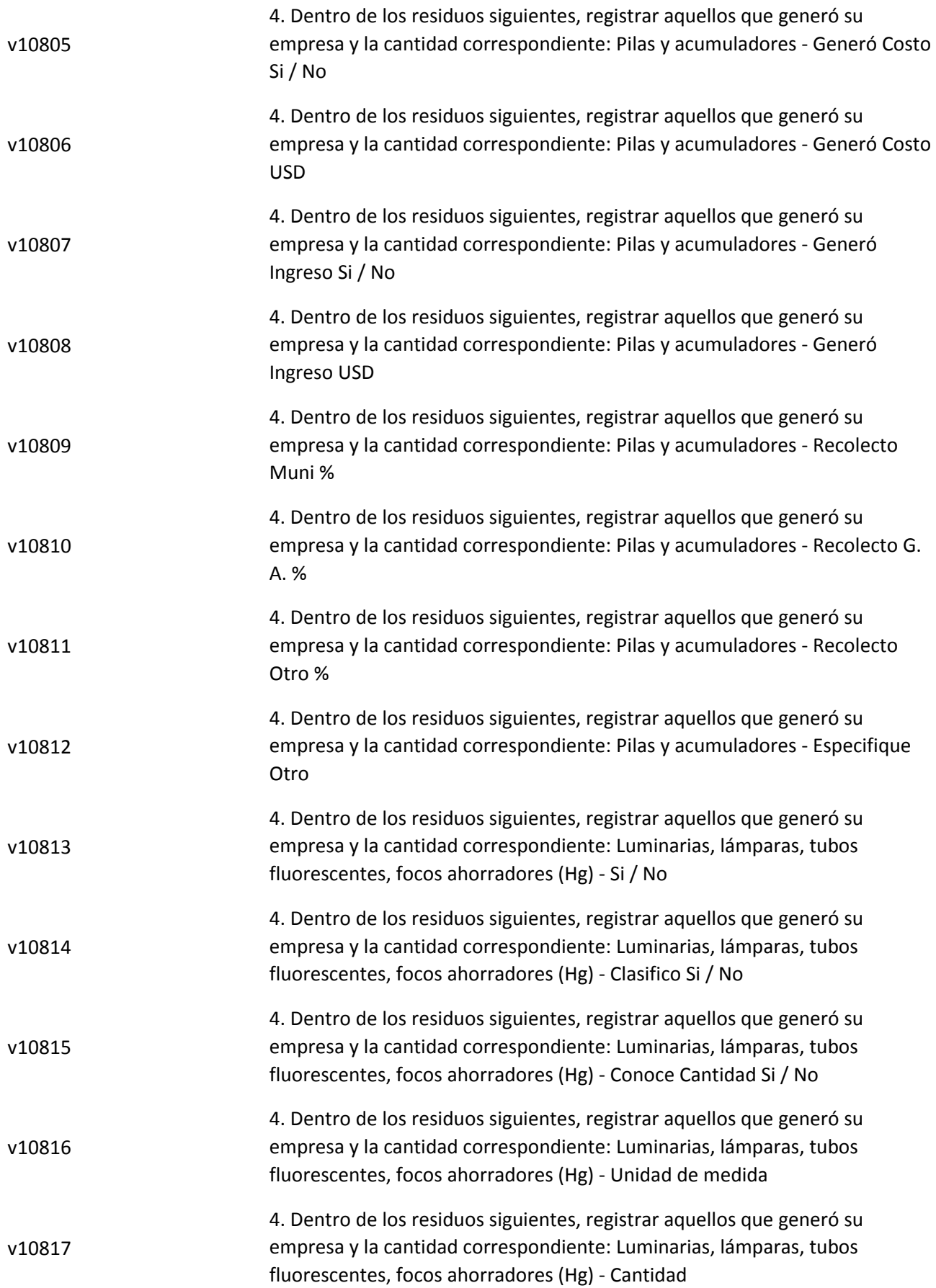

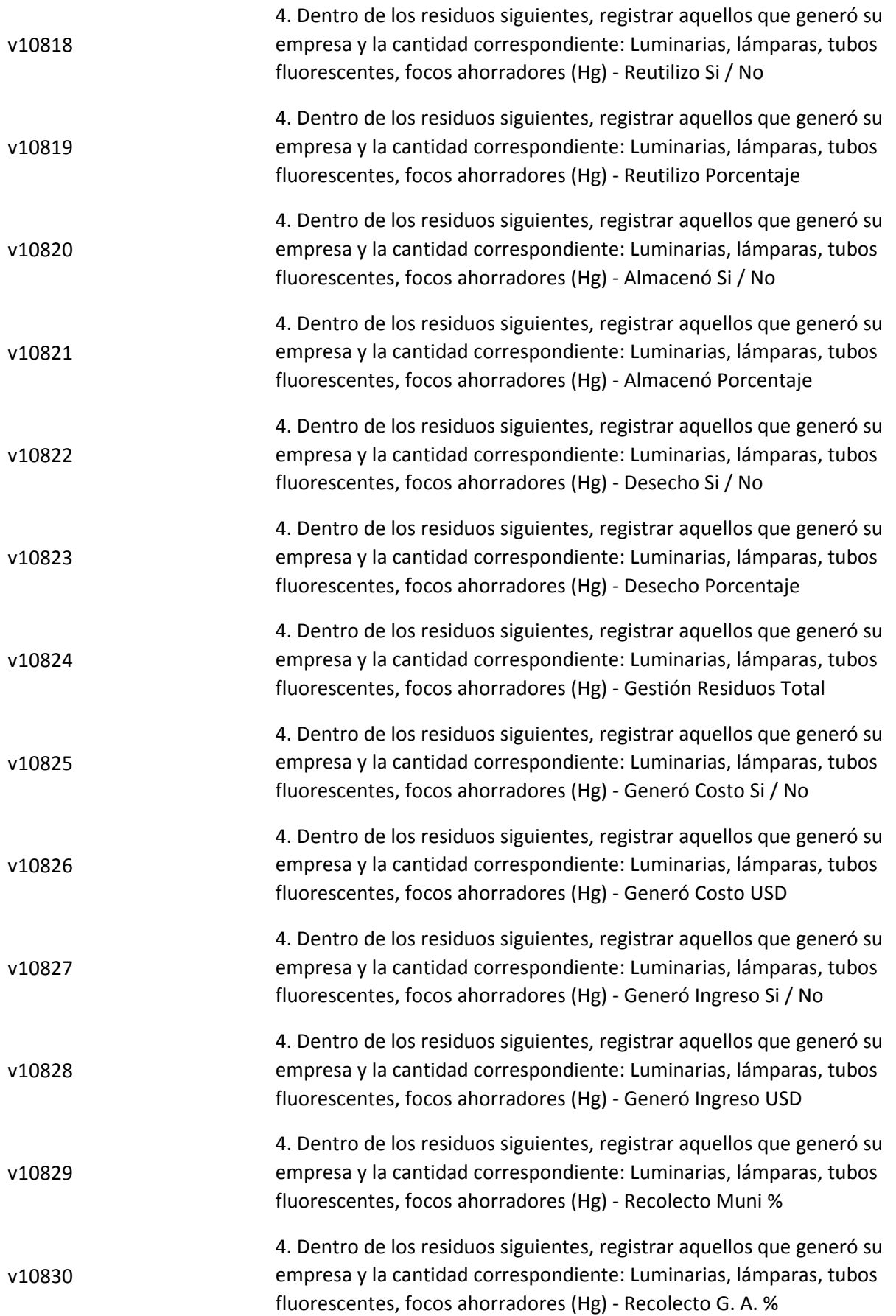

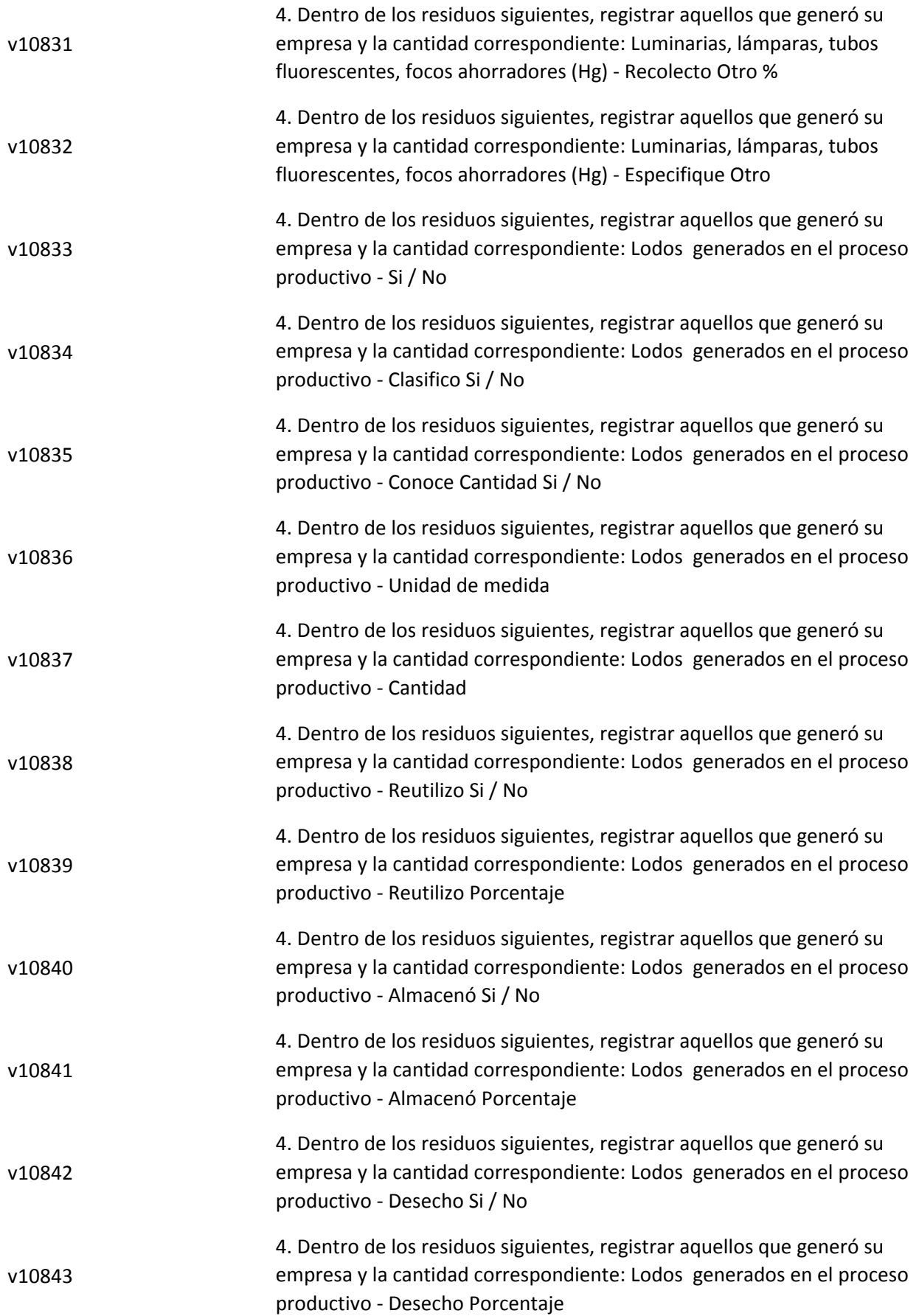

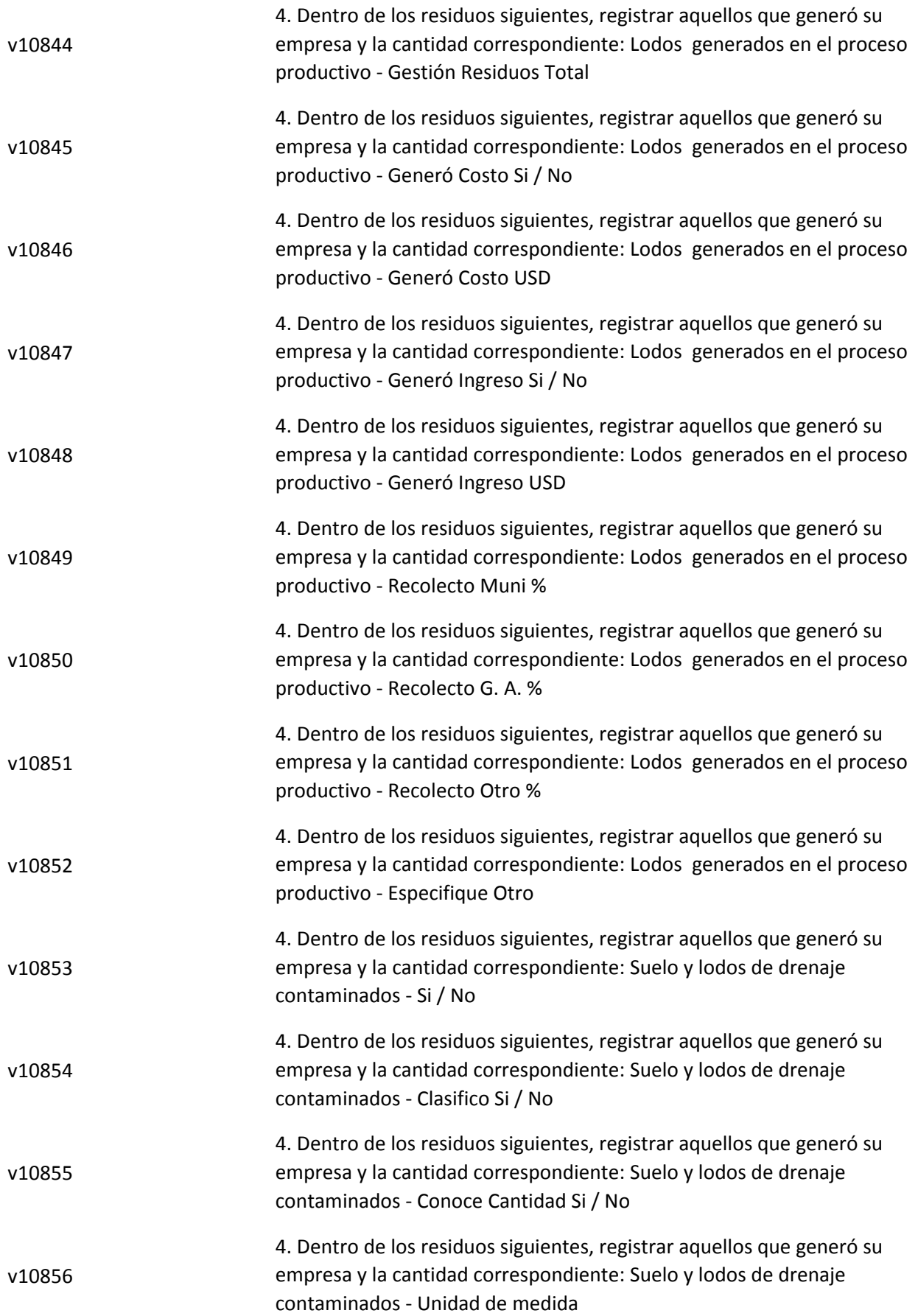

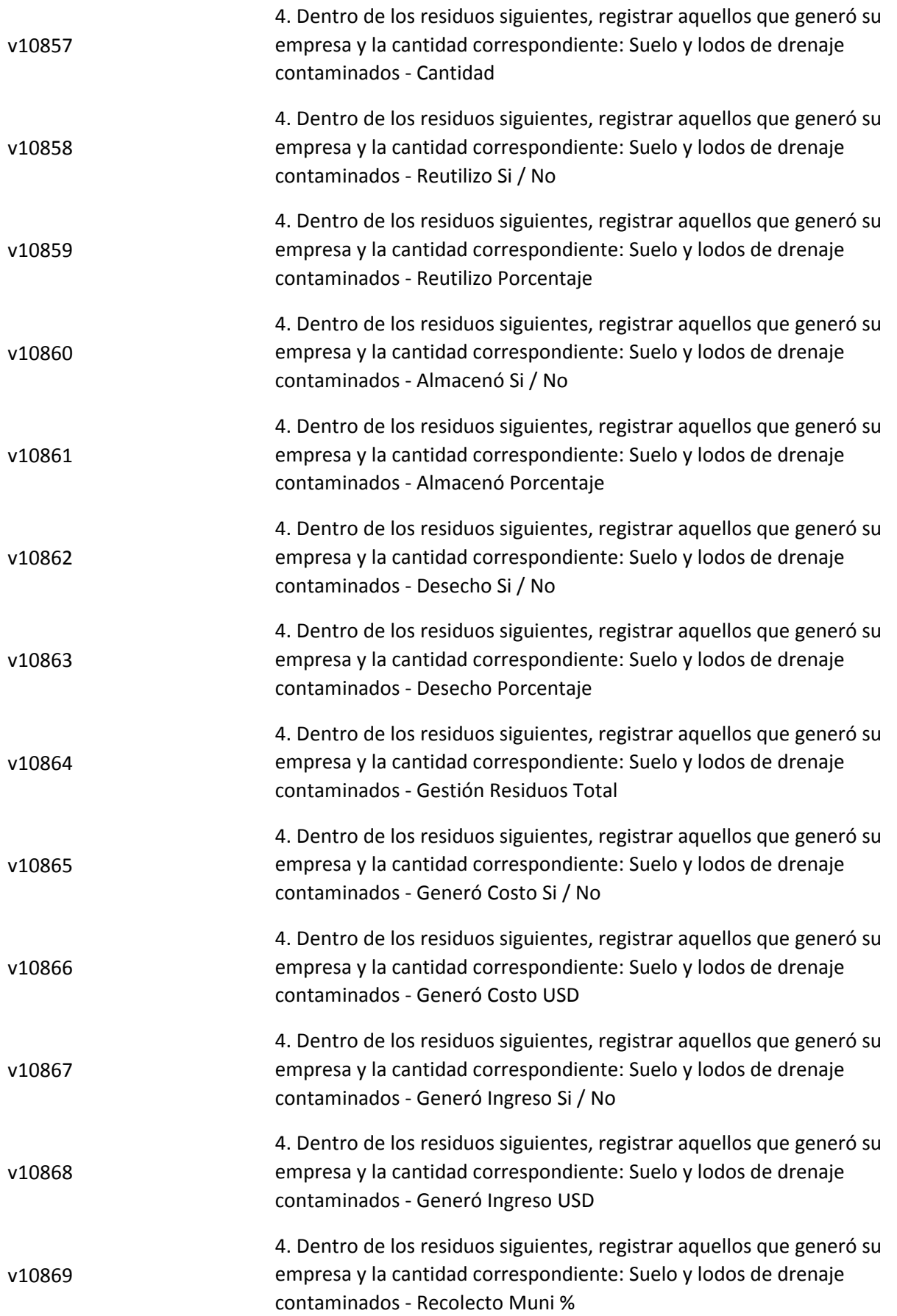

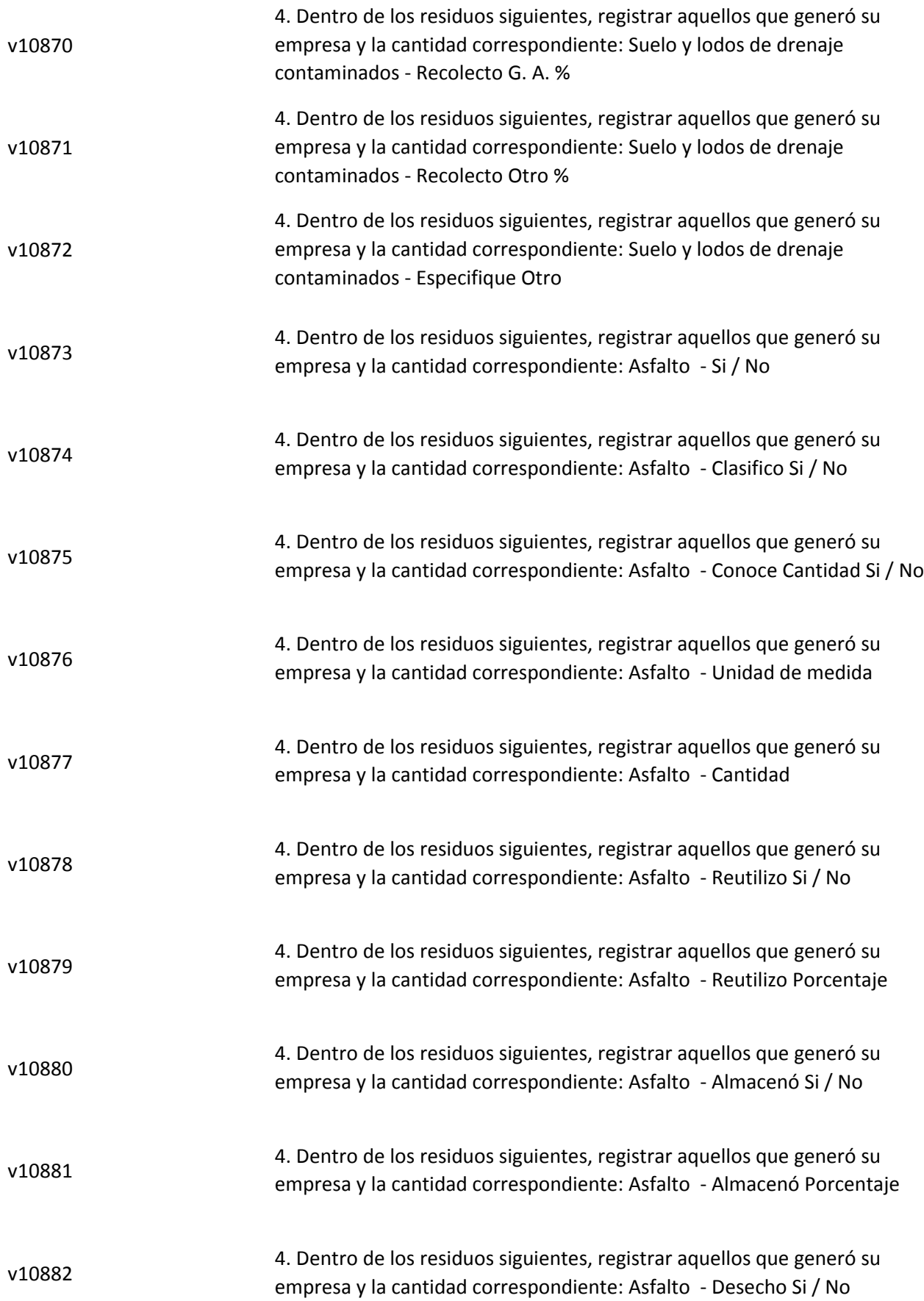

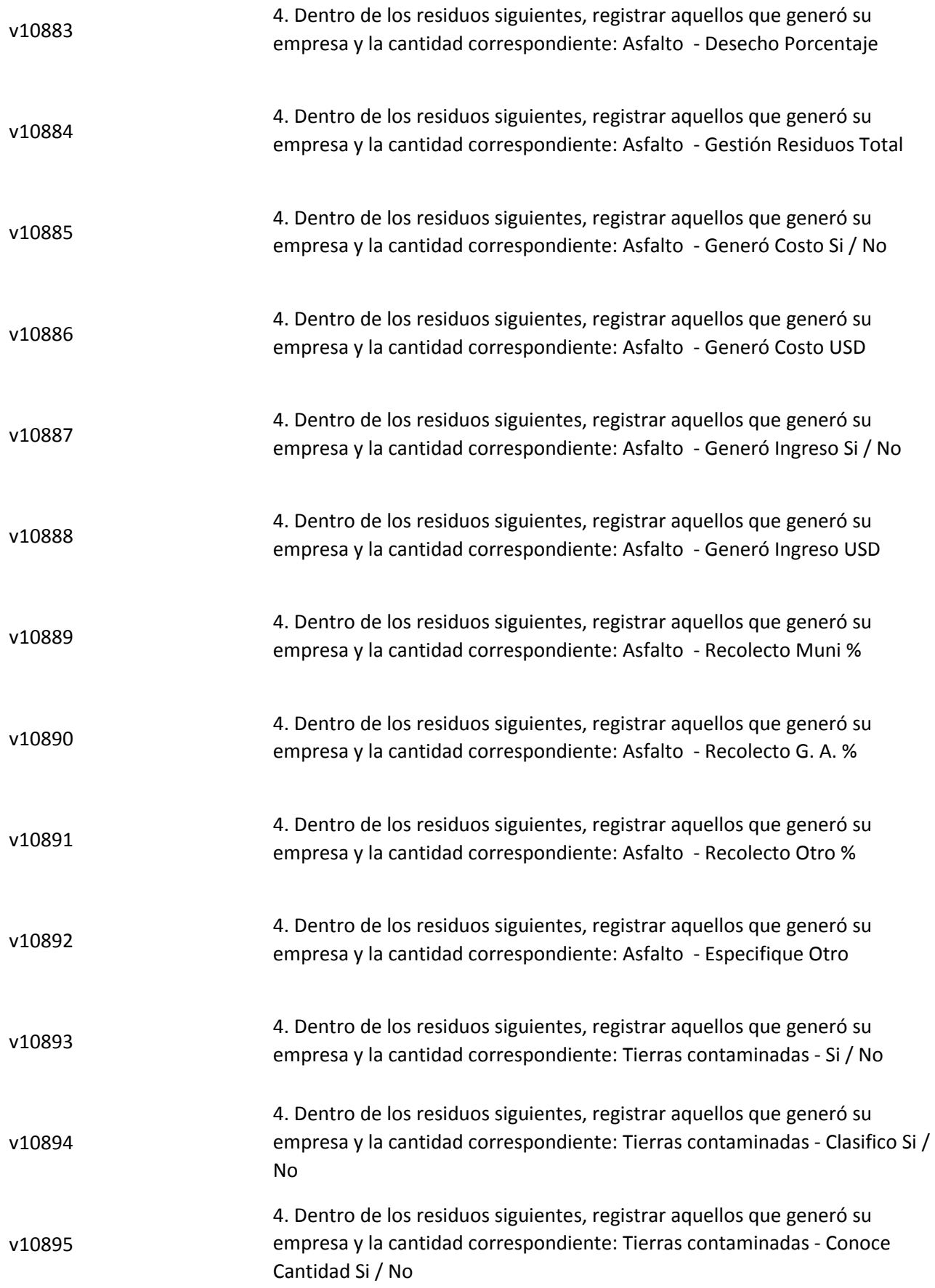

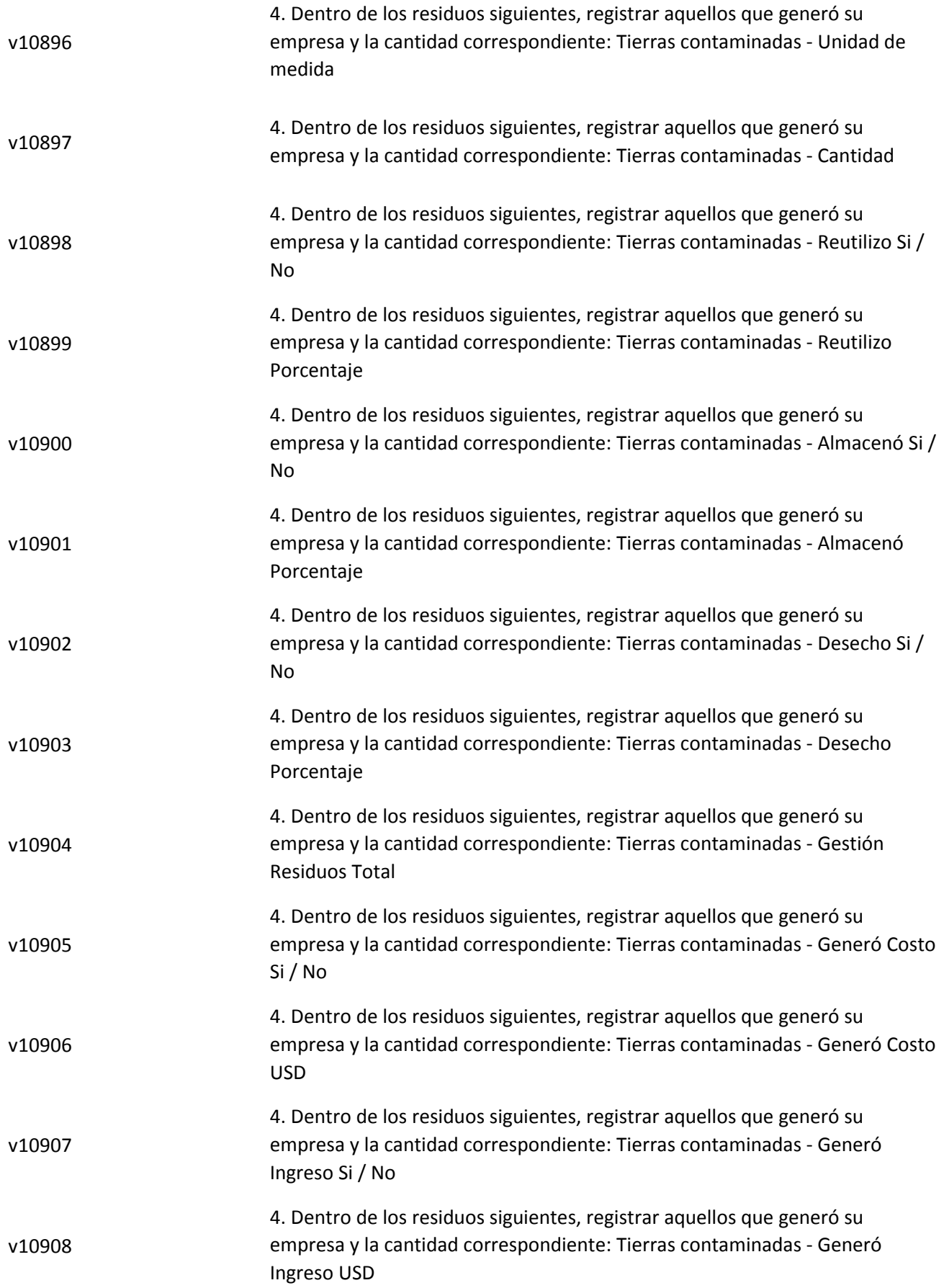

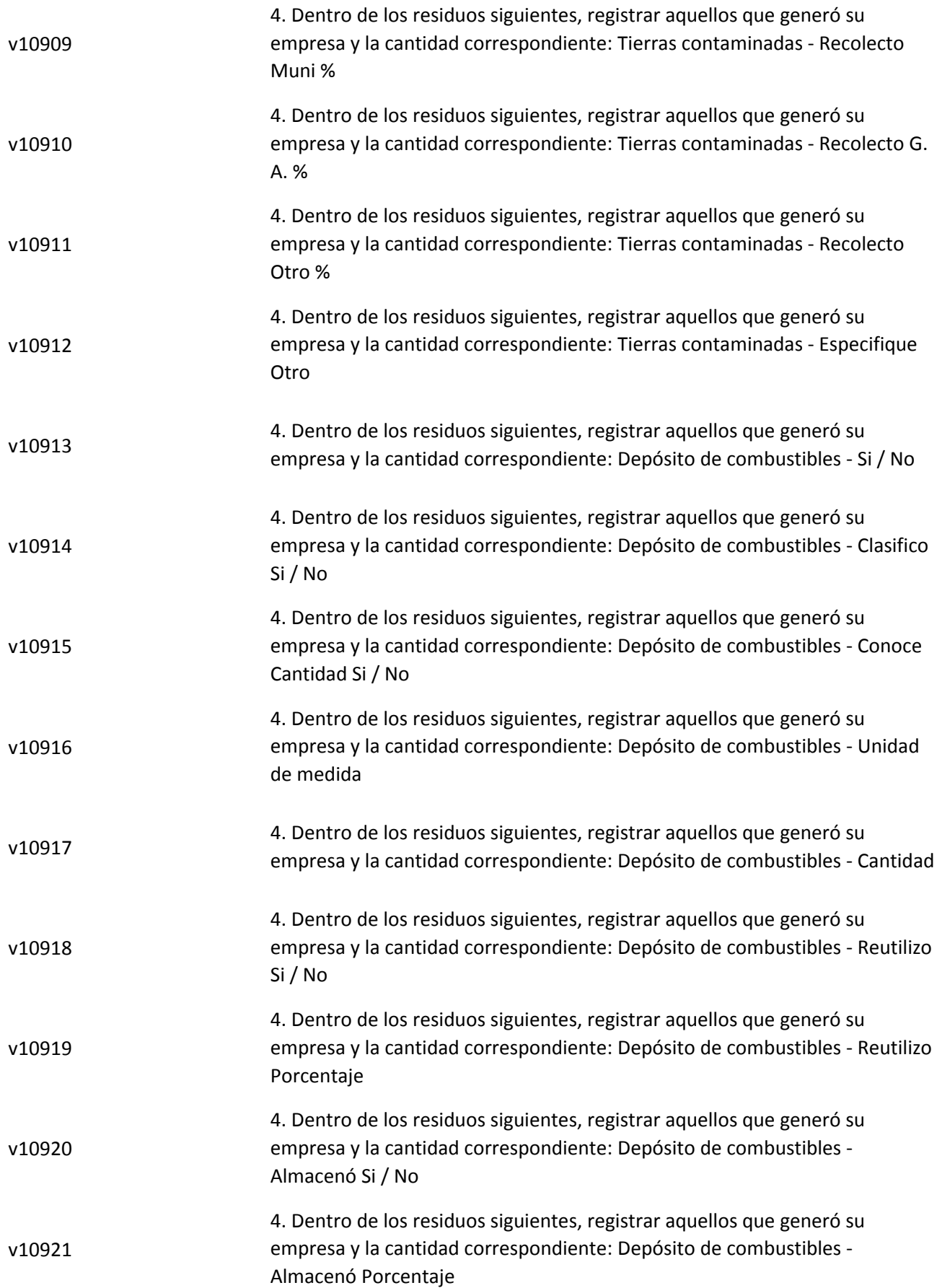

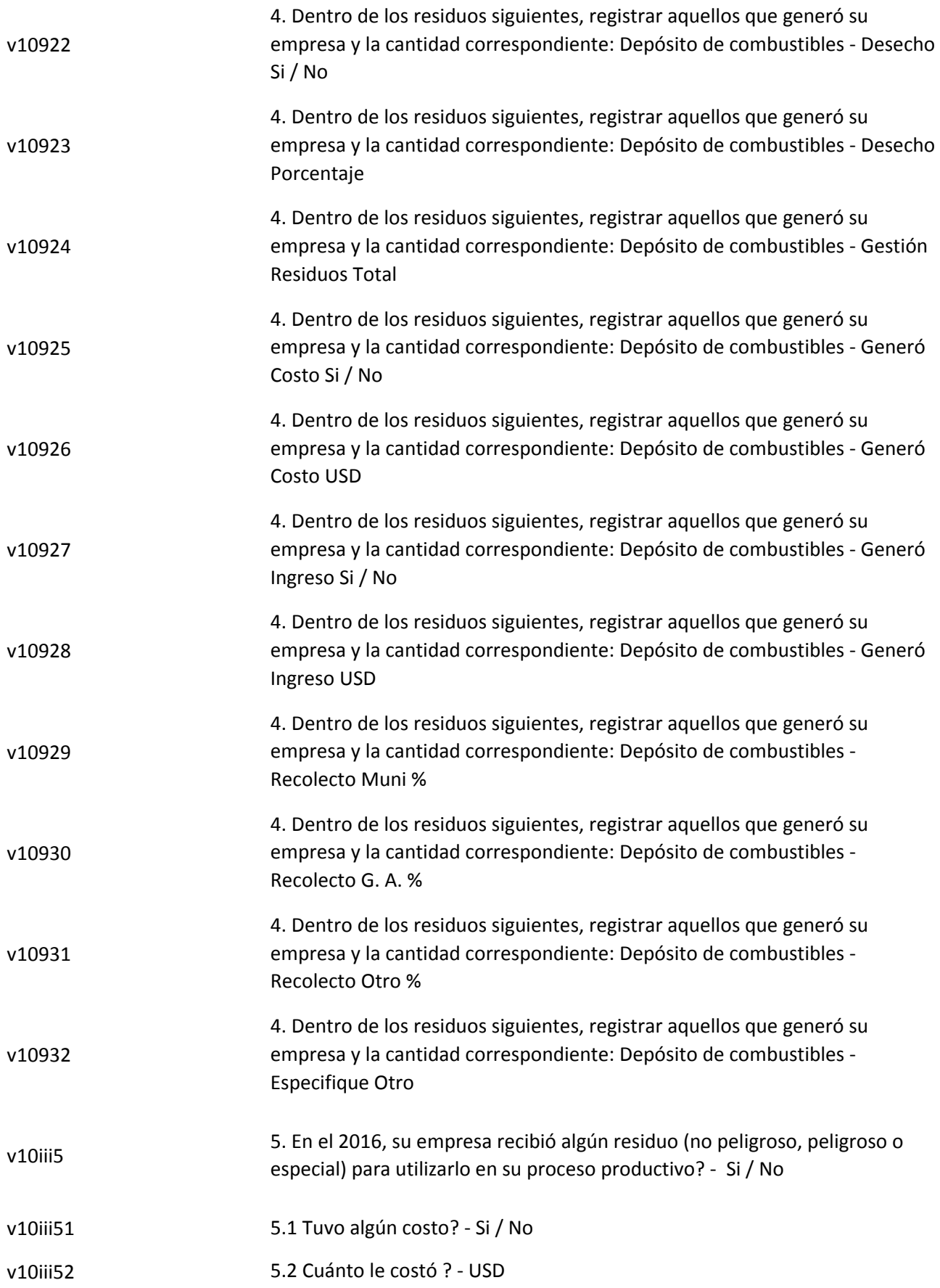